# PACSystems™ DNP3 Outstation-Enabled Controllers USER MANUAL

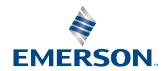

# Contents

| Table of Fig  | ures                                                          | v  |
|---------------|---------------------------------------------------------------|----|
| List of Table | 25                                                            | vi |
| Section 1     | Introduction                                                  | 1  |
| 1.1           | DNP3 Outstation-Enabled Controllers                           | 1  |
| 1.2           | Revisions in this Manual                                      | 1  |
| 1.3           | Glossary                                                      |    |
| 1.4           | PACSystems Documentation                                      |    |
| 1.4           | •                                                             |    |
| 1.5           | DNP3 Overview                                                 |    |
| 1.6           | Simplex System Overview                                       |    |
| 1.7           | HSB System Overview                                           |    |
| 1.8           | DNP3 Outstation Features & Functionality                      |    |
| 1.9           | DNP3 Outstation Specifications                                |    |
| 1.9           |                                                               |    |
| 1.9           |                                                               |    |
| 1.9           | • •                                                           |    |
| Section 2     | Configuration of DNP3 Outstation                              | 13 |
| 2.1           | Required Configuration Tools                                  | 13 |
| 2.2           | Configuration                                                 | 14 |
| 2.2           | 2.1 Project Creation and Configuration                        | 14 |
| 2.2           |                                                               |    |
| 2.2           | 2.3 Enable DNP3 Outstation                                    | 18 |
| 2.2           | 2.4 DNP3 General Settings and Object Attributes Configuration | 19 |
| 2.2           | DNP3 Configuration using SVC_REQ(CPE115 Only):                | 21 |
| 2.3           | Start DNP3 Outstation in CPU                                  | 25 |
| 2.4           | DNP3 Master Communication                                     | 25 |
| Section 3     | DNP3 Configuration Parameters                                 | 26 |
| 3.1           | DNP3 General Settings                                         | 27 |
| 3.1           | .1 Physical Layer Parameters                                  | 27 |

| PACSyster<br>GFK-3103C | ms™ DNP3 Outstation-Enabled Controllers Outstation User Manua | al Contents<br>Apr 2021 |
|------------------------|---------------------------------------------------------------|-------------------------|
| 3.                     | 1.2 Application Layer Parameters                              | 28                      |
| 3.                     | 1.3 Link Layer Parameters                                     | 31                      |
| 3.                     | 1.4 Unsolicited Parameters                                    | 32                      |
| 3.                     | 1.5 Event Scan Parameters                                     | 33                      |
| 3.2                    | DNP3 Object Attributes                                        | 34                      |
| 3.                     | 2.1 General Parameters                                        | 34                      |
| 3.                     | 2.2 Point Template Configuration                              | 36                      |
| 3.                     | 2.3 DI Attributes                                             | 37                      |
| 3.                     | 2.4 DO Attributes                                             | 41                      |
| 3.                     | 2.5 Al Attributes                                             | 44                      |
| 3.                     | 2.6 AO Attributes                                             | 47                      |
| Section 4              | HSB Redundancy Configuration                                  | 51                      |
| 4.1                    | CPE400/CPL410 DNP3 Outstation HSB Redundancy Configuration .  | 51                      |
| Section 5              | System Operation                                              | 52                      |
| 5.1                    | Controller and DNP3 Outstation Communication                  | 53                      |
| 5.2                    | Strict Connection Control Parameters                          | 53                      |
| 5.                     | 2.1 Strict TCP/IP Address Matching                            | 54                      |
| Valida                 | ite Source IP                                                 | 54                      |
| 5.                     | 2.2 Strict Lower-Level Address Matching                       | 55                      |
| 5.3                    | Event Buffer Configuration                                    | 55                      |
| 5.4                    | Sequence of Events (SOE)                                      | 56                      |
| 5.5                    | CROB Control Feature                                          | 57                      |
| 5.                     | 5.1 CROB Control Definition                                   | 57                      |
| 5.                     | 5.2 Parameters for CROB Control Block                         | 58                      |
| 5.                     | 5.3 Example Configuration for CROB Control                    | 59                      |
| 5.6                    | User Event Point Push Interface                               | 61                      |
| 5.                     | 6.1 Record Format                                             | 61                      |
| 5.                     | 6.2 Force Point Push for Digital/Analog Data                  | 62                      |
| 5.7                    | Special Code Variation - 44                                   | 63                      |
| 5.8                    | Per-Point Configuration                                       | 65                      |
| 5.                     | 8.1 Object[xx] Per Point Configuration                        | 65                      |
| 5.                     | 8.2 Point Template Configuration                              |                         |

| PACSysten<br>GFK-3103C | Systems™ DNP3 Outstation-Enabled Controllers Outstation User Manual Contents 3103C Apr 2021 |                   |  |  |  |
|------------------------|---------------------------------------------------------------------------------------------|-------------------|--|--|--|
| 5.9                    | Clock Valid Period and Time Sync69                                                          |                   |  |  |  |
| 5.10                   | DNP3 Keep Alive                                                                             | 69                |  |  |  |
| 5.11                   | DNP3 Flags - Quality Force                                                                  | 70                |  |  |  |
| 5.12                   | DNP3 Redundancy Feature                                                                     | 70                |  |  |  |
| 5.13                   | Analog Deadband                                                                             | 71                |  |  |  |
| 5.14                   | DNP3 SVC_REQ #130 commands                                                                  | 72                |  |  |  |
| 5.1                    | 4.1 DNP3 Outstation Service Request                                                         | 72                |  |  |  |
| 5.1                    | 4.2 Service Request Sub-function – START(0x00)                                              | 73                |  |  |  |
| 5.1                    | 4.3 Service Request Sub-function – STOP(0x01)                                               | 74                |  |  |  |
| 5.1                    | 4.4 Service Request Sub-function – CLEAR(0x02)                                              | 75                |  |  |  |
| 5.1                    | 4.5 DNP3 Outstation re-configuration using Service Request                                  | 76                |  |  |  |
| 5.1                    | 4.6 Service Request Sub-function – SLAVE_STATUS(0x03)                                       | 76                |  |  |  |
| 5.1                    | 4.7 Service Request Sub-function – CONFIG_STATUS(0x04)                                      | 78                |  |  |  |
| 5.1                    | 4.8 Service Request Sub-function – SEND_POINT_PUSH_DATA(0x05)                               | 79                |  |  |  |
| 5.1                    | 4.9 Point Push Data Example                                                                 | 80                |  |  |  |
| 5.1                    | 4.10 Service Request Sub-function – SOE_ENABLE_DISABLE_MASK(0x06)                           | 83                |  |  |  |
| 5.15                   | I/O Scans                                                                                   | 84                |  |  |  |
| 5.16                   | .16 Alarms                                                                                  |                   |  |  |  |
| 5.17                   | Station Manager85                                                                           |                   |  |  |  |
| Section 6              | on 6 CPU Performance Calculations                                                           |                   |  |  |  |
| 6.1                    | Impact on CPU Sweep Time due to Event Synchronization                                       |                   |  |  |  |
| 6.2                    | Maximum Impact on Sweep Time                                                                |                   |  |  |  |
| Appendix A             | Station Manager Status                                                                      | 89                |  |  |  |
| Appendix B             | PACSystems RX3i CPE400/CPL410 and RSTi-EP EPSCPE115 DNP3 Protocol Outstation                | Device Profile 94 |  |  |  |
| Appendix C             | RSTi-EP EPSCPE115 Configuration example                                                     | 100               |  |  |  |

Contents

# Table of Figures

| Figure 1: DNP3 Basic System Architecture                                                          | 5  |
|---------------------------------------------------------------------------------------------------|----|
| Figure 2: DNP3 Applications from Electrical Distribution Industry                                 | 5  |
| Figure 3: Application Showing CPE400/CPL410/CPE115 with DNP3 Outstation - Simplex System Overview | 6  |
| Figure 4: Application showing RX3i CPE400/CPL410 with DNP3 Outstation – HSB System Overview       |    |
| Figure 5: RX3i Rackless                                                                           | 14 |
| Figure 6: New Project Instance                                                                    | 14 |
| Figure 7: RSTi-EP Standalone                                                                      | 16 |
| Figure 8: New Project Instance: CPE100                                                            | 16 |
| Figure 9: Configuring the Ethernet IP Address                                                     | 17 |
| Figure 10: Configuring the Ethernet IP Address CPE115                                             | 17 |
| Figure 11: Enable DNP3 Configuration                                                              | 18 |
| Figure 12: DNP3 General Settings Parameters                                                       | 19 |
| Figure 13: DNP3 Object Attributes Parameters                                                      | 20 |
| Figure 14: CROB Control DWord Layout                                                              | 57 |
| Figure 15: CROB Control DWord Layout                                                              | 59 |
| Figure 16: CROB Control DWord Layout for CPE115                                                   | 59 |
| Figure 17: Configuration example for Analog Inputs polled object:                                 | 63 |
| Figure 18: CPE115 Configuration example for Analog Inputs polled object:                          | 63 |
| Figure 19: DI Attributes - Per-Point Configuration Parameters                                     | 66 |
| Figure 20: Template Configuration - DI Attributes                                                 | 68 |
| Figure 21: START Service Request                                                                  | 73 |
| Figure 22: STOP Service Request                                                                   | 74 |
| Figure 23: CLEAR Service Request                                                                  | 75 |
| Figure 24: SLAVE_STATUS Service Request                                                           | 77 |
| Figure 25: CONFIG_STATUS Service Request                                                          | 78 |
| Figure 26: SEND_PUSH_POINT Service Request                                                        | 79 |
| Figure 27: SOE_ENABLE_DISABLE_MASK Service Request                                                | 83 |
| Figure 28: LOG Command Display for Event Type 37                                                  | 84 |

# List of Tables

| Table 1: DNP3 Outstation Specifications by Object Group                                  | 9  |
|------------------------------------------------------------------------------------------|----|
| Table 2: Static Data Objects                                                             |    |
| Table 3: Event Data Objects                                                              |    |
| Table 4: Configuration Parameters                                                        |    |
| Table 5: Physical Layer Parameters                                                       | 27 |
| Table 6: Application Layer Parameters                                                    | 28 |
| Table 7: Link Layer Parameters                                                           | 31 |
| Table 8: Unsolicited Parameters                                                          | 32 |
| Table 9: Event Scan Parameters                                                           | 33 |
| Table 10: General Parameters                                                             | 34 |
| Table 11: Point Template Configuration                                                   | 36 |
| Table 12: DI Attributes                                                                  | 37 |
| Table 13: DO Attributes                                                                  | 41 |
| Table 14: AI Attributes                                                                  | 44 |
| Table 15: AO Attributes                                                                  | 47 |
| Table 16: Whitelisting Parameters                                                        | 53 |
| Table 17: Strict TCP/IP Address Matching                                                 | 54 |
| Table 18: Strict Lower-Level Address Matching                                            | 55 |
| Table 19: Parameters for CROB Control Block                                              | 58 |
| Table 20: Example Configuration for CROB Control                                         | 60 |
| Table 21: Header Section of the Record Format                                            | 61 |
| Table 22: Record Section (may repeated up to 8 times)                                    | 62 |
| Table 23: Example of Memory Layout when Obj30 variation set to '44 - Special Code'       | 64 |
| Table 24: Point Index and its assignments                                                | 66 |
| Table 25: Point Index Assignments                                                        | 69 |
| Table 26: Quality Force State Table                                                      | 70 |
| Table 27: SERVICE_REQUEST 130 Protocols                                                  | 72 |
| Table 28: SERVICE_REQUEST 130, Protocol 2, Sub-Functions:                                | 72 |
| Table 29: Parameters for START sub-function service request                              | 73 |
| Table 30: Parameters for STOP sub-function service request                               | 74 |
| Table 31: Parameters for CLEAR sub-function service request                              | 75 |
| Table 32: Parameters for the SLAVE_STATUS sub-function service request                   | 76 |
| Table 33: Parameters for the CONFIG_STATUS sub-function service requests                 | 78 |
| Table 34: Parameters for the SEND_POINT_PUSH_DATA sub-function service request           | 79 |
| Table 35: Parameters for Enable/Disable SOE Mode at Runtime sub-function service request | 83 |
| Table 36: DNP3 Outstation Station Manager command 'tally a' counters                     | 85 |

## Warnings and Caution Notes as Used in this Publication

#### **WARNING**

Warning notices are used in this publication to emphasize that hazardous voltages, currents, temperatures, or other conditions that could cause personal injury exist in this equipment or may be associated with its use.

In situations where inattention could cause either personal injury or damage to equipment, a Warning notice is used.

#### **A** CAUTION

Caution notices are used where equipment might be damaged if care is not taken.

**Note:** Notes merely call attention to information that is especially significant to understanding and operating the equipment.

These instructions do not purport to cover all details or variations in equipment, nor to provide for every possible contingency to be met during installation, operation, and maintenance. The information is supplied for informational purposes only, and Emerson makes no warranty as to the accuracy of the information included herein. Changes, modifications, and/or improvements to equipment and specifications are made periodically and these changes may or may not be reflected herein. It is understood that Emerson may make changes, modifications, or improvements to the equipment referenced herein or to the document itself at any time. This document is intended for trained personnel familiar with the Emerson products referenced herein.

Emerson may have patents or pending patent applications covering subject matter in this document. The furnishing of this document does not provide any license whatsoever to any of these patents.

Emerson provides the following document and the information included therein as-is and without warranty of any kind, expressed or implied, including but not limited to any implied statutory warranty of merchantability or fitness for particular purpose.

Warnings and Cautions vii

## Section 1 Introduction

This document describes DNP3 Outstation protocol over Ethernet on PACSystems RX3i IC695CPE400/CPL410 and RSTi-EP EPSCPE115 controllers. This feature enables CPE400/CPL410 and CPE115 controllers to act as a DNP3 Outstation on a DNP3 Network, which permits controller data to be exchanged with the DNP3 Masters on a given network.

Introductory material may be found in this Chapter. Chapter 2 provides the mechanism to configure the DNP3 Outstation on this controller. Chapter 3 provides the details of configuration parameters. Chapter 4 describes HSB Redundancy configuration. Chapter 5 describes system operation. Chapter 6 provide performance data for DNP3 Outstation. Appendix provides a profile of the DNP3 Outstation.

**Note**: For information on the RX3i DNP3 Ethernet Outstation Module (IC695EDS001), please consult GFK-2911, *PACSystems RX3i DNP3 Outstation Module User Manual* 

#### 1.1 DNP3 Outstation-Enabled Controllers

| Catalog Number | Description                                 |
|----------------|---------------------------------------------|
| IC695CPE400    | RX3i 1.2GHz 64MB Rackless CPU w/Field Agent |
| IC695CPL410    | RX3i 1.2GHz 64MB Rackless CPU w/Linux       |
| EPSCPE115      | RSTi-EP 1.0GHz 1.5MB Rackless CPU           |

## 1.2 Revisions in this Manual

| Rev | Date      | Descriptions                                                                                                    |
|-----|-----------|----------------------------------------------------------------------------------------------------|
| С   | Apr 2021  | Updated information of <i>DNP3 Object 80: Internal Indications</i> and added PME version support for CPE115 SVC_REQ |
| В   | June 2020 | Updates with regard to CPE115 and its use of the DNP3 protocol                                                      |
| А   | Jan 2020  | Initial Release                                                                                                    |

#### 1.3 **Glossary**

| ACTIVE Unit | Primary unit in HSB | configuration from | which all the com | munications occur |
|-------------|---------------------|--------------------|-------------------|-------------------|
|             |                     |                    |                   |                   |

Analog Output Value Data Object

A means by which the DNP3 Master Station can set an analog value at the Outstation. The CPE400/CPL410 Outstation supports signed 16-bit and 32-bit data, as well as 32-bit PLC Real

variables.

**BACKUP Unit** Secondary unit in HSB configuration, which is synchronized with Primary unit

Class 0 Data Poll or Integrity Poll

A request from a master station to an Outstation for all the data for all points, Data Object

Group 60, Variance 1.

Class 1, 2, or 3 Data Poll or Event Poll

IPv4

A request from a master station to an Outstation for the event data which is stored in the Outstation, typically with time and status information. This data can be further organized by groups, representing the class number. Specifying the Class Number ensures that only those points that are part of the group are returned. The DNP3 Outstation groups digital data into

class 1 and analog data into class 2 by default.

A Control Relay Output Block (Data Object Group 12, Variance 1) is the method used to set a **CROB Data Object** bit in the PLC from a Master Station. It represents a physical action of Select Before Operate

(SBO) for an Outstation to set a bit over DNP3.

DNP Distributed Network Protocol

DNP3 Specific implementation of DNP

Indicators that are returned to the Master Station from the Outstation, in general to describe Flags

point-related conditions which may exist at the Outstation.

A specification sub-group of Object that refers specifically to a data type, point action, or Group

Outstation action as defined in the DNP3 Specification. Group is a macro sub-category of

Object and is unique when describing DNP3 Objects.

**HSB** Hot Standby System

Indicators that are returned to the Master Station from the Outstation, in general to describe **IIN Bits** 

conditions that are not point-related which may exist at the Outstation.

Internet Protocol version 4 (IPv4) is the fourth version in the development of the Internet

Protocol (IP), and routes most traffic on the Internet. IPv4 is described in IETF publication RFC

791.

LAN Local Area Network

LLA The Link Layer Address of a DNP3 node, sometimes called its station address.

Master DNP3 Master communicating with the Outstation

**NASU** Non-synchronized ACTIVE Unit

A generic term used for referring to a collection of data points, or a single data point, on a DNP Object

device. An object can have a specific action on an Outstation and all objects are defined in the

DNP3 Specification.

Outstation DNP3 Slave communicating with the DNP3 Master

**PME** PAC Machine Edition – used to configure, program and monitor RX3i Systems.

Slave DNP3 Outstation communicating with the Master

Sequence of Events: a generic term used to describe a mechanism that can detect data SOE

change, then time-stamping each change for the purpose of establishing the sequence in

which the changes were detected.

The Transmission Control Protocol (TCP) is one of the core protocols of the Internet Protocol

suite (IP), and is so common that the entire suite is often called TCP/IP. TCP provides reliable,

ordered and error-checked delivery of a stream of octets between programs running on

computers connected to a local area network, intranet or the public Internet. It resides at the

transport layer.

TCP/IP

Variance

A specification sub-group of Group that typically refers to a format of the data, or a specific

sub-command to an action, as defined in the DNP3 Specification. Variance many times is a

micro sub-category of Object and is not unique when describing Objects and Groups.

## 1.4 PACSystems Documentation

## 1.4.1 PACSystems Manuals

| PACSystems DNP3 Outstation Module User Manual                         | GFK-2911 |
|-----------------------------------------------------------------------|----------|
| PACSystems RX3i and RSTi-EP CPU Reference Manual                      | GFK-2222 |
| PACSystems TCP/IP Ethernet Communications Station Manager User Manual | GFK-2225 |
| PACSystems RXi, RX3i and RSTi-EP Controller Secure Deployment Guide   | GFK-2830 |
| PACSystems Hot Standby CPU Redundancy User Manual                     | GFK-2308 |
| PACSystems RX3i and RSTi-EP CPU Programmer's Reference Manual         | GFK-2950 |
| PACSystems Hot Standby CPU Redundancy User's Guide                    | GFK-2308 |
| PACSystems RX3i System Manual                                         | GFK-2314 |
| PACSystems RSTi-EP Controllers Performance Evaluation Manual          | GFK-3086 |

In addition to these manuals, datasheets and product update documents describe individual modules and product revisions. The most recent PACSystems documentation is available on the support website.

#### 1.5 DNP3 Overview

DNP3 is a master/ Outstation communications protocol originally developed for use in the electric utility sector for power transmission and distribution systems. It has migrated to other vertical markets such as water/wastewater, transportation, and oil and gas pipeline sectors. DNP3 is the current specification of Distributed Network Protocol (DNP) which has a long history of being a Remote Terminal Unit (RTU) protocol based on a 3-layer protocol scheme. DNP3 provides a set of communications protocols used between components in process automation systems.

Figure 1: DNP3 Basic System Architecture

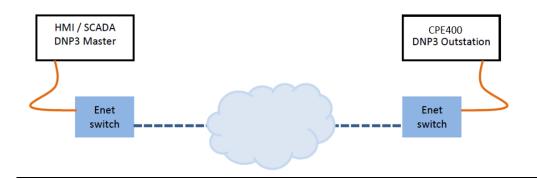

Figure 2: DNP3 Applications from Electrical Distribution Industry

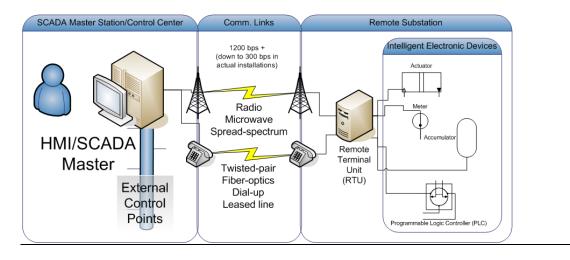

## 1.6 Simplex System Overview

The PACSystems RX3i CPE400/CPL410 and RSTi-EP CPE115 controller can be used in a simplex system and can be configured to communicate on a DNP3 network as shown in below Figure 3.

Figure 3: Application Showing CPE400/CPL410/CPE115 with DNP3 Outstation - Simplex System Overview

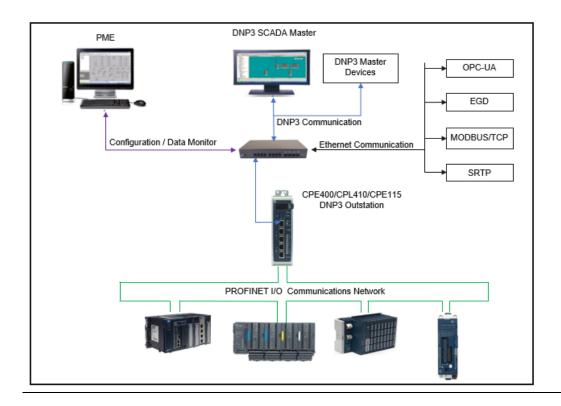

## 1.7 HSB System Overview

The PACSystems RX3i CPE400/CPL410 controller can be used in an HSB system and can be configured to communicate on a DNP3 network as shown below Figure 4.

**Note:** RSTi-EP EPSCPE115 does not support HSB Redundancy.

Figure 4: Application showing RX3i CPE400/CPL410 with DNP3 Outstation – HSB System Overview

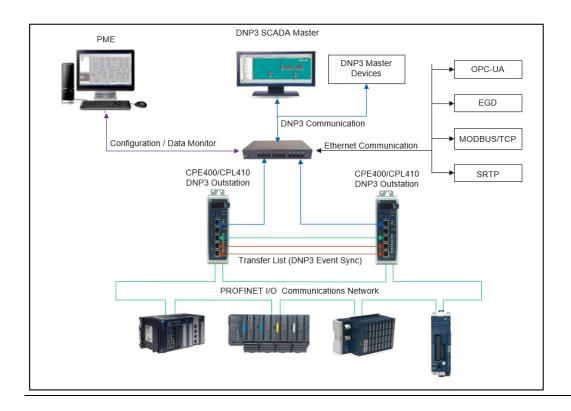

## 1.8 DNP3 Outstation Features & Functionality

The following DNP3 Outstation features support on CPE400/CPL410 and CPE115 controller:

#### **Common Features:**

- 1. Static Polling: Data can be assigned to a class and the master can poll by class (Class0, Class1, Class2 and Class3). This allows high priority signals to be polled more frequently than lower priority signals.
- 2. Sequence of Events: Events between transmissions are captured and stored in the outstation until the next poll. Supports a "sequence of events" history for Binary data (DI, DO and Counters Objects), Analog data (AI, AO and AOV Objects). Supports SOE data transmission on all the 8 Channels for the points that are configured with SOE option.
- 3. Status flags: Data can be appended with an indicator of the status (Quality) of the data.
- 4. Report by Exception (RBE): Minimizes network traffic by reporting only data that has changed. (DI, DO, AI, AO, AOV and Counters).
- 5. Unsolicited Response From the Outstation: Remote devices can report field events without being polled by the master station. A response message can be immediately sent to the master without waiting for the next cyclic poll.
- 6. Time synchronization and a standard time format.
- 7. Control Operations: Select Before Operate, Direct Operate, Direct Operate-No Ack.
- 8. Control Relay Output Block (CROB) Operate command: PULSE\_ON, PULSE\_OFF, LATCH\_ON, LATCH\_OFF, TRIP and CLOSE.
- 9. Analog Output Block (AOV) Operate command.
- 10. Analog input reporting Deadband.
- 11. Linear and Circular Event Buffer Configuration for storing the Sequence of events.
- 12. Configurable Data Link Layer confirmation (Never, Only for multi-frame messages, or Always).
- 13. Configurable Application Layer confirmation (Only when reporting event data or When reporting event data or multi-fragment messages).
- 14. Timeout configuration: Data Link Layer Confirmation Response Time Out, Data Link Layer Receive Response Time Out, Application Confirmation Time-Out Occurs.
- 15. Strict TCP/IP Address matching: Allows the TCP/IP connections from Master Stations that are configured in DNP3 outstation.
- 16. Strict Lower: Level Address matching: Allows the LLA Address for Master Stations that are configured in DNP3 outstation.
- 17. Support Point Push functionality which allows users to manually push the Event data into the protocol stack database, or to override default options related to the configuration, or value of points.
- 18. Supports special variation: "44" in case of Analog Input Objects such as Object 30, 32, 34 and Analog Output Objects 40 & 42.
- 19. Supports Per-Point and Template Configuration. This feature is not supported when CPE115 DNP3 Outstation is configured using SVC\_REQ.

#### CPE400/CPL410 Specific Features:

1. HSB Event Synchronization: Events generated in the ACTIVE unit are synchronized to BACKUP Unit.

## 1.9 DNP3 Outstation Specifications

## 1.9.1 DNP3 Outstation Objects and Variance support

The following tables document the DNP3 Outstation capabilities. For CPE400/CPL410 and CPE115 Refer Appendix B DNP3 Outstation Device Profile.

Table 1: DNP3 Outstation Specifications by Object Group

| Object<br>Group | Variance | Description                                   | Default<br>Variance<br>in PME |
|-----------------|----------|-----------------------------------------------|-------------------------------|
| 1               | 1        | Binary Input – Packed format                  |                               |
| 1               | 2        | Binary Input with Flag                        | Default                       |
| 2               | 1        | Binary Input Event - Without time             |                               |
| 2               | 2        | Binary Input with Flag and Time               | Default                       |
| 2               | 3        | Binary Input with Relative Time               |                               |
| 10              | 1        | Binary Output without Flag                    |                               |
| 10              | 2        | Binary Output with Flag                       | Default                       |
| 11              | 1        | Binary Output without Time                    |                               |
| 11              | 2        | Binary Output with Flag and Time              | Default                       |
| 12              | 1        | Control Relay Output Bit (CROB)               |                               |
| 20              | 1        | Counter – 32-bit with flag                    | Default                       |
| 20              | 2        | Counter – 16-bit with flag                    |                               |
| 20              | 5        | Counter – 32-bit without flag                 |                               |
| 20              | 6        | Counter – 16-bit without flag                 |                               |
| 21              | 1        | Frozen Counter – 32-bit with flag             | Default                       |
| 21              | 2        | Frozen Counter – 16-bit with flag             |                               |
| 21              | 5        | Frozen Counter – 32-bit with flag and time    |                               |
| 21              | 6        | Frozen Counter – 16-bit with flag and time    |                               |
| 21              | 9        | Frozen Counter – 32-bit without flag          |                               |
| 21              | 10       | Frozen Counter – 16-bit without flag          |                               |
| 22              | 1        | Counter Event – 32-bit with flag              | Default                       |
| 22              | 2        | Counter Event – 16-bit with flag              |                               |
| 22              | 5        | Counter Event – 32-bit with flag and time     |                               |
| 22              | 6        | Counter Event – 16-bit with flag and time     |                               |
| 30              | 1        | Analog Input 32-Bit Signed with Flag          | Default                       |
| 30              | 2        | Analog Input 16-Bit Signed with Flag          |                               |
| 30              | 3        | Analog Input 32 Bit without flag              |                               |
| 30              | 4        | Analog Input 16Bit without flag               |                               |
| 30              | 5        | Analog Input 32-Bit Real with Flag            |                               |
| 30              | 44       | Special Variance, Refer section 5.7.          |                               |
| 32              | 1        | Analog Input Event 32Bit without time         |                               |
| 32              | 2        | Analog Input Event 16Bit without time         |                               |
| 32              | 3        | Analog Input 32-Bit Signed with Flag and Time | Default                       |
| 32              | 4        | Analog Input 16-Bit Signed with Flag and Time |                               |
| 32              | 5        | Analog Input Event 32Bit Real without time    |                               |
| 32              | 7        | Analog Input 32-Bit Real with Flag and Time   |                               |

| Object<br>Group | Variance   | Description                                                                | Default<br>Variance<br>in PME |
|-----------------|------------|----------------------------------------------------------------------------|-------------------------------|
| 32              | 44         | Special Variance, Refer section 5.7.                                       |                               |
| 34              | 1          | Analog Input Deadband - 16Bit                                              |                               |
| 34              | 2          | Analog Input Deadband - 32Bit                                              | Default                       |
| 34              | 3          | Analog Input Deadband – Single-Precision Floating<br>Point                 |                               |
| 34              | 44         | Special Variance, Refer section 5.7.                                       |                               |
| 40              | 1          | Analog Output 32-Bit Signed with Flag                                      | Default                       |
| 40              | 2          | Analog Output 16-Bit Signed with Flag                                      |                               |
| 40              | 3          | Analog Output 32-Bit Real with Flag                                        |                               |
| 40              | 44         | Special Variance, Refer section 5.7.                                       |                               |
| 41              | 1          | Analog Output Value 32-Bit Signed                                          | Default                       |
| 41              | 2          | Analog Output Value 16-Bit Signed                                          |                               |
| 41              | 3          | Analog Output Value 32-Bit Real                                            |                               |
| 42              | 1          | Analog Output Event Status - 32bit without time                            |                               |
| 42              | 2          | Analog Output Event Status - 16 bit without time                           |                               |
| 42              | 3          | Analog Output 32-Bit Signed with Flag and Time                             | Default                       |
| 42              | 4          | Analog Output 16-Bit Signed with Flag and Time                             |                               |
| 42              | 5          | Analog Output Event Status - single precision real without time            |                               |
| 42              | 7          | Analog Output 32-Bit Real with Flag and Time                               |                               |
| 42              | 44         | Special Variance, Refer section 5.7.                                       |                               |
| 43              | 1          | Analog Output Command Event – 32-bit without time                          |                               |
| 43              | 2          | Analog Output Command Event – 16-bit without time                          |                               |
| 43              | 3          | Analog Output Command Event – 32-bit with time                             | Default                       |
| 43              | 4          | Analog Output Command Event – 16-bit with time                             |                               |
| 43              | 5          | Analog Output Command Event – Single-Precision floating point without time |                               |
| 43              | 7          | Analog Output Command Event – Single-Precision<br>Floating Point with time |                               |
| 50              | 1          | Set Absolute Time at Outstation                                            |                               |
| 60              | 1, 2, 3, 4 | Class Poll 0, 1, 2, 3                                                      |                               |
| 80              | 1          | Internal indications                                                       | Default                       |

## **DNP3 Object 80: Internal Indications**

Object group 80, variation 1 is used to report and in some cases set a device's DNP3 Internal Indication states. Internal indications states are reported in every response from an outstation.

Point indexes are used to specify the specific internal indication bit(s) according to the following table:

| Index | Bit    | Indication State Names |
|-------|--------|------------------------|
| 0     | IIN1.0 | BROADCAST              |
| 1     | IIN1.1 | CLASS_1_EVENTS         |
| 2     | IIN1.2 | CLASS_2_EVENTS         |
| 3     | IIN1.3 | CLASS_3_EVENTS         |
| 4     | IIN1.4 | NEED_TIME              |
| 5     | IIN1.5 | LOCAL_CONTROL          |
| 6     | IIN1.6 | DEVICE_TROUBLE         |
| 7     | IIN1.7 | DEVICE_RESTART         |
| 8     | IIN2.0 | NO_FUNC_CODE_SUPPORT   |
| 9     | IIN2.1 | OBJECT_UNKNOWN         |
| 10    | IIN2.2 | PARAMETER_ERROR        |
| 11    | IIN2.3 | EVENT_BUFFER_OVERFLOW  |
| 12    | IIN2.4 | ALREADY_EXECUTING      |
| 13    | IIN2.5 | CONFIG_CORRUPT         |
| 14    | IIN2.6 | RESERVED_1             |
| 15    | IIN2.7 | RESERVED_2             |

## 1.9.2 DNP3 Outstation Static and Event Poll Support

| Class 0 Poll                 | Yes, returns all class 0 data and any buffered event data to the master station, also referred to as static Poll |
|------------------------------|----------------------------------------------------------------------------------------------------|
| Class 1, 2, and 3 Event Poll | Yes, returns event data format                                                                                   |

## 1.9.3 Number of Points and Events Support

**Table 2: Static Data Objects** 

| Static Object                         | Group | Maximum Points |        |
|---------------------------------------|-------|----------------|--------|
| Static Object                         |       | CPE400/CPL410  | CPE115 |
| Binary Input                          | 1     | 3000           | 1024   |
| Binary Output Status                  | 10    | 3000           | 1024   |
| Binary Counters                       | 20    | 3000           | 1024   |
| Frozen Counters                       | 21    | 3000           | 1024   |
| Analog Input                          | 30    | 2000           | 2000   |
| Analog Output Status                  | 40    | 2000           | 2000   |
| Analog Deadband                       | 34    | 2000           | 2000   |
| Binary Command – Control Relay Output | 12    | 1024           | 1024   |
| Analog Output Value                   | 41    | 1000           | 1000   |

#### **Table 3: Event Data Objects**

| Event Object                | Group | Maximum Events |
|-----------------------------|-------|----------------|
| Binary Input Event          | 2     | 8000*          |
| Binary Output Event         | 11    | 8000*          |
| Counter Event               | 22    | 8000*          |
| Analog Input Event          | 32    | 8000*          |
| Analog Output Event         | 42    | 8000*          |
| Analog Output Command Event | 43    | 8000*          |

<sup>\*</sup>DNP3 Outstation supports maximum of 8000 events per Event Object across all the configured DNP3 Masters. Refer Section 5.3 for more information.

# Section 2 Configuration of DNP3 Outstation

This section describes creation of a new CPE400/CPL410 DNP3 and CPE115 Outstation project. Use PAC Machine Edition to configure the DNP3 Outstation capabilities on a CPE400/CPL410 and CPE115.

## 2.1 Required Configuration Tools

#### CPE400/CPL410:

- PACSystems RX3i CPU CPE400/CPL410 Firmware, version 9.95 or later.
- PAC Machine Edition configuration and programming software, version 9.70 or later.

#### **CPE115:**

#### SVC\_REQ

- PACSystems RSTi-EP CPE115 Firmware, version 9.97 or later.
- PAC Machine Edition configuration and programming software, version 9.5 SIM 7 or later.

#### **PME GUI**

- PACSystems RSTi-EP CPE115 Firmware, version 10.0 or later.
- PAC Machine Edition configuration and programming software, version 9.70 SIM2 /9.80 SIM2 or later.

## 2.2 Configuration

## 2.2.1 Project Creation and Configuration

#### CPE400/CPL410:

- 1. Open PAC Machine Edition.
- 2. From the Navigator pane, right-click the Project node.
- 3. Navigate to Add a Target -> Controller and select PACSystems RX3i Rackless (Figure 5).
- 4. The Navigator pane will update to show a new project with a CPE400/CPL410 controller (Figure 6).

Figure 5: RX3i Rackless

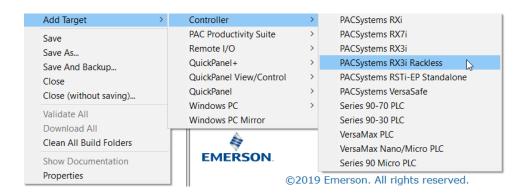

**Figure 6: New Project Instance** 

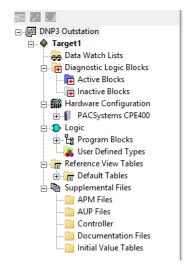

#### CPE115:

- 1. Open PAC Machine Edition.
- 2. From the Navigator pane, right-click the Project node.
- 3. Navigate to Add a Target -> Controller and select RSTi-EP Standalone (Figure 7).
- 4. The Navigator pane will update to show a new project with a CPE100/115 controller (Figure 8).

Figure 7: RSTi-EP Standalone

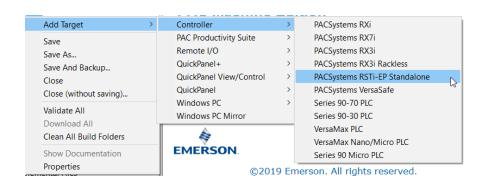

Figure 8: New Project Instance: CPE100

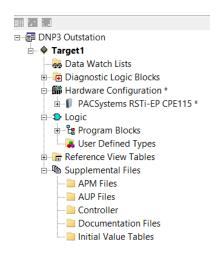

#### Note:

For CPE115, when the DNP3 Outstation protocol is used in combination of other Ethernet Protocols it is recommended to set "Watchdog Timer (msec)" Parameter value to 500mSec under Hardware configuration Settings tab in PME. For more information, please consult the RSTI-EP Controllers Performance Evaluation Manual, GFK-3086.

## 2.2.2 Ethernet IP Address Configuration

#### CPE400/CPL410

- 1. Expand Hardware Configuration and expand PACSystems CPE400.
- 2. Right-click Ethernet and select Configure.
- 3. In the **Settings** tab, enter the required IP address, Subnet Mask and Gateway parameters as shown in Figure 9.

Figure 9: Configuring the Ethernet IP Address

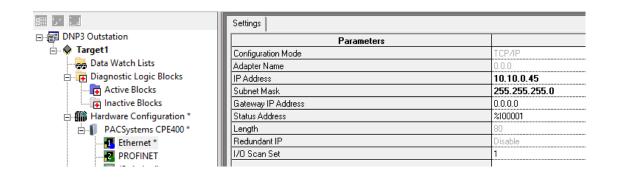

#### **CPE115**:

- 1. Expand Hardware Configuration and expand PACSystems CPE115.
- 2. Right-click **Ethernet** and select **Configure**.
- 3. Enter the required IP address, Subnet Mask and Gateway parameters as shown in Figure 10.

Figure 10: Configuring the Ethernet IP Address CPE115

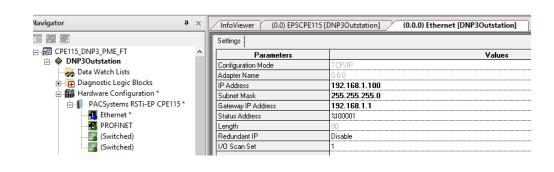

#### 2.2.3 Enable DNP3 Outstation

- 1. Expand Hardware Configuration and right-click CPE115 or CPE400.
- 2. Select Configure.
- 3. Navigate to the parameter named **DNP3 Outstation Protocol** and select **Enabled** from the dropdown menu (Figure 11).
- 4. The tabs **DNP3 General Settings** and **DNP3 Object Attributes** will appear along the top row.

Figure 11: Enable DNP3 Configuration

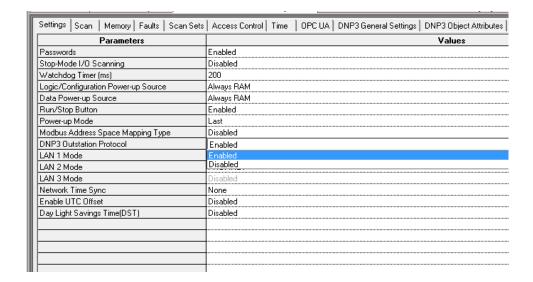

## 2.2.4 DNP3 General Settings and Object Attributes Configuration

Use the tabs **DNP3 General Settings** and **DNP3 Object Attributes** to configure the DNP3 Outstation. For a detailed description of each parameter, see Section 3.

Alternatively, with the field in question selected, use the F1 key to togqle PME's Help Companion.

**Figure 12: DNP3 General Settings Parameters** 

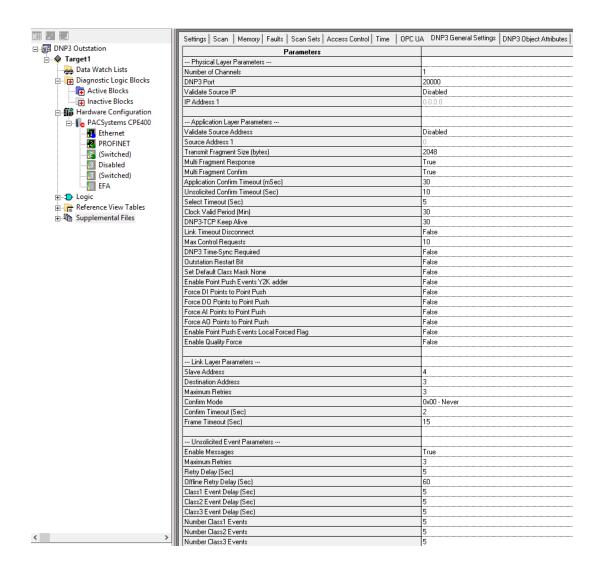

**Figure 13: DNP3 Object Attributes Parameters** 

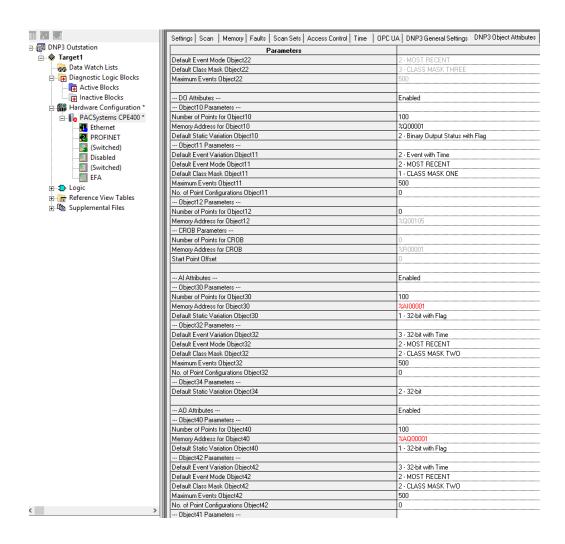

## 2.2.5 DNP3 Configuration using SVC\_REQ(CPE115 Only):

For CPE115, to configure the Physical Layer, Link Layer, Application Layer, Unsolicited, Event scan, or DNP3 Object attribute parameters using SVC\_REQ, the following ST Block parameters must be used. For detailed description of each parameter, see Section 3.

**Table 4: Configuration Parameters** 

| Parameter           | Description                                |
|---------------------|--------------------------------------------|
| mDNP3_Setup [07]    | Number of Channels                         |
| mDNP3_Setup [08]    | DNP3 Port                                  |
| mDNP3_Setup [09]    | Slave Address                              |
| mDNP3_Setup [10]    | Enable Unsolicited Messages                |
| mDNP3_Setup [11]    | Class1, Class2 and Class3 Event Delay      |
| mDNP3_Setup [12]    | Number of Class1, Class2 and Class3 Events |
| mDNP3_Setup [13]    | Destination Address                        |
| mDNP3_Setup [14]    | Data Change Scan Period                    |
| mDNP3_Setup [15].1  | Outstation Restart bit                     |
| mDNP3_Setup [15].2  | DNP3 Time-Sync required                    |
| mDNP3_Setup [15].3  | Linkshauer Confirma Marka                  |
| mDNP3_Setup [15].4  | Link layer Confirm Mode                    |
| mDNP3_Setup [15].5  | Multi-Fragment Response                    |
| mDNP3_Setup [15].6  | Multi-Fragment Confirm                     |
| mDNP3_Setup [15].7  | Class Mask None                            |
| mDNP3_Setup [15].8  | Unused bit                                 |
| mDNP3_Setup [15].9  | Link Timeout Disconnect                    |
| mDNP3_Setup [15].10 | Delete Oldest Events                       |
| mDNP3_Setup [15].11 | Enable Point push Events Local Forced Flag |
| mDNP3_Setup [15].12 | Enable Point push Event Y2k Ladder         |
| mDNP3_Setup [15].13 | Force DI Points to Point Push              |
| mDNP3_Setup [15].14 | Force DO Points to Point Push              |
| mDNP3_Setup [15].15 | Force Al Points to Point Push              |
| mDNP3_Setup [15].16 | Force AO Points to Point Push              |
| mDNP3_Setup [16]    | Reserved                                   |
| mDNP3_Setup [17]    | Memory Type for Quality Force              |
| mDNP3_Setup [18]    | Memory Address for Quality Force           |
| mDNP3_Setup [19]    | Tx Fragment Size                           |
| mDNP3_Setup [20]    | Application Confirm Timeout                |
| mDNP3_Setup [21]    | Unsolicited Confirm Timeout                |
| mDNP3_Setup [22]    | Clock Valid Period                         |
| mDNP3_Setup [23]    | DNP3 TCP Keepalive Time                    |
| mDNP3_Setup [24]    | Maximum Retries                            |
| mDNP3_Setup [25]    | Confirm Timeout                            |
| mDNP3_Setup [26]    | Frame Timeout                              |
| mDNP3_Setup [27]    | Max Control Requests                       |
| mDNP3_Setup [28]    | Select Timeout                             |
| mDNP3_Setup [29]    | Multi master SOE Mode Enable/Disable bit   |

| Parameter   |      | Description                                      |
|-------------|------|--------------------------------------------------|
| mDNP3_Setup | [30] | Number of Points for Object01                    |
| mDNP3_Setup | [31] | Memory Type for Object01                         |
| mDNP3_Setup | [32] | Memory Address for Object01                      |
| mDNP3_Setup | [33] | Default Static Variation for Object01            |
| mDNP3_Setup |      | Default Event Variation Object02                 |
| mDNP3_Setup |      | Default Event Mode Object02                      |
| mDNP3_Setup |      | Default Class Mask Object02                      |
| mDNP3_Setup |      | Maximum Events Object02                          |
| mDNP3_Setup |      | Enable Binary Counter: Object 20,21,22           |
| mDNP3_Setup | -    | Default Static Variation Object20                |
| mDNP3_Setup | -    | Default Static Variation Object21                |
| mDNP3_Setup |      | Default Event Variation Object22                 |
| mDNP3_Setup | -    | Default Event Mode Object22                      |
| mDNP3_Setup |      | Default Class Mask Object22                      |
| mDNP3_Setup | •    | Maximum Events Object22                          |
| mDNP3_Setup | •    | Number of Points for Object10                    |
| mDNP3_Setup | •    | Memory Type for Object10                         |
| mDNP3_Setup |      | Memory Address for Object10                      |
| mDNP3_Setup | •    | Default Static Variation for Object10            |
| mDNP3_Setup |      | Default Event Variation Object11                 |
| mDNP3_Setup | -    | Default Event Mode Object11                      |
| mDNP3_Setup | •    | Default Class Mask Object11                      |
| mDNP3_Setup | •    | Maximum Events Object11                          |
| mDNP3_Setup |      | Number of Points for Object 12                   |
| mDNP3_Setup |      | Memory Type for Object 12                        |
| mDNP3_Setup |      | Memory Address for Object 12                     |
| mDNP3_Setup |      | Command Variation for Object 12                  |
| mDNP3_Setup | •    | Number of Points for CROB                        |
| mDNP3_Setup |      | Memory Type for CROB                             |
|             |      | Memory Address for CROB                          |
| mDNP3_Setup | •    | •                                                |
| mDNP3_Setup |      | Start Point Offset Number of Points for Object30 |
| mDNP3_Setup |      | Memory Type for Object30                         |
|             |      |                                                  |
| mDNP3_Setup |      | Memory Address for Object30                      |
| mDNP3_Setup | -    | Default Static Variation for Object30            |
| mDNP3_Setup |      | Default Event Variation Object32                 |
| mDNP3_Setup | •    | Default Event Mode Object32                      |
| mDNP3_Setup |      | Default Class Mask Object32                      |
| mDNP3_Setup | •    | Maximum Events Object32                          |
| mDNP3_Setup |      | Reserved                                         |
| mDNP3_Setup |      | Default Static Variation for Object34            |
| mDNP3_Setup |      | Number of Points for Object40                    |
| mDNP3_Setup | •    | Memory Type for Object40                         |
| mDNP3_Setup | •    | Memory Address for Object40                      |
| mDNP3_Setup |      | Default Static Variation for Object40            |
| mDNP3_Setup | [75] | Default Event Variation Object42                 |

| Parameter         | Description                      |  |
|-------------------|----------------------------------|--|
| mDNP3_Setup [76]  | Default Event Mode Object42      |  |
| mDNP3_Setup [77]  | Default Class Mask Object 42     |  |
| mDNP3_Setup [78]  | Maximum Events Object 12         |  |
| mDNP3_Setup [79]  | Number of Points for Object 41   |  |
| mDNP3_Setup [80]  | Memory Type for Object41         |  |
| mDNP3_Setup [81]  | Memory Address for Object41      |  |
| mDNP3_Setup [82]  | Command Variation for Object41   |  |
| mDNP3_Setup [83]  | Number of Points for Object43    |  |
| mDNP3_Setup [84]  | Start Point Offset               |  |
| mDNP3_Setup [85]  | Default Event Variation Object43 |  |
| mDNP3_Setup [86]  | Default Event Mode Object43      |  |
| mDNP3_Setup [87]  | Default Class Mask Object43      |  |
| mDNP3_Setup [88]  | Maximum Events Object43          |  |
| mDNP3_Setup [89]  | Validate Source IP               |  |
| mDNP3_Setup [90]  |                                  |  |
| mDNP3_Setup [91]  | IP Address 1                     |  |
| mDNP3_Setup [92]  |                                  |  |
| mDNP3_Setup [93]  |                                  |  |
| mDNP3_Setup [94]  |                                  |  |
| mDNP3_Setup [95]  | IP Address 2                     |  |
| mDNP3_Setup [96]  |                                  |  |
| mDNP3_Setup [97]  |                                  |  |
| mDNP3_Setup [98]  | 10.11                            |  |
| mDNP3_Setup [99]  | IP Address 3                     |  |
| mDNP3_Setup [100] |                                  |  |
| mDNP3_Setup [101] |                                  |  |
| mDNP3_Setup [102] |                                  |  |
| mDNP3_Setup [103] | IP Address 4                     |  |
| mDNP3_Setup [104] |                                  |  |
| mDNP3_Setup [105] |                                  |  |
| mDNP3_Setup [106] |                                  |  |
| mDNP3_Setup [107] | IP Address 5                     |  |
| mDNP3_Setup [108] |                                  |  |
| mDNP3_Setup [109] |                                  |  |
| mDNP3_Setup [110] |                                  |  |
| mDNP3_Setup [111] | IP Address 6                     |  |
| mDNP3_Setup [112] |                                  |  |
| mDNP3_Setup [113] |                                  |  |
| mDNP3_Setup [114] |                                  |  |
| mDNP3_Setup [115] | IP Address 7                     |  |
| mDNP3_Setup [116] |                                  |  |
| mDNP3_Setup [117] |                                  |  |

| Parameter         | Description             |
|-------------------|-------------------------|
| mDNP3_Setup [118] |                         |
| mDNP3_Setup [119] | IP Address 8            |
| mDNP3_Setup [120] |                         |
| mDNP3_Setup [121] |                         |
| mDNP3_Setup [122] | Validate Source Address |
| mDNP3_Setup [123] | Source Address 1        |
| mDNP3_Setup [124] | Source Address 2        |
| mDNP3_Setup [125] | Source Address 3        |
| mDNP3_Setup [126] | Source Address 4        |
| mDNP3_Setup [127] | Source Address 5        |
| mDNP3_Setup [128] | Source Address 6        |
| mDNP3_Setup [129] | Source Address 7        |
| mDNP3_Setup [130] | Source Address 8        |
| mDNP3_Setup [131] | Reserved                |
| mDNP3_Setup [132] | Reserved                |

Refer Appendix C for ST Block example to configure DNP3 Outstation in CPE115 controller.

#### 2.3 Start DNP3 Outstation in CPU

#### To configure the DNP3 Outstation CPU using PME:

- Once the configuration for DNP3 Outstation is complete, navigate to the **Target** button on the ribbon bar and select **Connect**. This action will connect toggle the online connection with the target CPU.
- 2. Next, select **Download** the to download the Hardware Configuration to CPU.
- 3. The DNP3 Outstation protocol will initialize and the CPU will be ready to begin accepting DNP3 Master connections.

#### To configure the CPE115 DNP3 Outstation CPU using SVC\_REQ (service request);

- 1. Set the required ST Block configuration parameters for DNP3 Outstation
- 2. Navigate to the **Target** button on the ribbon bar and select **Connect**. This action will connect toggle the online connection with the target CPU.
- 3. Next, select **Download** the to download the Hardware Configuration to CPU.
- 4. Use SVC\_REQ #130 start DNP3 Outstation protocol to begin accepting the DNP3 Master connections.

For more information on using service request sub-functions, refer section 5.14.2.

### 2.4 DNP3 Master Communication

To establish the communication between Outstation and Master, set Master IP address, TCP/IP Port Number, and Source LLA as per the DNP3 Outstation Configuration.

Use Station Manager tool and 'stat a' command to view the DNP3 Outstation Configuration Parameters. For more information on the 'stat a' command output, refer section Appendix A.

26

# Section 3 DNP3 Configuration Parameters

This chapter provides a description for the DNP3 configuration parameters available for the CPE400/CPL410 and CPE115 in PAC Machine Edition. The configuration parameters are divided into two major sections. DNP3 Outstation will have one profile and it must be configured via the PME before it can operate on the DNP3 network.

The PME configuration outlined in this chapter is used for this purpose. See Appendix B DNP3 Outstation Device Profile for full support of applicable DNP3 Outstation parameters.

- 1. DNP3 General Settings
- 2. DNP3 Object Attributes

This section will also help users determine how the Outstation Module will be expected to interact with its DNP3 Master(s). The Outstation Module may be expected to interact with more than one DNP3 master. (Only a maximum of eight DNP3 masters are supported.) The cumulative configurations of all DNP3 masters on a network will determine the DNP3 Outstation configuration. The DNP3 Outstation has only one instance of data that it serves.

## 3.1 DNP3 General Settings

## 3.1.1 Physical Layer Parameters

**Table 5: Physical Layer Parameters** 

| Parameters             | Description                                                                                                    | Valid Values                                                                                                    |
|------------------------|----------------------------------------------------------------------------------------------------|----------------------------------------------------------------------------------------------------|
| Number of<br>Channels  | Number of Master connections to be made with the Outstation. For e.g., if configured as 2, then Maximum of 2 Masters can connect to Outstation.                                                                                                    | Value: 1 to 8<br>Default: 1                                                                                                    |
| DNP3 Port              | TCP/IP Port Number for DNP3 Data<br>Connection                                                                                                    | Value: Valid Port Number Default: 20000 Note: Avoid usage of the predefined Protocol Port Numbers configured or used in the PLC Controller                   |
| Validate<br>Source IP  | Specifies if DNP3 Master connection IP validation is enabled / disabled. If enabled, masters can establish the connections with outstation using the configured IPs. If disabled, Master IPs are not validated and can establish the connections with Outstation. In HSB Configuration, this value is always Enabled. Refer Section 5.2.1 | Value: Enabled/Disabled<br>Default: Disabled for<br>Simplex, always Enabled<br>for HSB<br>Note: HSB configuration<br>is applicable only for<br>CPE400/CPL410 |
| IP Addresses<br>1 to 8 | Master IP Addresses that a given Master can establish a connection with Outstation.                                                                                                    | Value: Valid IP addresses                                                                                                    |

#### Note:

For CPE400/410 HSB System, when number of channels is configured to 1, TCP/IP whitelisting is disabled, and configured IP Address will be ignored. DNP3 Outstation can connect to any Master irrespective of whitelisted IP address configured in PME. This is done to handle the scenario where a Redundant Pair of master connections with different IP addresses are required to be connected to 1 configured session in Outstation. However, if more than 1 master session is configured then based on configuration, IP white listing is applicable and masters with the designated IP can connect to the Outstation.

DNP3 Configuration Parameters 27

## 3.1.2 Application Layer Parameters

**Table 6: Application Layer Parameters** 

| Parameters                                  | Description                                                                                                    | Valid Values                                                                                                    |
|---------------------------------------------|----------------------------------------------------------------------------------------------------|----------------------------------------------------------------------------------------------------|
| Validate<br>Source<br>Address               | Application layer validates source address in received frames. If enabled, masters can establish the connections with outstation using the configured LLA Addresses. If disabled, Master's LLA addresses is not validated and can establish the connections with Outstation. Note: If Validate Source Address is enabled then Validate Source IP gets enabled by default, user needs to configure the Source IP Addresses. In HSB Configuration, this value is always Enabled. Refer Section 5.2.2. | Value: Enabled/Disabled Default: Disabled for Simplex, Enabled for HSB Note: HSB configuration is applicable only for CPE400/CPL410 |
| Source<br>Address 1<br>to 8                 | List of Master LLA Addresses that a given Master can establish a connection with DNP3 Outstation on Channel[x].                                                                                                    | Value: Valid LLA (In Range<br>of 1 to 65519)<br>Default: 3, 5, 6 to 11, for<br>respective number of<br>Masters                      |
| Transmit<br>Fragment<br>Size<br>(bytes)     | Maximum value of Transmit Fragment<br>Size.<br>For e.g., if configured as 1024, then<br>Outstation will transmit messages with<br>Fragment size of 1024 bytes.                                                                                                    | Value: 1 to 2048 Bytes<br>(Modulus of 128)<br>Default: 2048 Bytes                                                                   |
| Multi-<br>Fragment<br>Response              | If set to True, DNP3 Application layer is allowed to send Multi-Fragment responses from Outstation to Master. If set to False, DNP3 Outstation sends the response data in Single Fragment of configured "Transmit Fragment Size".                                                                                                    | Value: True/False<br>Default: True<br>For CPE115 when<br>configured using SVC_REQ:<br>Value: 1 / 0.                                 |
| Multi-<br>Fragment<br>Confirm               | If set to True, Application layer confirmations will be requested for non-final fragments of a multi fragment response.                                                                                                    | Value: True/False Default: True For CPE115 when configured using SVC_REQ: Value: 1 / 0.                                             |
| Application<br>Confirm<br>Timeout<br>(mSec) | Specifies how long the Outstation will wait for an Application layer confirmation from the DNP3 Master for a Solicited Event response.                                                                                                    | Value: 1 to 65535 mSec<br>Default: 30 mSec                                                                                          |
| Unsolicited<br>Confirm<br>Timeout<br>(Sec)  | Specifies how long the DNP3 Outstation will wait for an Application layer confirmation from the DNP3 Master for an Unsolicited Event response.                                                                                                    | Value: 1 to 300 Sec<br>Default: 10 Sec                                                                                              |

DNP3 Configuration Parameters 28

| Parameters  | Description                                           | Valid Values                        |
|-------------|-------------------------------------------------------|-------------------------------------|
| Select      | Maximum amount of time that a Select                  | Value: 1 to 300 Sec,                |
| Timeout     | will remain valid before the                          | Default: 5 Sec                      |
| (Sec)       | corresponding Operate command is                      |                                     |
|             | received from the Master.                             |                                     |
| Clock Valid | Specifies how long the local clock will               | Value: 0 to 1440 Min,               |
| Period      | remain valid after receiving a time                   | Default: 30 Min                     |
| (Min)       | synchronization.                                      |                                     |
|             | Refer Section 5.9                                     |                                     |
| DNP3-TCP    | Specifies how often to send link status               | Value: 0 to 300 Sec                 |
| Keep Alive  | requests if no DNP3 frames have been                  | Default: 30 Sec                     |
|             | received.                                             |                                     |
|             | Refer Section 5.10                                    | )                                   |
| Link        | Specifies to disconnect/reconnect a                   | Value: True/False, Default:         |
| Timeout     | connection when link status request                   | False<br>For CPE115 when            |
| Disconnect  | times out.                                            |                                     |
|             | Refer Section 5.10                                    | configured using SVC_REQ:           |
| Max         | Determines the maximum number of                      | Value: 1 / 0.<br>Value: 1 to 10     |
| Control     | controls (CROB/AOV) allowed in a                      | Default: 10                         |
| Requests    | single write request.                                 | Delault. 10                         |
| DNP3 Time   | Specifies whether the DNP3 Outstation                 | Value: True/False                   |
| – Sync      | will set the Need Time IIN bit at startup             | Default: False                      |
| Required    | and after the clock valid period has                  | For CPE115 when                     |
| Required    | elapsed.                                              | configured using SVC_REQ:           |
|             | Note: When SNTP is configured in the                  | Value: 1 / 0.                       |
|             | CPU this parameter should be set to                   | . 2.23 7 3.                         |
|             | False.                                                |                                     |
|             | Refer Section 5.9                                     |                                     |
| Outstation  | Specifies if required to set Restart Bit in           | Value: True/False                   |
| Restart Bit | IIN when DNP3 Outstation starts.                      | Default: False                      |
|             |                                                       | For CPE115 when                     |
|             |                                                       | configured using SVC_REQ            |
|             |                                                       | : _                                 |
|             |                                                       | Value: 1 / 0.                       |
| Set Default | When set to True, On DNP3 Outstation                  | Value: True/False                   |
| Class Mask  | startup (or) when CPU transition from                 | Default: False                      |
| None        | RUN-to-STOP/STOP-to-RUN, all the                      | For CPE115 when                     |
|             | DNP3 points Class Mask is set to None,                | configured using SVC_REQ:           |
|             | so that no Event Reports are generated                | Value: 1 / 0.                       |
|             | for change in Online/Offline status in                |                                     |
| Enable      | the point Flags.<br>Specifies whether Point Push Data | Value: True/False                   |
| Point Push  | Needs a Year 2000 Adder.                              | Value: True/False<br>Default: False |
| Events Y2K  | If set to True, Point Push Event time                 | For CPE115 when                     |
| adder       | stamp year requires Year 2000 Adder;                  | configured using SVC_REQ:           |
| addel       | Event time stamp year assumes 2-digit                 | Value: 1 / 0.                       |
|             | year with an epoch of 1970.                           | value. 1 / O.                       |
|             | If set to True, Point Push Event time                 |                                     |
|             | stamp doesn't require Year 2000 adder;                |                                     |
|             | Event time stamp year assumes 4-digit                 |                                     |
|             | year.                                                 |                                     |
|             | Jean                                                  |                                     |

| Parameters  | Description                                | Valid Values               |
|-------------|--------------------------------------------|----------------------------|
| Force DI    | All the points of the DI Object by         | Value: True/False          |
| Points to   | default are set in Point Push mode,        | Default: False             |
| Point Push  | disabling automatic detection of data.     | For CPE115 when            |
|             | Refer Section 5.6.2                        | configured using SVC_REQ:  |
|             |                                            | Value: 1 / 0.              |
| Force DO    | All the points of the DO Object by         | Value: True/False          |
| Points to   | default is set in Point Push mode,         | Default: False             |
| Point Push  | disabling automatic detection of data.     | For CPE115 when            |
|             | Refer Section 5.6.2                        | configured using SVC_REQ:  |
|             |                                            | Value: 1 / 0.              |
| Force Al    | All the points of the AI Object by default | Value: True/False          |
| Points to   | is set in Point Push mode, disabling       | Default: False             |
| Point Push  | automatic detection of data.               | For CPE115 when            |
|             | Refer Section 5.6.2                        | configured using SVC_REQ:  |
|             |                                            | Value: 1 / 0.              |
| Force AO    | All the points of the AO Object by         | Value: True/False          |
| Points to   | default is set in Point Push mode,         | Default: False             |
| Point Push  | disabling automatic detection of data.     | For CPE115 when            |
|             | Refer Section 5.6.2                        | configured using SVC_REQ:  |
|             |                                            | Value: 1 / 0               |
| Enable      | Specifies whether the DNP3 Outstation      | Value: True/False          |
| Point Push  | will force Point Push Events to Set/ Re-   | Default: False             |
| Events      | Set the LOCAL FORCED bit in Point          | For CPE115 when            |
| Local       | Flags.                                     | configured using SVC_REQ:  |
| Forced Flag |                                            | Value: 1 / 0.              |
|             |                                            |                            |
| Enable      | Specifies whether the DNP3 Outstation      | Value: True/False          |
| Quality     | will Enable / Disable the forcing of the   | Default: False             |
| Force       | ONLINE bit to Set/Re-Set in Point Flags.   | This parameter is not      |
|             | Refer Section 5.11.                        | applicable for CPE115 when |
|             |                                            | configured using SVC_REQ.  |
| QF          | CPU Reference Memory Type & Address        | Memory Type: %R, %AI,      |
| Memory      |                                            | %AQ, %W                    |
| Address     |                                            | Allocates available        |
|             |                                            | reference Memory ranges    |
|             |                                            | Default: %R00001           |
|             |                                            | For CPE115 when            |
|             |                                            | configured using SVC_REQ:  |
|             |                                            | Memory Type: 8 - %R, 10 -  |
|             |                                            | %AI, 12 - %AQ, 196 - %W    |
|             |                                            | If Memory Type and         |
|             |                                            | Memory Address set to 0    |
|             |                                            | Quality Force is disabled. |

# 3.1.3 Link Layer Parameters

**Table 7: Link Layer Parameters** 

| Parameters               | Description                                                                                                    | Valid Values                                                                                                    |
|--------------------------|----------------------------------------------------------------------------------------------------|----------------------------------------------------------------------------------------------------|
| Slave Address            | Data Link Layer Address for DNP3<br>Outstation.                                                                                                    | Value: Range 1 to 65519<br>Default Value: 4                                                                                                    |
| Destination<br>Address   | This Master LLA Address is used to send Unsolicited NULL responses to Masters to establish DNP3 Communication.  When Validate Source Address is Disabled the DNP3 Outstation will send the Unsolicited NULL responses to this configured destination LLA. If Enabled, Unsolicited NULL response is sent to configured Source LLA Address. | Value: Valid LLA (In Range<br>of 1 to 65519)<br>Default: 3                                                                                                    |
| Maximum<br>Retries       | Specifies maximum number of link layer retries if link layer confirm times out.                                                                                                    | Value: 0 to 255<br>Default: 3                                                                                                    |
| Confirm<br>Mode          | Specifies when DNP3 Outstation shall ask for link layer confirmations.                                                                                                    | Value: Never, Always, and Sometimes Default: Never For CPE115 when configured using SVC_REQ: Use mDNP3_Setup[15].3 and mDNP3_Setup[15].4 bits to set the below values, Value: Never - 00, Always - 10, and Sometimes - 10 |
| Confirm<br>Timeout (Sec) | Specifies how long the DNP3 Outstation will wait for Link Layer Confirmation.                                                                                                    | Value: 1 to 300 Sec<br>Default: 2 Sec                                                                                                    |
| Frame<br>Timeout (Sec)   | Specifies maximum amount of time to wait for a complete frame after receiving valid frame sync characters.                                                                                                    | Value: 5 to 300 Sec<br>Default: 15 Sec                                                                                                    |

32

# 3.1.4 Unsolicited Parameters

**Table 8: Unsolicited Parameters** 

| Parameters                   | Description                                                                                                    | Valid Values                              |
|------------------------------|----------------------------------------------------------------------------------------------------|-------------------------------------------|
|                              | Specifies whether the DNP3 Outstation unsolicited responses are allowed.                                                                                              | Value: True/False                         |
|                              | If set to True, Outstation unsolicited                                                                                                    | Default: True                             |
| Enabled<br>Messages          | responses are allowed, when Master request Outstation to enable unsolicited response.                                                                                 | For CPE115 when configured using SVC_REQ: |
|                              | If set to False, Outstation unsolicited responses are not allowed, even when Master request Outstation to enable unsolicited response.                                | Value: 1 / 0.                             |
| Maximum                      | Specify the maximum number of                                                                                                    | Value: 1 to 255                           |
| Retries                      | unsolicited retries before changing to the 'OFFLINE'.                                                                                                    | Default: 3                                |
| Datus Dalass                 | Specifies the time to delay after an                                                                                                    | Value: 5 to 32000 Sec                     |
| Retry Delay<br>(Sec)         | unsolicited confirm timeout before retrying the unsolicited response.                                                                                                 | Default: 5 Sec                            |
| Offline Retry<br>Delay (Sec) | Specifies the time to delay after an unsolicited timeout before retrying the unsolicited response after Maximum Retries have been attempted (Set to 0 for disabling). | Value: 0 to 32000 Sec<br>Default: 60 Sec  |
| Class 1, 2, and              | Specifies the maximum amount of time in seconds after an event in the                                                                                                 | Value: 1 to 32000 Sec                     |
| 3 Event Delay<br>(Sec)       | corresponding class is received before an unsolicited response will be generated.                                                                                     | Default value is 5 Sec                    |
| Number of                    | Specifies the maximum number of events                                                                                                    | Value: 1 to 255                           |
| Class 1, 2, and<br>3 Events  | in the corresponding class to be allowed before an unsolicited response will be generated.                                                                            | Default value is 5                        |

# 3.1.5 Event Scan Parameters

**Table 9: Event Scan Parameters** 

| Parameters                                | Description                                                                                                    | Valid Values                                                                                                    |
|-------------------------------------------|----------------------------------------------------------------------------------------------------|----------------------------------------------------------------------------------------------------|
| Delete Oldest Event<br>for Session 1 to 8 | Specifies if event with the earliest Time Stamp will be deleted in Session [x] when a new event is added to an event queue that is full.  If set to True, event with the earliest timestamp will be deleted in Session[x] when a new event is added to an event queue that is full.  If set to False, event with the latest timestamp will be discarded in Session[x] when a new event is added to an event queue that is full. | Value: True/False Default: False Note: For CPE115 when configured using SVC_REQ, there is only single parameter for this feature, and it is applicable for all the configured sessions. |
| Data Change Scan<br>Period                | Specifies Time interval for all Polled DNP3 Objects to identify the change in data to generate Events.  The internal database screens fast-changing events with data change Scan period.                                                                                                    | Value: 10 to 32000<br>mSec<br>Default: 250 mSec                                                                                                    |

# 3.2 DNP3 Object Attributes

This section provides details to configure DNP3 Object Attributes:

- General Parameters
- Point Template Configuration
- DI Attributes
- DO Attributes
- Al Attributes
- AO Attributes

### 3.2.1 General Parameters

This section describes DNP3 Outstation general parameters:

**Table 10: General Parameters** 

| Parameters               | Description                                                                                                    |
|--------------------------|----------------------------------------------------------------------------------------------------|
| Digital Input            | Digital Input is defined as a DNP3 Object Binary Inputs – Obj01. Corresponding PLC memory type, memory address, and number of Points are required to be configured. Set the configuration parameter values as required by the DNP3 application.                      |
| Analog Input             | Analog Input is defined as a DNP3 Object Analog Inputs – Obj30. Corresponding PLC memory type, memory address, and number of Points are required to be configured. Set the configuration parameter values as required by the DNP3 application.                       |
| Counters                 | Counters is defined as a DNP3 Objects such as Binary Counters - Obj20 and Frozen Counters - Obj21. The number of points is same as configured for Binary Inputs - Obj01. Set the configuration parameter values as required by the DNP3 application.                 |
| Digital Output<br>Status | Digital Output Status is defined as a DNP3 Object Binary Output Status – Obj10. Corresponding PLC memory type, memory address, and number of Points are required to be configured. Set the configuration parameter values as required by the DNP3 application.       |
| Digital Output<br>/ CROB | Digital Output is defined as a DNP3 Object Control Relay Output Block (CROB) - Obj12. Corresponding PLC memory type, memory address, and number of Points are required to be configured. Set the configuration parameter values as required by the DNP3 application. |
| Analog Output<br>Status  | Analog Output Status is defined as a DNP3 Object Analog Output Status – Obj40. Corresponding PLC memory type, memory address, and number of Points are required to be configured. Set the configuration parameter values as required by the DNP3 application.        |
| Analog Output<br>/ AOV   | Analog Output is defined as a DNP3 Object Analog Output Value (AOV) - Obj41. Corresponding PLC memory type, memory address, and number of Points are required to be configured. Set the configuration parameter values as required by the DNP3 application.          |
| Event Modes              | DNP3 Outstation Objects support following Event Modes:                                                                                                    |

**DNP3 Configuration Parameters** 

| Parameters                           | Description                                                                                                    |  |
|--------------------------------------|----------------------------------------------------------------------------------------------------|--|
|                                      | <ol> <li>Most Recent – When this event mode is configured, only the latest event (i.e. static data value) is stored and reported to DNP3 master.</li> <li>SOE (Sequence of Events) – With this event mode configuration, sequence of events will be stored and reported to DNP3 master as historical data. SOE is a technique whereby the DNP3 module will store events even if a master is not connected. SOE collection will continue until such time as either the maximum storage space for SOE storage has been exhausted, or the master connects.</li> <li>All the configured DNP3 Points can generate Events. The Events can be</li> </ol>                                                                                                    |  |
|                                      | either be instances of a single point change, or multiple changes of the same point.                                                                                                    |  |
| Class Masks                          | <ol> <li>DNP3 Outstation supports following Class Masks:         <ol> <li>CLASS MASK NONE – No Event data will be generated; all the Point values can be polled through general Interrogation/Integrity Poll.</li> <li>CLASS MASK ONE – Events generated are categorized as Class-1 Events.</li> <li>CLASS MASK TWO - Events generated are categorized as Class-2 Events.</li> <li>CLASS MASK THREE - Events generated are categorized as Class-3 Events.</li> </ol> </li> <li>All the Events can be classified under Class 0 or Class 1, 2 or 3. Events from individual Classes can be polled different intervals as needed by DNP3 Master.</li> </ol>                                                                                                    |  |
| Number of<br>Point<br>Configurations | <ul> <li>DNP3 Outstation supports Per-Point Configuration where selected points can have non-default Event Mode and Class Mask Type. This parameter allows us to specify the number of points that requires non-default Event Mode and Class Mask Type.</li> <li>1. If this parameter is configured as 0, No points in the DNP3 object will participate in Per-Point Configuration and have default configured values of Event Mode and Class Mask type.</li> <li>2. If it is configured as non-zero, then user will be provided with Per-Point Object XX Tab where Users can choose Point Index for which the Event Mode and Class Mask Type can be configured with other than default value.</li> <li>Note: Each DNP3 Object support a maximum of 512 Per-Point Configurations.</li> <li>For CPE115, this parameter is not applicable when configured using SVC_REQ.</li> </ul> |  |

36

# 3.2.2 Point Template Configuration

**Table 11: Point Template Configuration** 

| Parameters                      | Description                                                                                                    | Valid Values                  |
|---------------------------------|----------------------------------------------------------------------------------------------------|-------------------------------|
| Point Template<br>Configuration | DNP3 Outstation supports Point Template Configuration where a range of points can have non-default Event Mode and Class Mask Type. This parameter allows us to specify the number of point template configuration that requires non-default Event Mode and Class Mask Type.  1. If this parameter is configured as 0, No points in the DNP3 object will participate in Point Template Configuration and have default configured values of Event Mode and Class Mask type.  2. If it is configured as non-zero, then user will be provided with Point Template Configuration Tab with configured value rows where users can choose DNP3 Object type and range of Points with Start and End Indexes for which the Event Mode and Class Mask Type can be configured with other than default values.  Note: A maximum of 100 Point Template Configurations is supported.  Refer Section 5.8.2.  For CPE115, this parameter is not applicable when configured using SVC_REQ. | Value: 0 to 100<br>Default: 0 |

# 3.2.3 DI Attributes

This section allows user to configure DI Polled and Events Objects configuration parameters – such as Binary Input Object 01, 02, and Binary Counter Objects - 20, 21, and 22.

**Table 12: DI Attributes** 

| Parameters                           | Description                                                                                                    | Valid Values                                                                                                    |
|--------------------------------------|----------------------------------------------------------------------------------------------------|----------------------------------------------------------------------------------------------------|
| DI Attributes                        | If Enabled, the DI parameters gets enabled for configuration. If Disabled, the DI parameters are not allowed to be configured.  For CPE115,this parameter is not applicable for SVC_REQ configuration | Value: Enabled/Disabled<br>Default: Enabled                                                                                                    |
| Object01 Parameters                  |                                                                                                    |                                                                                                    |
| Number of Points<br>Object01         | Number of Points.                                                                                                    | Value: 1 to 3000  Default: 100  For CPE115:  Value: 1 to 1024  When configured using SVC_REQ:  Value: 0 to 1024  If set to 0 DI Attributes is not available.                                                                               |
| Memory Address for<br>Object01       | CPU Reference Memory<br>Type & Address                                                                                                    | Memory Type: %I, %Q, %M, %T, %G Allocates available reference Memory ranges Default: %I00001 For CPE115 When configured with SVC_REQ: Memory Type: 70 - %I, 72 - %Q, 76 - %M, 74 - %T, 86 - %G If set to 0 DI Attributes is not available. |
| Default Static Variation<br>Object01 | Binary Input Object01<br>default Static<br>Variation                                                                                                    | Value: 1 - "Binary Input Packed Format" 2 – "Binary Input with Flag" Default: 2 – "Binary Input with Flag"                                                                                                    |

DNP3 Configuration Parameters 37

| Parameters                                 | Description                                                                                                    | Valid Values                                                                                                    |
|--------------------------------------------|----------------------------------------------------------------------------------------------------|----------------------------------------------------------------------------------------------------|
| Object02 Parameters                        |                                                                                                    | T                                                                                                    |
| Default Event Variation<br>Object02        | Binary Input Event<br>Object02 default<br>Event Variation                                                                                            | Value:  1 – "Event without Time"  2 – "Event with Time"  3 – "Event with Relative Time"  Default: 2 "Event with Time"                  |
| Default Event Mode<br>Object02             | Object02 Default<br>Event Mode                                                                                                    | Value: 1 - SOE 2 - MOST RECENT Default: 2 - MOST RECENT                                                                                |
| Default Class Mask<br>Object02             | Object02 Default<br>Event Class Mask                                                                                                    | Value:  0 – CLASS MASK NONE  1 – CLASS MASK ONE  2 – CLASS MASK TWO  3 – CLASS MASK THREE  Default: 1 – CLASS MASK ONE                 |
| Maximum Events<br>Object02                 | Maximum Number of<br>Events for Event<br>Object02                                                                                                    | Value: 0 to 8000<br>Default: 500                                                                                                    |
| Number of Point<br>Configurations Object02 | Number of Points that require other than default Event Mode & Class Mask.  For CPE115,this parameter is not applicable when configured using SVC_REQ | Value: 0 to 512<br>Default: 0                                                                                                    |
| Enable Counter Objects20,<br>21, 22        | Enable / Disable Binary<br>Counter Objects 20,<br>21 & 22                                                                                            | Value: True/False Default: False For CPE115 when configured using SVC_REQ: Value: 1 / 0. If set to 0 Counter Objects will be disabled. |

| Parameters                        | Description                                                 | Valid Values                       |  |
|-----------------------------------|-------------------------------------------------------------|------------------------------------|--|
|                                   | Binary Counter                                              | Value:                             |  |
|                                   |                                                             | 1 – "32-bit with Flag"             |  |
| Default Static Variation          |                                                             | 2 – "16-bit with Flag"             |  |
| Default Static Variation Object20 | Object20 default<br>Static Variation                        | 5 – "32-bit without Flag"          |  |
|                                   | Static Valiation                                            | 6 – "16-bit without Flag"          |  |
|                                   |                                                             | Default: 1 – "32-bit with<br>Flag" |  |
|                                   |                                                             | Value:                             |  |
|                                   |                                                             | 1 – "32-bit with Flag"             |  |
|                                   |                                                             | 2 – "16-bit with Flag"             |  |
| Default Static Variation          | Binary Frozen Counter                                       | 5 – "32-bit with Flag &<br>Time"   |  |
| Object21                          | Object21 default<br>Static Variation                        | 6 – "16-bit with Flag &<br>Time"   |  |
|                                   |                                                             | 9 – "32-bit without Flag"          |  |
|                                   |                                                             | 10 – "16-bit without Flag"         |  |
|                                   |                                                             | Default: 1 – "32-bit with<br>Flag" |  |
|                                   |                                                             | Value:                             |  |
|                                   |                                                             | 1 – "32-bit with Flag"             |  |
|                                   |                                                             | 2 – "16-bit with Flag"             |  |
| Default Event Variation           | Binary Counter Event<br>Object22 default<br>Event Variation | 5 – "32-bit with Flag &<br>Time"   |  |
| Object22                          |                                                             | 6 – "16-bit with Flag &<br>Time"   |  |
|                                   |                                                             | 9 – "32-bit without Flag"          |  |
|                                   |                                                             | 10 – "16-bit without Flag"         |  |
|                                   |                                                             | Default: 1 – "32-bit with<br>Flag" |  |
|                                   |                                                             | Value:                             |  |
|                                   |                                                             | 1 - SOE                            |  |
| Default Event Mode Object22       | Object22 Default<br>Event Mode                              | 2 - MOST RECENT                    |  |
| ,                                 | Z.c.i.e.wode                                                | Default: 2 - MOST RECENT           |  |
|                                   |                                                             | Value:                             |  |
| Default Class Mask                | Object22 Event Class<br>Mask                                | 0 – CLASS MASK NONE                |  |
| Object22                          |                                                             | 1 – CLASS MASK ONE                 |  |
|                                   |                                                             | 2 – CLASS MASK TWO                 |  |

| Parameters                 | Description                                       | Valid Values                     |
|----------------------------|---------------------------------------------------|----------------------------------|
|                            |                                                   | 3 – CLASS MASK THREE             |
|                            |                                                   | Default: 3 – CLASS MASK<br>THREE |
| Maximum Events<br>Object22 | Maximum Number of<br>Events for Event<br>Object22 | Value: 0 to 8000<br>Default: 500 |

# 3.2.4 DO Attributes

This section allows user to configure DO Polled and Events Objects configuration parameters – such as Binary Output Status Object10, Event Object12, and Binary Output CROB.

**Table 13: DO Attributes** 

| Parameters             | Description                                                                                                    | Valid Values                                                |
|------------------------|----------------------------------------------------------------------------------------------------|-------------------------------------------------------------|
| DO Attributes          | If Enabled, the DO parameters get enabled for configuration. If Disabled, the DO parameters are not allowed to be configured.  For CPE115,this parameter is not applicable when | Value: Enabled/Disabled<br>Default: Enabled                 |
|                        | configured using SVC_REQ.                                                                                                    |                                                             |
| Object10 Parameters    |                                                                                                    |                                                             |
|                        |                                                                                                    | Value: 1 to 3000                                            |
|                        |                                                                                                    | Default: 100                                                |
|                        |                                                                                                    | For CPE115:                                                 |
| Number of Points for   | Number of Points                                                                                                    | Value: 1 to 1024                                            |
| Object10               |                                                                                                    | When configured using SVC_REQ                               |
|                        |                                                                                                    | Value: 0 to 1024                                            |
|                        |                                                                                                    | If set to 0 DO Attributes is not available.                 |
|                        |                                                                                                    | Value:                                                      |
|                        | CPU Reference Memory Type<br>& Address                                                                                                    | Memory Type: %l, %Q, %M, %T, %G                             |
|                        |                                                                                                    | Allocates available reference<br>Memory ranges              |
| Memory Address for     |                                                                                                    | Default: %Q00001                                            |
| Object10               |                                                                                                    | For CPE115 when configured using SVC_REQ:                   |
|                        |                                                                                                    | Memory Type: 70 - %I, 72 - %Q, 76 -<br>%M, 74 - %T, 86 - %G |
|                        |                                                                                                    | If set to 0 DO Attributes is not available.                 |
|                        |                                                                                                    | Value:                                                      |
| Default Static         | Dinama ()tt ()   1-410                                                                                                    | 1 – "Binary Output Packed Format"                           |
| Variation for Object10 | Binary Output Object10<br>default Static Variation                                                                                                    | 2 – "Binary Output Status with<br>Flag"                     |
|                        |                                                                                                    | Default: 2 – "Binary Output Status<br>with Flag"            |

| Parameters                          | Description                                    | Valid Values                                                                                                    |
|-------------------------------------|------------------------------------------------|----------------------------------------------------------------------------------------------------|
| Object11 Parameters                 |                                                |                                                                                                    |
| D.C. H.E                            |                                                | Value:                                                                                                    |
| Default Event Variation for         | Binary Output Event                            | 1 – "Event without Time"                                                                                               |
| Object11                            | Object11 default Event<br>Variation            | 2 – "Event with Time"                                                                                                  |
|                                     |                                                | Default: 2 – "Event with Time"                                                                                         |
| Default Event Mode<br>for Object11  | Object11 default Event<br>Mode                 | Value: 1 - SOE 2 - MOST RECENT Default: 2 – MOST RECENT                                                                |
| Default Class Mask<br>for Object 11 | Object11 default Event<br>Class Mask           | Value:  0 – CLASS MASK NONE  1 – CLASS MASK ONE  2 – CLASS MASK TWO  3 – CLASS MASK THREE  Default: 1 – CLASS MASK ONE |
| Maximum Events for<br>Object11      | Maximum Number of<br>Events for Event Object11 | Value: 0 to 8000<br>Default: 500                                                                                       |

| Parameters                                    | Description                                                                                                    | Valid Values                                                                                                    |
|-----------------------------------------------|----------------------------------------------------------------------------------------------------|----------------------------------------------------------------------------------------------------|
| Number of Point<br>Configurations<br>Object11 | Number of Points that require other than default Event Mode & Class Mask  For CPE115,this parameter is not applicable when configured using SVC_REQ. | Value: 0 to 512<br>Default: 0                                                                                                    |
| Object12 Parameters                           |                                                                                                    |                                                                                                    |
| Number of Points for<br>Object12              | Number of Points                                                                                                    | Value: 0 to 1024<br>Default: 0                                                                                                    |
| Memory Address for<br>Object12                | CPU Reference Memory<br>Type & Address                                                                                                    | Value:  Memory Type: %I, %Q, %M, %T, %G  Allocates available reference Memory ranges  Default: Q%00105  For CPE115 when configured using SVC_REQ:  Memory Type: 70 - %I, 72 - %Q, 76 - %M, 74 - %T, 86 - %G |
| CROB Parameters                               |                                                                                                    |                                                                                                    |
| Number of Points for CROB                     | Number of CROB Points                                                                                                    | Value: 0 to 1024 (Should be <= No. of Obj12 Points)  Default: 0                                                                                                    |
| Memory Address for<br>CROB                    | CPU Reference Memory<br>Type & Address                                                                                                    | Value:  Memory Type: %R, %AI, %AQ, %W  Allocates available reference Memory ranges  Default: %R00001  For CPE115 when configured using SVC_REQ:  Memory Type: 8 - %R, 10 - %AI, 12 - %AQ, 196 - %W          |
| Start Point Offset                            | Start Point offset of<br>Object 12 to be associated<br>with CROB Control Word                                                                        | Value: 1 to No. of Obj12 Points  Default: 0                                                                                                    |

# 3.2.5 Al Attributes

This section allows user to configure AI Polled and Events Objects configuration parameters – such as Analog Input Object 30, 32, and Analog Dead Band Objects - 34.

**Table 14: AI Attributes** 

| Parameters                       | Description                                                                                                    | Valid Values                                                                                                    |
|----------------------------------|----------------------------------------------------------------------------------------------------|----------------------------------------------------------------------------------------------------|
| Al Attributes                    | If Enabled, the AI parameters get enabled for configuration. If Disabled, the AI parameters are not allowed to be configured. | Value: Enabled/Disabled<br>Default: Enabled                                                                                                    |
|                                  | For CPE115,this parameter is not applicable when configured using SVC_REQ.                                                    |                                                                                                    |
| Object30 Parameters              |                                                                                                    |                                                                                                    |
| Number of Points for<br>Object30 | Number of Points                                                                                                    | Value: 1 to 2000  Default: 100  For CPE115 when configured using SVC_REQ:  Value: 0 to 2000  If set to 0 AI Attributes is not available.                                                                                                    |
| Memory Address for<br>Object30   | CPU Reference<br>Memory Type &<br>Address                                                                                     | Value:  Memory Type: %R, %AI, %AQ, %W  Allocates available reference Memory ranges  Default: %AI00001  For CPE115 when configured using SVC_REQ:  Memory Type: 8 - %R, 10 - %AI, 12 - %AQ, 196 - %W,  If set to 0 AI Attributes is not available. |

| Parameters                         | Description                                    | Valid Values                                              |
|------------------------------------|------------------------------------------------|-----------------------------------------------------------|
|                                    |                                                | Value:<br>1 – "32-bit with Flag"                          |
|                                    |                                                | 2 – "16-bit with Flag"                                    |
|                                    |                                                | 3 – "32-bit without Flag"                                 |
| Default Static Variation for       | Analog Input Object30 Default Static Variation | 4 – "16-bit without Flag"                                 |
| Object30                           |                                                | 5 – "Single-precision, Floating<br>point with Flag"       |
|                                    |                                                | 44 – "Special Code" (Static &<br>Event shall go together) |
|                                    |                                                | Default: 1 – "32-bit with Flag"                           |
| Object32 Parameters                |                                                |                                                           |
|                                    |                                                | Value:                                                    |
|                                    |                                                | 1 – "32-bit without Time"                                 |
|                                    |                                                | 2 – "16-bit without Time"                                 |
|                                    |                                                | 3 – "32-bit with Time"                                    |
| Default Event Variation for        | Analog Input Event                             | 4 – "16-bit with Time"                                    |
| Object32                           | Object32 Default<br>Event Variation            | 5 – "Single-precision, Floating<br>point without Time"    |
|                                    |                                                | 7 – "Single-precision, Floating<br>point with Time"       |
|                                    |                                                | 44 – "Special Code" (Static & Event shall go together)    |
|                                    |                                                | Default: 3 – "32-bit with Time"                           |
|                                    |                                                | Value:                                                    |
| Default Event Mode for             | Object32 Default                               | 1 - SOE                                                   |
| Object32                           | Event Mode                                     | 2 - MOST RECENT                                           |
|                                    |                                                | Default: 2 - MOST RECENT                                  |
|                                    |                                                | Value:                                                    |
|                                    |                                                | 0 – CLASS MASK NONE                                       |
| Default Class Mask for<br>Object32 | Object32 Default                               | 1 – CLASS MASK ONE                                        |
|                                    | Event Class Mask                               | 2 – CLASS MASK TWO                                        |
|                                    |                                                | 3 – CLASS MASK THREE                                      |
|                                    |                                                | Default: 2 – CLASS MASK TWO                               |
| Maximum Events for                 | Maximum Number of<br>Events for Event          | Value: 0 to 8000                                          |
| Object32                           | Object32                                       | Default: 500                                              |

| Parameters                                 | Description                                                                                                    | Valid Values                                                                                                    |
|--------------------------------------------|----------------------------------------------------------------------------------------------------|----------------------------------------------------------------------------------------------------|
| Number of Point<br>Configurations Object32 | Number of Points that require other than default Event Mode & Class Mask  For CPE115,this parameter is not applicable when configured using SVC_REQ. | Value: 0 to Max. Point<br>Configured<br>Default: 0                                                                |
| Object34 Parameters                        |                                                                                                    |                                                                                                    |
| Default Static Variation for<br>Object34   | Analog Input Object<br>34 Default Static<br>Variation                                                                                                | Value: 1 – "16-bit" 2 – "32-bit" 3 – "Single-precision, Floating point" 44 – "Special Code" Default: 2 – "32-bit" |

# 3.2.6 AO Attributes

This section allows user to configure AO Polled and Events Objects configuration parameters – such as Analog Output Status Object 40, 42, and Analog Outputs Objects – 41,43.

**Table 15: AO Attributes** 

| Parameters                       | Description                                                                 | Valid Values                                         |
|----------------------------------|-----------------------------------------------------------------------------|------------------------------------------------------|
|                                  | If Enabled, the AO parameters gets enabled for configuration.               |                                                      |
| AO Attributes                    | If Disabled, the AO parameters are not allowed to be configured.            | Value: Enabled/Disabled<br>Default: Enabled          |
|                                  | For CPE115, this parameter is not applicable when configured using SVC_REQ. |                                                      |
| Object40 Parameters              |                                                                             |                                                      |
|                                  |                                                                             | Value: 1 to 2000                                     |
|                                  |                                                                             | Default: 100                                         |
| Number of Points for<br>Object40 | Maximum Number of Points                                                    | For CPE115 when configured using SVC_REQ:            |
|                                  |                                                                             | Value: 0 to 2000                                     |
|                                  |                                                                             | If set to 0 AO Attributes is not available           |
|                                  |                                                                             | Value:                                               |
|                                  |                                                                             | Memory Type: %R, %AI, %AQ,<br>%W                     |
|                                  |                                                                             | Allocates available reference<br>Memory ranges       |
| Memory Address for Object40      | Memory Type & Address                                                       | Default: %AQ00001                                    |
| ,                                |                                                                             | For CPE115 when configured using SVC_REQ:            |
|                                  |                                                                             | Memory Type: 8 - %R, 10 -<br>%AI, 12 - %AQ, 196 - %W |
|                                  |                                                                             | If set to 0 AO Attributes is not available.          |

DNP3 Configuration Parameters 47

| Parameters                                                    | Description                                                       | Valid Values                                                                                                    |
|---------------------------------------------------------------|-------------------------------------------------------------------|----------------------------------------------------------------------------------------------------|
| Default Static Variation for<br>Object40  Object42 Parameters | Analog Output Status<br>Object40 Default Static<br>Variation      | Value: 1 – "32-bit with Flag" 2 – "16-bit with Flag" 3 – "Single-precision, Floating point with Flag" 44 – "Special Code" (Static & Event shall go together) Default: 1 – "32-bit with Flag"                                                                                                  |
|                                                               |                                                                   | Value:                                                                                                    |
| Default Event Variation for<br>Object42                       | Analog Output Status Event<br>Object42 Default Event<br>Variation | 1 – "32-bit without Time" 2 – "16-bit without Time" 3 – "32-bit with Time" 4 – "16-bit with Time" 5 – "Single-precision, Floating point without Time" 7 – "Single-precision, Floating point with Time" 44 – "Special Code" (Static & Event shall go together) Default: 3 – "32-bit with Time" |
| Default Event Mode for<br>Object42                            | Object42 Default Event<br>Mode                                    | Value: 1 - SOE 2 - MOST RECENT Default: 2 - MOST RECENT                                                                                                    |
| Default Class Mask for<br>Object42                            | Object42 Default Event<br>Class Mask                              | Value:  0 – CLASS MASK NONE  1 – CLASS MASK ONE  2 – CLASS MASK TWO  3 – CLASS MASK THREE  Default: 2 – CLASS MASK TWO                                                                                                    |

| Parameters                                 | Description                                                                                                    | Valid Values                                                                                                    |
|--------------------------------------------|----------------------------------------------------------------------------------------------------|----------------------------------------------------------------------------------------------------|
| Maximum Events for<br>Object42             | Maximum Number of Events for this Event object                                                                                                    | Value: 0 to 8000<br>Default: 500                                                                                                    |
| Number of Point<br>Configurations Object42 | Number of Points configured with other than default Event Mode & Class Mask that is set.  For CPE115,this parameter is not applicable when configured using SVC_REQ | Value: 0 to Max. Point<br>configured<br>Default: 0                                                                                                    |
| Object41 Parameters                        |                                                                                                    |                                                                                                    |
| Number of Points for<br>Object41           | Maximum Number of Points                                                                                                    | Value: 0 to 1000<br>Default: 0                                                                                                    |
| Memory Address for<br>Object41             | Memory Type & Address                                                                                                    | Value:  Memory Type: %R, %AI, %AQ, %W  Allocates available reference Memory ranges  Default: %AQ00201  For CPE115 when configured using SVC_REQ:  Memory Type: 8 - %R, 10 - %AI, 12 - %AQ, 196 - %W |
| Command Variation for<br>Object41          | Analog Output Object41<br>Command Variation                                                                                                    | Value: 1 – "32-bit" 2 – "16-bit" 3 – "Single-precision, Floating point" Default: 1 – "32-bit"                                                                                                    |
| Object43 Parameters                        |                                                                                                    |                                                                                                    |
| Number of Points for<br>Object43           | Maximum Number of<br>Points                                                                                                    | Value: 0 to (Should be <= No. of Object 41 Points)  Default: 0                                                                                                    |
| Start Point Offset                         | Start Point offset of<br>Object41 to be associated                                                                                                    | Value: 1 to No. of Obj41<br>Points                                                                                                    |

| Parameters                           | Description                                     | Valid Values                                           |
|--------------------------------------|-------------------------------------------------|--------------------------------------------------------|
|                                      | with Analog Output<br>Command Event Object43    | Default: 0                                             |
|                                      |                                                 | Value:                                                 |
|                                      |                                                 | 1 – "32-bit without Time"                              |
|                                      |                                                 | 2 – "16-bit without Time"                              |
|                                      |                                                 | 3 – "32-bit with Time"                                 |
| Default Event Variation for Object43 | Analog Output Command<br>Event Object43 Default | 4 – "16-bit with Time"                                 |
| Object45                             | Event Variation                                 | 5 – "Single-precision, Floating<br>point without Time" |
|                                      |                                                 | 7 – "Single-precision, Floating<br>point with Time"    |
|                                      |                                                 | Default: 3 – "32-bit with<br>Time"                     |
|                                      |                                                 | Value:                                                 |
| Default Event Mode for               | Object43 Default Event                          | 1 – SOE                                                |
| Object43                             | Mode                                            | 2 - MOST RECENT                                        |
|                                      |                                                 | Default: 2 - MOST RECENT                               |
|                                      |                                                 | Value:                                                 |
|                                      |                                                 | 0 – CLASS MASK NONE                                    |
| Default Class Mask for               | Object43 Default Event                          | 1 – CLASS MASK ONE                                     |
| Object43                             | Class Mask                                      | 2 – CLASS MASK TWO                                     |
|                                      |                                                 | 3 – CLASS MASK THREE                                   |
|                                      |                                                 | Default: 3 – CLASS MASK<br>THREE                       |
| Maximum Events for                   | Maximum Number of                               | Value: 0 to 8000                                       |
| Object43                             | Events for this Event<br>Object                 | Default: 500                                           |

# Section 4 HSB Redundancy Configuration

This section describes how to configure a CPE400/CPL410 DNP3 Outstation in HSB Redundancy System.

**Note**: CPE115 does not support HSB Redundancy.

# 4.1 CPE400/CPL410 DNP3 Outstation HSB Redundancy Configuration

Configure CPE400/CPL410 DNP3 Outstation in HSB Redundancy system as mentioned in section 5.1.1 of *PACSystems Hot Standby CPU Redundancy User Manual, GFK–2308*. In the Primary Controller under general setting property page, enable DNP3 Outstation Protocol, and make the required parameter setting under **DNP3 General Settings** and **DNP3 Object Attributes** tabs. Now, mirror the configuration to secondary controller.

**NOTE:** Validate Source IP and Validate Source Address are both enabled by default and users cannot disable these parameters in HSB configuration. It is mandatory to provide unique source LLA addresses and Source IPs.

Configure the Transfer List with a reference memory address ranges provided as part of DNP3 object settings tab under individual DI, DO, AI and AO attributes, Refer section 5.4.1.4 of *PACSystems Hot Standby CPU Redundancy User Manual, GFK*–2308.It is recommended to configure the Transfer List in Redundancy System, if transfer list is not configured with DNP3 references, the static data will not be synchronized in the very first sweep cycle after the Role Switch.

For additional information on HSB Redundancy Configuration and Download, please refer to PACSystems Hot Standby CPU Redundancy User Manual, GFK–2308.

**HSB Redundancy Configuration** 

# Section 5 System Operation

This chapter provides a system overview and describes the following systems parameters:

- Controller and DNP3 Outstation Communication
- Strict Connection Control Parameters
- Event Buffer Configuration
- Sequence of Events (SOE)
- CROB Control Feature
- User Event Point Push Interface
- Special Code Variation 44
- Per-Point Configuration
- Clock Valid Period and Time Sync
- DNP3 Keep Alive
- DNP3 Flags Quality Force
- DNP3 Redundancy Feature
- Analog Deadband
- DNP3 SVC\_REQ #130 commands
- I/O Scans
- Alarms
- Station Manager

### 5.1 Controller and DNP3 Outstation Communication

The CPE400/CPL410 and CPE115 during normal operation, handles asynchronous requests from its various DNP3 masters at designated portions of the CPU scan. It performs all these tasks without burdening the CPU beyond the windows designated for data exchange.

On power-up or reset the DNP3 application in controller will wait for the PME configuration. Once PME receives its configuration parameters, the DNP3 application scans the data, based on the information provided. The DNP3 application detects and registers data changes within the controller. It also services asynchronous DNP3 master requests for polling and writing of data to PLC reference memory.

The DNP3 application polls the CPU during the CPU background scan window for data, per its configuration. The application detects and records all corresponding data changes internally. Whenever master sends a write request, the application must wait for the corresponding scan window to allow it to write the information into the PLC Reference memory during the same window.

## **5.2** Strict Connection Control Parameters

The DNP3 Outstation application code is capable of enforcing strict acceptance of connections to the Outstation by DNP3 master stations. There are two general parameters which govern this feature and corresponding parameters for setting the incoming connection masks. This functionality is also referred to as white listing.

The Outstation allows the establishment of a white list of allowed connections, both TCP/IP and LLA Master Station addresses. The TCP/IP white listing can be enabled independently where as LLA white listing by default enables TCP/IP white listing.

Parameters used to configure the DNP3 Outstation to operate in a restrictive connection mode are:

#### CPE400/CPL410:

- Validate Source IP
- Validate Source Address

#### CPE115 DNP3 Configuration Using SVC\_REQ:

#### **Table 16: Whitelisting Parameters**

| Parameter         | Description             |
|-------------------|-------------------------|
| mDNP3_Setup [89]  | Validate Source IP      |
| mDNP3_Setup [122] | Validate Source Address |

Whenever parameters **Validate Source IP** and **Validate Source Address** are Disabled, the DNP3 Outstation will accept connections from any master station without regard to it source IP or address.

For HSB System, Validate Source IP and Validate Source Address are enabled by default and are required to maintain integrity of events generated between the ACTIVE and BACKUP units. In case of failure in current ACTIVE unit, the BACKUP unit will take over and all the masters connected to the new ACTIVE unit will get their respective events.

# 5.2.1 Strict TCP/IP Address Matching

Use parameter Validate Source IP to enable restrictive TCP/IP addressing features. Parameters IP Address 1 through IP Address 8 are then used to set the IPV4 addresses of the master stations that are allowed to connect to the Outstation. Reference the table below for address assignments. Set values for these parameters as required by the application.

Table 17: Strict TCP/IP Address Matching

| Parameter          | Description                                                                                                    |
|--------------------|----------------------------------------------------------------------------------------------------|
| Validate Source IP | Strict TCP/IP Address Matching for Master Stations:<br>Value: Enabled / Disabled<br>For CPE115 when configured using SVC_REQ:<br>Value:1/0 |
| IP Address 1       | Valid IP address - Master Station 1                                                                                                    |
| IP Address 2       | Valid IP address - Master Station 2                                                                                                    |
| IP Address 3       | Valid IP address - Master Station 3                                                                                                    |
| IP Address 4       | Valid IP address - Master Station 4                                                                                                    |
| IP Address 5       | Valid IP address - Master Station 5                                                                                                    |
| IP Address 6       | Valid IP address - Master Station 6                                                                                                    |
| IP Address 7       | Valid IP address - Master Station 7                                                                                                    |
| IP Address 8       | Valid IP address - Master Station 8                                                                                                    |

# 5.2.2 Strict Lower-Level Address Matching

Use parameter Validate Source Address to enable restrictive Lower-Level Address (LLA) addressing features. Parameters Source Address 1 through Source Address 8 are then used to set the LLA addresses of the master stations that are allowed to connect to the Outstation. Reference the table below for address assignments. Set values for these parameters as required by the application.

**Table 18: Strict Lower-Level Address Matching** 

| Parameter               | Description                                                                                                    |
|-------------------------|----------------------------------------------------------------------------------------------------|
| Validate Source Address | Strict LLA Address Matching for Master Stations:<br>Value: Enabled / Disabled<br>For CPE115 when configured using SVC_REQ<br>Value:1/0 |
| Source Address 1        | Valid LLA address – Master Station 1                                                                                                   |
| Source Address 2        | Valid LLA address – Master Station 2                                                                                                   |
| Source Address 3        | Valid LLA address – Master Station 3                                                                                                   |
| Source Address 4        | Valid LLA address – Master Station 4                                                                                                   |
| Source Address 5        | Valid LLA address – Master Station 5                                                                                                   |
| Source Address 6        | Valid LLA address – Master Station 6                                                                                                   |
| Source Address 7        | Valid LLA address – Master Station 7                                                                                                   |
| Source Address 8        | Valid LLA address – Master Station 8                                                                                                   |

# **5.3** Event Buffer Configuration

Event Buffers can be configured for individual event Objects and Buffer length is configurable to a maximum of 8000 Events. DNP3 Outstation supports 6 Event Objects types (Obj 2, 11, 22, 32, 42, 43), total maximum events available are 48000. In case of CPE115 maximum supported events are 24000.

The number of events or size of Event Buffer configured for a given Event object is utilized across all the configured DNP3 master sessions, even a single DNP3 master session can result in using up all the event buffer space. For e.g. If the number of configured masters is one, then all the 8000 events per object will be available for that master, if eight Masters are configured, then any of the masters or all the masters together can accommodate 8000 events for that given Object.

When there is any change in the data, events are generated at Outstation and stored in the Event Buffer Queue for all the configured number of master sessions, irrespective of the connection status. If any of the masters is not connected or if the events are not being polled by any of the masters, then the events are not removed from Event Buffer Queue, this results in consuming all the configured Event Buffer space without leaving room for the newly generated events to be stored in the buffer. When new events are generated but not able to store in the event buffer queue will result in setting up the IIN2.3 'Event buffer Overflow' bit. To avoid this situation, it is recommended to only configure the required number of masters and perform regular data polls such as General Interrogation or RBE.

#### **CPE115:**

When using PME to configure a DNP3 Outstation CPU, if the maximum sum of all the configured events exceeds 24,000, a fatal fault is logged in the PLC fault table: Exceeds 24K Events." The CPU will also be put into Stop-Fault Mode. Users will need to clear the fault condition and ensure the total number of configured events does not exceed 24,000 events before re-downloading the configuration to the CPU.

Similarly, when using the service request sub-function, if the DNP3 configuration has more than 24,000 events an informational fault is logged in the PLC Fault table: "Exceeds 24K Events". The DNP3 SVC\_REQ command that provides DNP3 configuration status will indicate an INVALID configuration. Users will need to clear the configuration command, change the maximum events configuration parameters, and ensure the total number of configured events does not exceed the required value, before performing a Run Mode Store of the block to download the required configuration. Then, users may issue the SVC\_REQ command to start the DNP3 protocol.

# 5.4 Sequence of Events (SOE)

Sequence of Events (SOE) is a technique whereby the DNP3 module will store events even if a master is not connected. SOE collection will continue until such time as either the maximum storage space for SOE storage has been exhausted, or the master connects. SOE collection can be enabled by configuring the Event Mode as SOE in PME. For detailed description of supported Event Modes, refer Section 3.2.1. The SOE functionality for historical/buffered events will be available for all 8 masters on the configured DNP3 port.

SOE mode can store more than one event for a point, so a sequence of events history may be stored in the DNP3 Outstation whenever Event Mode is set as SOE. Events can either be instances of a single point change, or multiple changes of the same point.

The length of the Event Buffer for each individual event object is configurable and maximum buffer size can go up to 8000 events. If buffer size is set to 0 then SOE will be disabled and the event object will store only most recent events.

Once the Event buffer fills up, no more events data will be captured in the buffer and this will be indicated using IIN Over Flow bit. In reporting out the buffer contents, the Outstation transmits them in reverse chronological order: the first-recorded event will be the last event transmitted. However, "Delete Oldest Event for Session[x]" parameters can be used to make the buffer circular. The Circular buffer, in contrast, will start discarding the oldest event when the buffer for an object becomes full. When reporting out, the first-reported event will be the oldest event captured, with the others following in reverse chronological order.

If the objects's channels are configured with Event Mode as SOE, then users can disable the SOE Event Mode for the selected channel through a channel mask, using a Run mode Service Request.

When SOE channel mask value is set to 1 the configured Event mode as per the configuration (SOE or MOST\_RECENT) is applicable, If the mask value is set to 0, then the configured Event Mode is set to MOST\_RECENT.

For example, when configuring CPE400 in PME, if the number of channels configured is equal to 4, and if mask value is set to 16#0003, the Master 1 and Master 2 will use the configured Event Mode (SOE or MOST\_RECENT), and Master 3 and Master 4 will set the Event Mode to MOST\_RECENT. For more information on Service Request sub-functions, refer to section 5.14.10.

For CPE115, when configured using SVC REQ, setting SOE to Event Mode is done by modifying parameter mDNP3\_Setup [29].x. Users can disable the SOE Event Mode for the selected channel through a channel Mask.

When SOE channel mask value is set to 1 the configured Event mode as per the configuration (SOE or MOST\_RECENT) is applicable, If the mask value is set to 0, then the configured Event Mode is set to MOST\_RECENT.

The mask 'x' indicates the channel number. The bit value [0 through 7] indicates channels numbers [1 through 8] (if the user has enabled white-listing for the IP address). Otherwise, the bit value [0 through 7] indicates the channel numbers [1 to 8].

For example, if number of channels on the CPE115 is 4, parameter mDNP3\_Setup [29].x = 2#000000000011, and if IP Address white-listing is enabled, the Master 1 and Master 2 will use the configured Event Mode (SOE or MOST\_RECENT). Master 3 and Master 4 will set the Event Mode to MOST\_RECENT. However, if white-listing is disabled, then any of the 2 Masters will have the configured Event mode and the other 2 Masters will have Event mode set to MOST\_RECENT.

### 5.5 CROB Control Feature

This feature is provided to support different control codes like PULSE ON/OFF, CLOSE, TRIP and LATCH ON/OFF for the CROB Control objects. This is implemented using additional CROB configuration. These configurations provide a mechanism for passing on the CROB control information like Control code and Control information coming from the DNP3 Master to the Controller Application logic, which can be used for generating desired commands.

### 5.5.1 CROB Control Definition

When the Outstation receives a CROB operate command from a master station, the associated Command parameters like Point Number, Pulse Duration Time, Count and Control Type (PULSE\_ON, PULSE\_OFF, LATCH\_ON, LATCH\_OFF, TRIP and CLOSE) are updated in the appropriate CROB Control DWord (32-bit) and Trigger bit is set, refer to Figure 14. The Controller logic can then check the trigger bit and generate the required command as per the Control Code.

For example, when the Pulse CROB command is issued by the master station, then the Outstation receives the command and updates CROB Control DWord with all command parameters. The user logic can generate a pulse command as per the trigger bit and pulse duration parameters. The user logic needs to clear the trigger bit for any subsequent operation.

**Figure 14: CROB Control DWord Layout** 

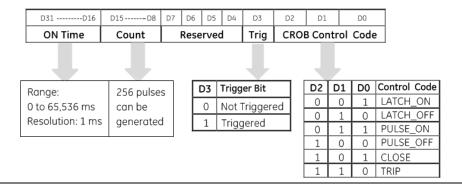

The following are the parameters for the CROB Control DWord:

#### 1. CROB Control Code

This defines the control code for the CROB Control command as received by the Outstation. The three bits are used to indicate the control code as shown in Figure 14.

#### 2. Trigger Bit

This is a read/write bit and is set by the Outstation Module in response to the CROB command from the master station. This can be reset by the user application to indicate the consumption.

#### 3. UINT8: Count

This is the number of times the Outstation Module shall execute the operation. Counts greater than one generate a series of pulses or repeated operations for the point.

#### 4. UINT16: Pulse Time

This is the duration for the pulse ON time /OFF time expressed as the number of milliseconds, that the output remains active. The pulse time can be set in 1 ms increments up to 65,536 ms.

### 5.5.2 Parameters for CROB Control Block

The Parameters for configuring the CROB Control Block are:

Table 19: Parameters for CROB Control Block

| CROB Parameters           |                                                                                  |                                                                                                    |  |
|---------------------------|----------------------------------------------------------------------------------|----------------------------------------------------------------------------------------------------|--|
| Number of Points for CROB | Number of CROB Points                                                            | Value: 0 to 1024 (Should be <= No. of Obj12 Points) Default: 0                                                                                                    |  |
| Memory Address for CROB   | CPU Reference Memory<br>Type & Address                                           | Value:  Memory Type: %R, %AI, %AQ, %W  Allocates available reference Memory ranges  Default: %R00001  For CPE115 when configured using SVC_REQ:  Memory Type: 8 - %R, 10 - %AI, 196 - %W |  |
| Start Point Offset        | Start Point offset of<br>Object 12 to be<br>associated with CROB<br>Control Word | Value: 1 to No. of Obj12<br>Points<br>Default: 0                                                                                                    |  |

If the "Number of Points for Obj12" parameter is set to 0, then no CROB words are configured. "Start Point Offset" parameter is offset/Point Number of Obj12 that needs to be associated with CROB Control DWord.

# 5.5.3 Example Configuration for CROB Control

The example presented here in Figure 15 and Figure 16, shows the configuration required and the corresponding effect on memory usage for the CROB Control DWord:

CPE400/410/CPE115 DNP3 Configuration Using PME GUI:

Figure 15: CROB Control DWord Layout

| Object12 Parameters           |         |  |  |
|-------------------------------|---------|--|--|
| Number of Points for Object12 | 16      |  |  |
| Memory Address for Object12   | %M06001 |  |  |
| CROB Parameters               |         |  |  |
| Number of Points for CROB     | 4       |  |  |
| Memory Address for CROB       | %R00200 |  |  |
| Start Point Offset            | 5       |  |  |

CPE115 DNP3 Configuration Using SVC REQ:

Figure 16: CROB Control DWord Layout for CPE115

```
// Object 12 Parameters
// Memory Type for Object 12: Value: 70-%I, 72-%Q, 76-%M, 74-%T, 86-%G, Default: 72
mDNP3_Setup[53] := 16;  // Number of Points for Object 12
mDNP3_Setup[54] := 76;  // Memory Type for Object 12
mDNP3_Setup[55] := 6001;  // Memory Address for Object 12
mDNP3_Setup[56] := 1;  // Command Variation

// CROB Parameters
// Memory Type for CROB. Value: 8-%R, 10-%AI, 12-%AQ, 196-%W.
mDNP3_Setup[57] := 4;  // Number of Points for CROB
mDNP3_Setup[58] := 8;  // Memory Type for CROB
mDNP3_Setup[59] := 200;  // Memory Address for CROB
mDNP3_Setup[60] := 5;  // Start Point Offset
```

The mapping below is created per the above given configuration. The reference %M6005-%M6008 will be PLC Controlled CROB objects with associated CROB Control DWord in reference %R200-%R206.

Table 20: Example Configuration for CROB Control

| SN | CROB Objects | Associated CROB Control Dword |
|----|--------------|-------------------------------|
| 0  | %M6001       |                               |
| 1  | %M6002       |                               |
| 2  | %M6003       |                               |
| 3  | %M6004       |                               |
| 4  | %M6005       | %R200                         |
| 5  | %M6006       | %R202                         |
| 6  | %M6007       | %R204                         |
| 7  | %M6008       | %R206                         |
| 8  | %M6009       |                               |
| 9  | %M6010       |                               |
| 10 | %M6011       |                               |
| 11 | %M6012       |                               |
| 12 | %M6013       |                               |
| 13 | %M6014       |                               |
| 14 | %M6015       |                               |
| 15 | %M6016       |                               |

### 5.6 User Event Point Push Interface

**Point Push Interface** is a feature where users will have a mechanism to manually create and push an Event through user logic into DNP3 Outstation Event Buffer. It allows us to set the Event parameters such as DNP3 object type, Variance type, Point Number, Value, Date and Time, and/or flags information. This feature is available in either SOE mode, or Non-SOE Mode. It can be used to interface a PLC to an SOE or record-based system (local or remote) so that records containing information from the source can be transferred to the Outstation Module.

To use this feature, a special SVC\_REQ #130, with protocol code 0x0002 can be used, for more information, please see Section 5.14.8. The SVC\_REQ is configured with a custom record format as shown below, that will be used to push an Event into DNP3 Outstation Event Buffer.

**Note:** A DNP3 point that has been used in the Point Push will not get updated automatically when there is change in the actual reference memory data, it can only receive updates using Point Push Interface. So, care must be taken to use this feature only on the points to have such an intended behavior.

### 5.6.1 Record Format

The Point Push Record Format consists first of a 3-Word Header Section and a 13-Word Record Section. The Record Section may be repeated up to eight times. Each iteration is concatenated to the preceding Record Section. Refer Section 5.14.8 for point push service request, and Section 5.14.9 for Record Sample.

Table 21: Header Section of the Record Format

| Index | Value   | Description                                                                                           |  |
|-------|---------|----------------------------------------------------------------------------------------------------|--|
| [000] | 1235    | Specific value the Outstation will look for to start the record                                       |  |
| [001] | 1 65534 | A counter or changed variable that will signal the Outstation that there is new data to be processed. |  |
| [002] | 18      | Number of Record Sections to process                                                                  |  |

**Note:** While the Point Push interface is operating, it will continue to modify the header section. Note that it takes multiple scans to accomplish a Point Push.

Table 22: Record Section (may repeated up to 8 times)

| Index  | Field                  | Description and values                                         |
|--------|------------------------|----------------------------------------------------------------|
| [003]1 | Object                 | 01 – for DI, 10 – for DO<br>30 – for AI, 40 – for AO           |
| [004]  | Variance               | Typically, 0, inheriting the variance of the point setup       |
| [005]  | Point                  | Point Number, 0 to the maximum possible point number by Object |
| [006]  | Data[0]                | Low Word of Data <sup>2</sup>                                  |
| [007]  | Data[1]                | High Word of Data <sup>3</sup>                                 |
| [800]  | Unused                 | Unused                                                         |
| [009]  | Unused                 | Unused                                                         |
| [010]  | Hour                   | Hours                                                          |
| [011]  | Minute                 | Minutes                                                        |
| [012]  | Seconds1k <sup>4</sup> | Seconds                                                        |
| [013]  | Month                  | Month                                                          |
| [014]  | Day                    | Day                                                            |
| [015]  | Year                   | Year                                                           |

# 5.6.2 Force Point Push for Digital/Analog Data

All the points in a DNP3 Object can be forced to update their data only through Point Push feature. When "Force DI Points to Point Push" parameter in DNP3 General Setting Tab is set to True, all the Points in Obj01 will start in Point Push mode. However, it takes a single snap-shot of all the point values at start up and will not mark the points with changed bit set in the flag. This feature can be used when the Point Push interface is being used with the Soft SOE block application, to not to detect change of data repeatedly for the same point.

Similarly, use Force DO Points to Point Push, Force AI Points to Point Push and Force AO Points to Point Push for the respective DNP3 Objects.

<sup>&</sup>lt;sup>1</sup> [3], [16], [29], [42], [55], [68], [81], and [94] are the starting indices for each repeated record section, which may be repeated up to eight times. Each record consists of thirteen words.

<sup>&</sup>lt;sup>2</sup> In the case of DI or DO objects, when Data[0] is non-zero, Point Push interprets the value as True

<sup>&</sup>lt;sup>3</sup> In the case of DI or DO objects in 32-bit mode, both Data[0] & Data[1] are used.

<sup>&</sup>lt;sup>4</sup> Seconds 1k indicates the number of seconds denominated in milliseconds. Thus, 1 second has a value of 1000 milliseconds. System Operation

# 5.7 Special Code Variation - 44

The DNP3 Outstation provides a non-standard variation '44-Special Code' for analog objects such as Obj30, 32, 34, 40 and 42. This variation can be used in cases where an analog object points require with combination of three different data formats (16 bit, 32 bit and Single precision Floating Point Types) for a given DNP3 Analog Object.

When an analog object type configured to use this variation, it supports a maximum of 1200 Points with default data format set as shown below.

| Point Count | 44 – Special Code Variation        |                                             |  |  |
|-------------|------------------------------------|---------------------------------------------|--|--|
|             | Default Static Variation           | Default Event Variation                     |  |  |
| 300         | Analog Input 16-Bit Signed with    | Analog Input 16-Bit Signed with Flag and    |  |  |
|             | Flag                               | Time                                        |  |  |
| 300         | Analog Input 32-Bit Signed with    | Analog Input 32-Bit Signed with Flag and    |  |  |
|             | Flag                               | Time                                        |  |  |
| 600         | Analog Input 32-Bit Real with Flag | Analog Input 32-Bit Real with Flag and Time |  |  |

CPE400/CPL410/CPE115 DNP3 Configuration Using PME GUI:

For example, see below Figure 17, Table 23:

Figure 17: Configuration example for Analog Inputs polled object:

| Al Attributes                     | Enabled           |  |
|-----------------------------------|-------------------|--|
| Object30 Parameters               |                   |  |
| Number of Points for Object30     | 1200              |  |
| Memory Address for Object30       | %AI00001          |  |
| Default Static Variation Object30 | 44 - Special Code |  |

CPE115 DNP3 Configuration Using SVC REQ:

For example, see below Figure 18, Table 23:

#### Figure 18: CPE115 Configuration example for Analog Inputs polled object:

```
// Memory Type. Value: 8-%R, 10-%AI, 12-%AQ, 196-%W, Default
mDNP3_Setup[61] := 2000; // Number of Points for Object30
mDNP3_Setup[62] := 10; // Memory Type for Object30
mDNP3_Setup[63] := 1; // Memory Address for Object30
mDNP3_Setup[64] := 44; // Default Static Variation for Object30
```

Table 23: Example of Memory Layout when Obj30 variation set to '44 - Special Code'

| ā              | - >                         |       |                 |                              | -                  |
|----------------|-----------------------------|-------|-----------------|------------------------------|--------------------|
| Data Type      | Register<br>Memory<br>Fixed | Range | Object<br>Index | Master<br>Request<br>Options |                    |
| Dat            | Re<br>Me                    | ď     | 0 =             |                              |                    |
|                | %AI0001-                    |       |                 |                              |                    |
|                | %AI002                      |       | 0               | Obj 30, Var2/Var 4           | Obj 32, Var2/Var 4 |
|                |                             |       | 1               | Obj 30, Var2/Var 4           | Obj 32, Var2/Var 4 |
|                |                             |       | 2               | Obj 30, Var2/Var 4           | Obj 32, Var2/Var 4 |
|                |                             |       | 3               | Obj 30, Var2/Var 4           | Obj 32, Var2/Var 4 |
| 16 Bit         |                             | 300   | 4               | Obj 30, Var2/Var 4           | Obj 32, Var2/Var 4 |
| INT            |                             |       | 5               | Obj 30, Var2/Var 4           | Obj 32, Var2/Var 4 |
|                |                             |       | 6               | Obj 30, Var2/Var 4           | Obj 32, Var2/Var 4 |
|                |                             |       | 7               | Obj 30, Var2/Var 4           | Obj 32, Var2/Var 4 |
|                |                             |       |                 | Obj 30, Var2/Var 4           | Obj 32, Var2/Var 4 |
|                | %AI599-                     |       |                 |                              |                    |
|                | %AI600                      |       | 299             | Obj 30, Var2/Var 4           | Obj 32, Var2/Var 4 |
|                | %AI601-                     |       | 200             | 01:20 1/ 1/1/ 2              | 01:22.1/. 1/1/. 2  |
|                | %AI602                      |       | 300             | Obj 30, Var1/Var 3           | Obj 32, Var1/Var 3 |
|                |                             | 300   | 301             | Obj 30, Var1/Var 3           | Obj 32, Var1/Var 3 |
|                |                             |       | 302             | Obj 30, Var1/Var 3           | Obj 32, Var1/Var 3 |
|                |                             |       | 303             | Obj 30, Var1/Var 3           | Obj 32, Var1/Var 3 |
| 32 Bit         |                             |       | 304             | Obj 30, Var1/Var 3           | Obj 32, Var1/Var 3 |
| INT            |                             |       | 305             | Obj 30, Var1/Var 3           | Obj 32, Var1/Var 3 |
|                |                             |       | 306             | Obj 30, Var1/Var 3           | Obj 32, Var1/Var 3 |
|                |                             |       | 307             | Obj 30, Var1/Var 3           | Obj 32, Var1/Var 3 |
|                |                             |       |                 | Obj 30, Var1/Var 3           | Obj 32, Var1/Var 3 |
|                | %AI1199-                    |       |                 |                              |                    |
|                | %AI1200                     |       | 599             | Obj 30, Var1/Var 3           | Obj 32, Var1/Var 3 |
|                | %AI1201-                    | 600   | 600             | Ob: 20 VE                    | Ob: 22 Mars / Mars |
|                | %AI1202                     |       | 600             | Obj 30, Var5                 | Obj 32, Var5/Var7  |
| 32 Bit<br>REAL |                             |       | 601             | Obj 30, Var5                 | Obj 32, Var5/Var7  |
|                |                             |       | 602             | Obj 30, Var5                 | Obj 32, Var5/Var7  |
|                |                             |       | 603             | Obj 30, Var5                 | Obj 32, Var5/Var7  |
|                |                             |       | 604             | Obj 30, Var5                 | Obj 32, Var5/Var7  |
|                |                             |       | 605             | Obj 30, Var5                 | Obj 32, Var5/Var7  |
|                |                             |       | 606             | Obj 30, Var5                 | Obj 32, Var5/Var7  |
|                |                             |       | 607             | Obj 30, Var5                 | Obj 32, Var5/Var7  |
|                |                             |       |                 | Obj 30, Var5                 | Obj 32, Var5/Var7  |
|                | %AI2399-                    |       | 44              | 01.20.4                      | 01.22.4 "          |
|                | %AI2400                     |       | 1199            | Obj 30, Var5                 | Obj 32, Var5/Var7  |

# 5.8 Per-Point Configuration

,DNP3 Outstation supports point-level configuration, which allows users to configure different Event Class Mask Type and Event Mode for individual points that overrides the default values set at the Object level. Users can choose to configure per-point configuration either point basis or a range of points.

- 1. Object[xx] Per Point Configuration
- 2. Point Template configuration

For CPE115 when configured using SVC REQ, this feature is not supported.

# 5.8.1 Object[xx] Per Point Configuration

User can use "Number of Point Configurations Object[xx]" parameter to set per point configuration, when this parameter is set to non-zero value it populates a new properties page tab which will allow us to do per-point configuration. A maximum of 512 points is allowed for a given event Object.

Users can configure the following parameters on Per Point basis:

#### Point Index:

Index of the Point for which the non-default configuration is required. This can be configured with values in **Range of 0 to Number of Points for Object[xx] - 1**. Index values need to be unique and cannot be duplicated.

#### **Event Mode:**

Event Mode can be configured with below modes:

- a) MOST RECENT
- b) SOE (Sequence to Events)

#### Class Mask:

Event Class Mask Type can be configured with below types:

- a) CLASS MASK NONE
- b) CLASS MASK ONE
- c) CLASS MASK TWO
- d) CLASS MASK THREE

For e.g. - Per point Configuration - DI Attributes

In this example **Number of Points for Object01** are configured to 10 with default Event Mode as **MOST RECENT** and default Event Class Mask Type as **CLASS MASK ONE**. If user desire to configure 5 points with different Event Class Mask Type and Event Mode, then the 'No. of Point Configurations Object02' parameter needs to be set to 5 as shown below.

Figure 19: DI Attributes - Per-Point Configuration Parameters

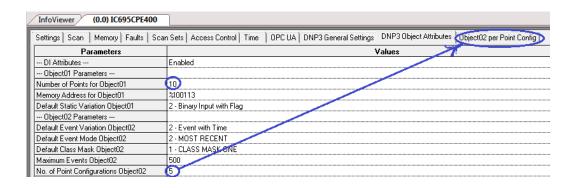

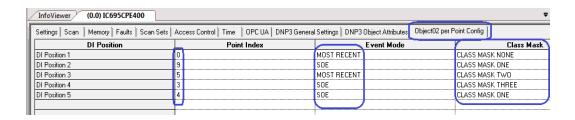

With the above configuration, all the object01 Points will have the following Class Mask Type and Event Mode as shown below:

**Table 24: Point Index and its assignments** 

| Point Index | Event Mode  | Class Mask       |
|-------------|-------------|------------------|
| 0           | MOST RECENT | CLASS MASK NONE  |
| 1 and 2     | MOST RECENT | CLASS MASK ONE   |
| 3           | SOE         | CLASS MASK THREE |
| 4           | SOE         | CLASS MASK ONE   |
| 5           | MOST RECENT | CLASS MASK TWO   |
| 6 to 8      | MOST RECENT | CLASS MASK ONE   |
| 9           | SOE         | CLASS MASK ONE   |

### 5.8.2 Point Template Configuration

User can use 'Point Template Configuration' parameter to set required number of template configurations, when this parameter is set to non-zero value it populates a new properties page tab which will allow us to do Template configuration. A maximum of 100 templates is allowed in DNP3 Outstation Configuration. In Template Configuration a range of points for selected object can be configured to have different Event Class Mask Type and Event Mode other than the defaults configured at object level.

Users can configure the following parameters on template basis:

- 1. Object Type (Obj2, 12, 32, 42)
- 2. Range of Points (Start Point Index, End Point Index)
- 3. Event Mode
- 4. Event Class Mask Type

For e.g. - Point Template Configuration

In this example **Point Template Configuration** is configured to 1 and **Number of Points for Object01** are configured to 10 with default Event Mode as **MOST RECENT** and default Event Class Mask Type as **CLASS MASK ONE**.

Figure 20: Template Configuration - DI Attributes

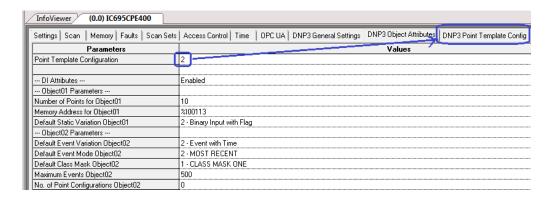

| Al Attributes                        | Enabled              |
|--------------------------------------|----------------------|
| Object30 Parameters                  |                      |
| Number of Points for Object30        | 10                   |
| Memory Address for Object30          | %AI00001             |
| Default Static Variation Object30    | 1 - 32-bit with Flag |
| Object32 Parameters                  |                      |
| Default Event Variation Object32     | 3 - 32-bit with Time |
| Default Event Mode Object32          | 2 - MOST RECENT      |
| Default Class Mask Object32          | 2 - CLASS MASK TWO   |
| Maximum Events Object32              | 500                  |
| No. of Point Configurations Object32 | 0                    |

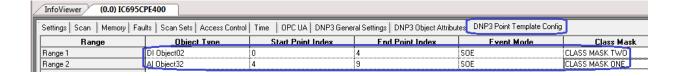

With the above configuration, all the Object02 and Object32 Points will have Class Mask Type and Event Mode as show in Figure 25.

### Table 25: Point Index Assignments Point Index and its assignments for DI Object02

| Point Index | Event Mode  | Class Mask     |
|-------------|-------------|----------------|
| 0 to 4      | SOE         | CLASS MASK TWO |
| 5 to 9      | MOST RECENT | CLASS MASK ONE |

### Point Index and its assignments for AI Object32

| Point Index | Event Mode  | Class Mask     |
|-------------|-------------|----------------|
| 0 to 4      | MOST RECENT | CLASS MASK TWO |
| 4 to 9      | SOE         | CLASS MASK ONE |

**Note:** When user selects both Per-Point Configuration and Point Template Configuration, below is the priority order for which point Class Mask Type and Event Mode gets over ridden.

- 1. Per Point Configuration
- 2. Point Template Configuration
- 3. Default Configuration

### 5.9 Clock Valid Period and Time Sync

**Clock Valid Period:** This parameter specifies how long the local clock will remain valid after receiving a time synchronization message from DNP3 Master. This value is applicable when '**DNP3 Time-Sync Required'** parameter is Enabled.

**DNP3** Time-Sync Required: This parameter specifies whether the DNP3 Outstation will set the 'Need Time IIN' bit at Startup and after every clock valid period has elapsed. When DNP3 Master sees this bit, it responds with a time synchronization message. Upon receiving this time synchronization message DNP3 Outstation sets the CPU time. This time is used to Time stamp the Events while reporting the Events.

Note: When SNTP is enabled in the CPU, it is recommended to set the 'DNP3 Time-Sync Required' to False to avoid conflict in setting up the CPU time.

### 5.10 DNP3 Keep Alive

**DNP3-TCP Keep Alive:** This parameter specifies how often to send link status requests if no DNP3 frames have been received on a given session. In DNP3 IP Networking specification, this is called keepalive interval. A value of zero will turn off DNP3 Keep alive feature.

**Link timeout Disconnect:** This parameter specifies to disconnect/reconnect a connection when DNP3-TCP Keep Alive link status request times out. When this parameter is set to **True**, it disconnects the session when Link status request times out.

### 5.11 DNP3 Flags - Quality Force

Users can use 'Enable Quality Force' parameter in the DNP3 Outstation to Enable / Disable the forcing of the ONLINE bit to Set/Re-Set in DNP3 Objects Flags.

When this parameter is **Enabled**, parameter **QF Memory Address** is populated with CPU Reference address in the PME, this reference address can be used to control the Quality State of DNP3 objects to set **Online / Offline** when there is a change in the point data. If parameter is set to **Disable**, then Quality Force will not be applicable, and Quality will be driven by the CPU RUN/STOP state.

Below is the state table:

**Table 26: Quality Force State Table** 

| CPU RUN<br>State | Data in QF Memory<br>Address | Quality State in Flags |
|------------------|------------------------------|------------------------|
| STOP             | 0                            | Offline                |
| STOP             | 1                            | Offline                |
| RUN              | 0                            | Offline                |
| RUN              | 1                            | Online                 |

Note: Users can use this reference address and set its value in runtime logic to interlock quality state with other interlocks.

### **5.12** DNP3 Redundancy Feature

The CPE400/CPL410 DNP3 utilizes Redundant IP feature allowing two HSB CPE400/CPL410 controllers to appear as one DNP3 Outstation module.

DNP3 Redundancy has two CPE400/CPL410 Units in a Hot-Standby setup – Primary unit and Secondary unit. Primary or Secondary status of a unit is decided by the PME configuration. The unit which goes into Run mode first in a Redundancy setup will act as an ACTIVE unit and the other unit will automatically take up the BACKUP unit role. DNP3 Master establishes communication with DNP3 Outstation ACTIVE unit using Redundant IP. Events are always generated and reported to DNP3 Master by ACTIVE Unit only.

Events generated in the ACTIVE unit are always synchronized to the BACKUP unit in every CPU sweep cycle. This allows users to not lose any events when there is a single point failure in the current ACTIVE CPU.

For detailed Operation of HSB Redundancy system refer the PACSystems Hot Standby CPU Redundancy User Manual, GFK-2308.

### Note:

- 1. The CROB function, Analog Output Value and Point Push Data will be processed by the ACTIVE Unit only.
- 2. A master connected to an RX3i HSB system that uses Redundant IP can experience a bump, or loss of communication with DNP3 master in the event of a role switch. This is mainly due to the way the Master and its host Operating system processes the change in end station whenever the RX3i switches roles. The DNP3 master application as well as the RX3i PLC application must be developed to withstand a likely bump in the connection during a role switch and not act inappropriately.
- 3. DNP3 redundancy is not available in HSB System when LAN2 is configured with PROFINET since Redundant IP is not supported.
- 4. DNP3 Outstation communication does not start if the redundant IP is not configured in HSB System.
- 5. DNP3 redundancy is not supported on the CPE115.

### 5.13 Analog Deadband

Users can use the DNP3 Object34 – Analog Deadband to control the rate of Events generated for the Analog Input Object30 points. An analog input point may use Deadbands to determine when there is a change of input value sufficient to be of interest and report an Event for the change. DNP3 Master can set and report the Analog Deadband value for a given Analog Input point.

When a non-zero Analog Deadband value is set for a given Analog Input point and the absolute value of the difference between the present value of that point and the value that was most recently queued as an event for that point, exceeds the Deadband value, then an event is generated.

A Deadband of zero permits any change in the Analog Input value to generate an event, and a Deadband of the full range of the variable prevents generation of an event.

### Example:

Consider an Analog Input point is set with a Deadband value of 100 and current value of that point is 50, and now if the point value changes to 70, then the change in value is not reported as an event to the master since the absolute difference is not greater than the Deadband value, but the static value of the point is updated to 70. However, if the point value changes from 70 to 180, then this change in value is reported to the master, since the difference is greater than the Deadband value set.

### 5.14 DNP3 SVC\_REQ #130 commands

The CPU provides Service Request SVC\_REQ#130 to configure the DNP3 Outstation, and to know the DNP3 Outstation status.

### 5.14.1 DNP3 Outstation Service Request

The service request #130, with Protocol code 0x0002 (dedicated for DNP3 Outstation) can be used to get the status of the DNP3 Outstation. It contains sub-functions to accomplish different tasks as shown in sections below.

Table 27: SERVICE\_REQUEST 130 Protocols

| Protocol        | Code    |
|-----------------|---------|
| OPC UA SERVER   | 16#0001 |
| DNP3 OUTSTATION | 16#0002 |

**Note:** All other protocol codes other than shown above are reserved, and if used, the SVC\_REQ function will not pass power.

The DNP3 specific sub-functions are shown in below table.

Table 28: SERVICE\_REQUEST 130, Protocol 2, Sub-Functions:

| Sub-function            | Code  | Sub-function<br>command Supported<br>by CPU |
|-------------------------|-------|---------------------------------------------|
| START                   | 16#00 | CPE115                                      |
| STOP                    | 16#01 | CPE115                                      |
| CLEAR                   | 16#02 | CPE115                                      |
| SLAVE_STATUS            | 16#03 | CPE400/CPL410 and                           |
|                         |       | CPE115                                      |
| CONFIG_STATUS           | 16#04 | CPE400/CPL410 and                           |
|                         |       | CPE115                                      |
| SEND_POINT_PUSH_DATA    | 16#05 | CPE400/CPL410 and                           |
|                         |       | CPE115                                      |
| SOE_ENABLE_DISABLE_MASK | 16#06 | CPE400/CPL410 and                           |
|                         |       | CPE115                                      |

*Note:* All other sub-functions that are reserved; if used, the SVC\_REQ function does not pass power.

### 5.14.2 Service Request Sub-function – START(0x00)

This function starts the DNP3 Outstation with the provided configuration parameters for CPE115.

### Note:

- 1. This request can only be successfully performed when the DNP3 Outstation is in a READY TO START state after power-on / has been stopped using a service request STOP. The controller will set the corresponding status bit (RUNNING) in the DNP3 Outstation status if the command has been handled successfully.
- 2. If DNP3 is configured using the SVC\_REQ, it is recommended to start the DNP3 Outstation first, and then followed by other protocols such as SRTP & Modbus/TCP Client.

When resuming from STOPPED to READY\_TO\_START state using a service request the dynamic (or runtime) changes made to the configuration parameters will not be effective. To enforce modified configuration data, it is mandatory to follow the sequence of STOP  $\rightarrow$  CLEAR  $\rightarrow$  START commands using service request.

Table 29: Parameters for START sub-function service request

| Parameter     | Summary       | Data Direction<br>(LD perspective) |
|---------------|---------------|------------------------------------|
|               | DNP3          |                                    |
| 16#0002       | Outstation    | IN                                 |
|               | Protocol      |                                    |
| 16#0000       | START Request | IN                                 |
| 133 Words of  | DNP3          |                                    |
| Configuration | Configuration | IN                                 |
| Data          | Data          |                                    |

The use of the START sub-function code in a ladder diagram is illustrated in the following example. If the SVC\_REQ does not pass power, it indicates a failure.

**Note:** In this example, an ST block is used to copy the configuration parameters to the memory area (%R) used by the Service Request.

#### Example

**Figure 21: START Service Request** 

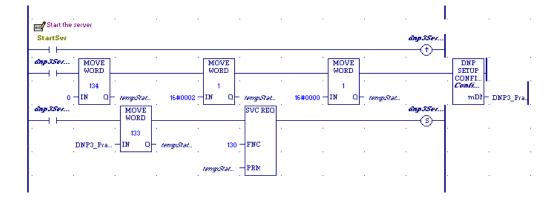

### 5.14.3 Service Request Sub-function – STOP(0x01)

This function puts the DNP3 Outstation in STOPPED state for CPE115. In this state, the DNP3 Outstation will respond to Class 0, 1, 2, or 3 poll requests. The requests will be serviced with current state data; however, the data will be marked as offline to the Master Station. In STOP Mode, CROB and Analog Output Values will return a failure to the Master Station.

#### Note:

- a. This request can only be successfully performed when the DNP3 Outstation is in RUNNING state. It does not remove or clear the configuration files. The controller will set the corresponding status bit (STOPPED) in the DNP3 Outstation status if the command has been handled successfully.
- b. When resuming from STOPPED to READY\_TO\_START state using a service request the changes made to the configuration parameters will not be effective. For changes to be effective a CLEAR request must be issued after sending the STOP request.

Table 30: Parameters for STOP sub-function service request

| Parameter | Summary                     | Data Direction<br>(LD perspective) |
|-----------|-----------------------------|------------------------------------|
| 16#0002   | DNP3 Outstation<br>Protocol | IN                                 |
| 16#0001   | STOP request                | IN                                 |

The use of the STOP sub-function code in a ladder diagram is illustrated in the following example. If the SVC\_REQ does not pass power, it indicates a failure.

### Example

**Figure 22: STOP Service Request** 

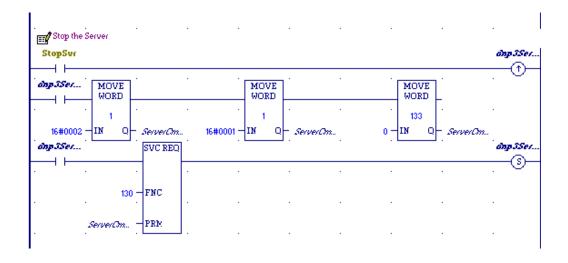

### 5.14.4 Service Request Sub-function – CLEAR(0x02)

This function clears the DNP3 configuration parameters stored by the DNP3 Outstation for CPE115.

**Note:** This request can only be successfully performed when the DNP3 Outstation has been stopped. The controller will set the corresponding status bit (CONFIG\_STAT\_WAITING) in the DNP3 Config status if the command has been handled successfully.

Table 31: Parameters for CLEAR sub-function service request

| Parameter | Summary                  | Data Direction<br>(LD perspective) |
|-----------|--------------------------|------------------------------------|
| 16#0002   | DNP3 Outstation Protocol | IN                                 |
| 16#0002   | CLEAR request            | IN                                 |

If the SVC\_REQ does not pass power, it indicates a failure.

The use of the CLEAR sub-function code in a ladder diagram is illustrated in the following example.

### Example:

**Figure 23: CLEAR Service Request** 

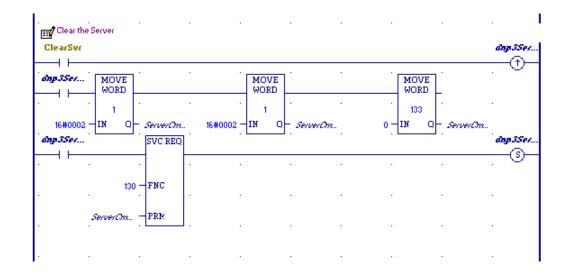

### 5.14.5 DNP3 Outstation re-configuration using Service Request

For CPE115, DNP3 Outstation configuration can be changed during run time without stopping and clearing the Hardware configuration using Service Request. Follow below steps to re-configure the DNP3 outstation.

- 1. Stop DNP3 Outstation using Service Request Sub-function command STOP(0x01).
- Clear DNP3 Outstation configuration using Service Request Sub-function command CLEAR(0x02).
- 3. Modify DNP3 Configuration ST Block parameters as per requirement.
- 4. Do Run Mode Store of the modified DNP3 configuration ST Block.
- 5. Start DNP3 Outstation using Service Request Sub-function command START(0x00).

For CPE400/410, this feature is not applicable.

### 5.14.6 Service Request Sub-function – SLAVE\_STATUS(0x03)

The SLAVE\_STATUS sub-function code can be used to obtain 16-bit info about the current state of the DNP3 Outstation. The sub-function response uses the following bitmasks:

| INIT_IN_PROGRESS       | 0x0001 |
|------------------------|--------|
| READY_TO_START         | 0x0002 |
| RUNNING                | 0x0004 |
| STOPPED                | 0x0008 |
| POINT_PUSH_IN_PROGRESS | 0x0100 |
| ACTIVE_UNIT            | 0x0200 |
| BACKUP_UNIT            | 0x0400 |

Table 32: Parameters for the SLAVE\_STATUS sub-function service request

| Parameter           | Summary                                     | Data Direction<br>(LD perspective) |
|---------------------|---------------------------------------------|------------------------------------|
| 16#0002             | DNP3 Outstation Protocol                    | IN                                 |
| 16#0003             | SLAVE_STATUS request                        | IN                                 |
| 0000 0000 0000 0000 | Slave Status Response – bitmask (see below) | OUT                                |

The use of the SLAVE\_STATUS sub-function code in a ladder diagram is illustrated in the following example. If the SVC\_REQ does not pass Power, it indicates a failure.

The SERVER\_STATUS word bit definitions are displayed below.

| 15 | 14 | 13 | 12 | 11 | 10     | 9      | 8           | 7 | 6 | 5 | 4 | 3       | 2       | 1     | 0        |
|----|----|----|----|----|--------|--------|-------------|---|---|---|---|---------|---------|-------|----------|
|    |    |    |    |    |        |        |             |   |   |   |   |         |         |       |          |
| -  | -  | -  | -  | -  | BACKUP | ACTIVE | POINT PUSH  | - | 1 | - | - | STOPPED | RUNNING | READY | INIT IN  |
|    |    |    |    |    |        |        | IN PROGRESS |   |   |   |   |         |         | TO    | PROGRESS |
|    |    |    |    |    |        |        |             |   |   |   |   |         |         | START |          |
|    |    |    |    |    |        |        |             |   |   |   |   |         |         |       |          |
|    |    |    |    |    |        |        |             |   |   |   |   |         |         |       |          |
|    |    |    |    |    |        |        |             |   |   |   |   |         |         |       |          |

**Note:** While the DNP3 Outstation is starting, the *SLAVE\_STATUS* service request returns 0001h *DNP3* Outstation Initialization in Progress.

### Example:

Figure 24: SLAVE\_STATUS Service Request

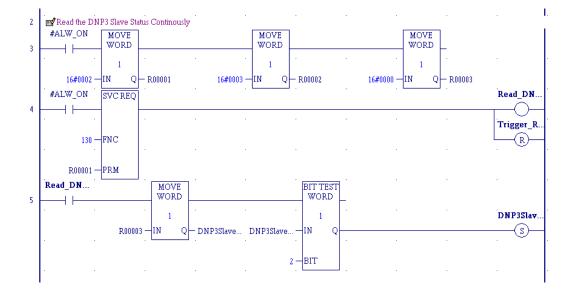

### 5.14.7 Service Request Sub-function – CONFIG\_STATUS(0x04)

The CONFIG\_STATUS sub-function code can be used to obtain info about the configuration status of the DNP3 Outstation. The sub-function response uses the following bitmask:

WAITING 0x0001
IN\_PROGRESS 0x0002
CONFIGURED 0x0004
INVALID 0x0008

Table 33: Parameters for the CONFIG\_STATUS sub-function service requests

|                     |                                  | Data Direction (LD |  |  |
|---------------------|----------------------------------|--------------------|--|--|
| Parameter           | Summary                          | perspective)       |  |  |
| 16#0002             | DNP3 Outstation Protocol         | IN                 |  |  |
| 16#0004             | CONFIG_STATUS request            | IN                 |  |  |
| 0000 0000 0000 0000 | Config Status Response - bitmask | OUT                |  |  |

The use of the CONFIG\_STATUS sub-function code in a ladder diagram is illustrated in the following example. If the SVC\_REQ does not pass Power, it indicates a failure.

The CONFIG\_STATUS word bit definitions are displayed below.

| 15 | 14 | 13 | 12 | 11 | 10 | 9 | 8 | 7 | 6 | 5 | 4 | 3                 | 2              | 1                     | 0                        |
|----|----|----|----|----|----|---|---|---|---|---|---|-------------------|----------------|-----------------------|--------------------------|
| -  | ı  | ı  | 1  | ı  | ı  | ı | - | ı | - | - | ı | INVALID<br>CONFIG | CONFIGURE<br>D | CONFIG IN<br>PROGRESS | WAITING<br>FOR<br>CONFIG |

### Example:

Figure 25: CONFIG\_STATUS Service Request

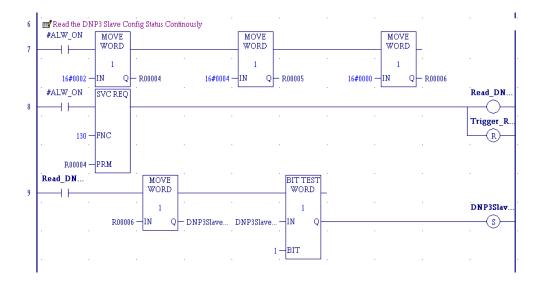

### 5.14.8 Service Request Sub-function – SEND\_POINT\_PUSH\_DATA(0x05)

Point Push Interface is a feature where users will have a mechanism to manually create and push an Event through user logic into DNP3 Outstation Event Buffer. Refer Section 5.6.

**Note:** This request can only be successfully performed when the DNP3 Outstation is in CONFIGURED & RUNNING state, otherwise it may fail. The controller will set the corresponding bit in the DNP3 Outstation status if the command is in progress.

POINT\_PUSH\_IN\_PROGRESS 0x0100

Table 34: Parameters for the SEND\_POINT\_PUSH\_DATA sub-function service request

|                                   |                    | Data Direction   |
|-----------------------------------|--------------------|------------------|
| Parameter                         | Summary            | (LD perspective) |
| 16#0002                           | DNP3 Outstation    | IN               |
|                                   | Protocol           |                  |
| 16#0005                           | Send Point Push    | IN               |
|                                   | Data Request       |                  |
| 107 Words⁵ of Point Push Data for | DNP3               | IN               |
| 8 Records.                        | Configuration Data |                  |

**Note**: The length of Point Push Data may vary based on the number of Point Push Records. The maximum number of point push records supported are limited to 8.

The use of the SEND\_POINT\_PUSH\_DATA sub-function code in a ladder diagram is illustrated in the following example. If the SVC\_REO does not pass Power, it indicates a failure.

### Example:

**Note:** In this example, an ST block is used to copy the point push data to the memory area (%R) used by the Service Request.

Figure 26: SEND\_PUSH\_POINT Service Request

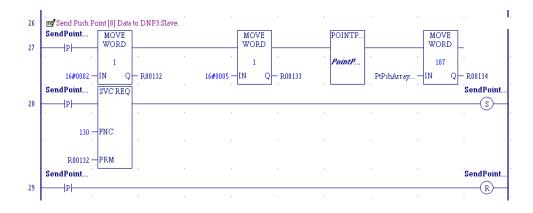

<sup>&</sup>lt;sup>5</sup> For more information on configuration data, refer to Section 5.14.9. System Operation

### 5.14.9 Point Push Data Example

This section provides the sample of individual parameters of the 8 Point Push Data records used in ST block in above figure.

```
<sup>1</sup>-----
' Created: Tuesday, November 11, 2019
' Description:
¹_____
mCountSeq := mCountSeq + 1;
if mCountSeq = 0 then
  mCountSeq := 1;
end if;
if mCountSeq > 59999 then
  mCountSeq := 1;
end IF;
// Array length is 107 [0 to 106] Words
PtPshArrayLL4[0 ] := 1235; // This needs to be a key value of 1237
PtPshArrayLL4[1 ] := mCountSeq; // This number has to different than
the last time
PtPshArrayLL4[2 ] := 8; // This is the number of Records, 1 to 8
PtPshArrayLL4[3] := 1; //Object type: 01-DI, 10-DO, 30-AIV, 40-AOV
PtPshArrayLL4[4 ] := 0; //Variance Typically 0
PtPshArrayLL4[5 ] := 17; //Point number
PtPshArrayLL4[6 ] := Input_Pt; //Data [0]
PtPshArrayLL4[7 ] := 0; //Data [1]
PtPshArrayLL4[8 ] := 0; //unused
PtPshArrayLL4[9 ] := 0; //unused
PtPshArrayLL4[10 ] := 2; //hour
PtPshArrayLL4[11 ] := 1;  //minute
PtPshArrayLL4[12 ] := mCountSeq;//second
PtPshArrayLL4[13] := 4; //month
PtPshArrayLL4[14] := 18; //day
PtPshArrayLL4[15] := 17; //year 2k based
PtPshArrayLL4[16] := 10; //Object type: 01-DI, 10-DO, 30-AIV, 40-AOV
PtPshArrayLL4[17] := 0; //Variance Typically 0
PtPshArrayLL4[18] := 17; //Point number
PtPshArrayLL4[19 ] := Output Pt; //Data [0]
PtPshArrayLL4[20] := 0; /\overline{/}Data [1]
PtPshArrayLL4[21] := 0; //unused
PtPshArrayLL4[22 ] := 0; //unused
PtPshArrayLL4[23] := 2; //hour
PtPshArrayLL4[24] := 1; //minute
PtPshArrayLL4[25 ] := mCountSeq;//second
PtPshArrayLL4[26 ] := 4;  //month
// #3
PtPshArrayLL4[29] := 30; //Object type: 01-DI, 10-DO, 30-AIV, 40-AOV
```

```
PtPshArrayLL4[30 ] := 0;  //Variance Typically 0
PtPshArrayLL4[31 ] := 5;  //Point number
PtPshArrayLL4[32 ] := AIV Var2; //Data [0]
PtPshArrayLL4[33] := 0; //Data [1]
PtPshArrayLL4[34] := 0; //unused
PtPshArrayLL4[35] := 0; //unused
PtPshArrayLL4[36 ] := 2; //hour
PtPshArrayLL4[37 ] := 1; //minute
PtPshArrayLL4[38] := mCountSeq;//second
PtPshArrayLL4[39] := 4; //month
// #4
PtPshArrayLL4[42] := 30; //Object type: 01-DI, 10-DO, 30-AIV, 40-AOV
PtPshArrayLL4[43] := 0; //Variance Typically 0
PtPshArrayLL4[44 ] := 6;  //Point number
PtPshArrayLL4[45] := AIV_Varl_1; //Data [0]
PtPshArrayLL4[46] := AIV Var1 2;
                                    //Data [1]
PtPshArrayLL4[47]:=0; //unused
PtPshArrayLL4[48]:=0; //unused
PtPshArrayLL4[49] := 2;
                          //hour
PtPshArrayLL4[50] := 1; //minute
PtPshArrayLL4[51] := mCountSeq;//second
PtPshArrayLL4[52 ] := 4; //month
// #5
PtPshArrayLL4[55] := 30; //Object type: 01-DI, 10-DO, 30-AIV, 40-AOV
PtPshArrayLL4[56] := 0; //Variance Typically 0
PtPshArrayLL4[57 ] := 7;  //Point number
PtPshArrayLL4[58] := AIV_Var3_1; //Data [0]
PtPshArrayLL4[59] := AIV_Var3_2;
                                    //Data [1]
PtPshArrayLL4[60] := 0; //unused
PtPshArrayLL4[61] := 0; //unused
PtPshArrayLL4[62] := 2; //hour
PtPshArrayLL4[63] := 1; //minute
PtPshArrayLL4[64] := mCountSeq;//second
PtPshArrayLL4[65] := 4; //month
PtPshArrayLL4[68] := 40; //Object type: 01-DI, 10-DO, 30-AIV, 40-AOV
PtPshArrayLL4[69 ] := 0;  //Variance Typically 0
PtPshArrayLL4[70 ] := 5;  //Point number
PtPshArrayLL4[71 ] := AOV_Var2; //Data [0]
PtPshArrayLL4[72] := 0;  //Data [1] PtPshArrayLL4[73] := 0;  //unused
PtPshArrayLL4[74]:= 0; //unused
PtPshArrayLL4[75]:= 2; //hour
PtPshArrayLL4[76]:= 1; //minute
PtPshArrayLL4[77 ] := mCountSeq;//second
PtPshArrayLL4[78] := 4; //month
PtPshArrayLL4[81] := 40; //Object type: 01-DI, 10-DO, 30-AIV, 40-AOV
PtPshArrayLL4[82] := 0; //Variance Typically 0
PtPshArrayLL4[83] := 6;  //Point number
PtPshArrayLL4[84] := AOV_Var1_1; //Data [0]
PtPshArrayLL4[85] := AOV_Var1_2; //Data [1]
PtPshArrayLL4[86] := 0; //unused
PtPshArrayLL4[87]:= 0; //unused
PtPshArrayLL4[88]:= 2; //hour
PtPshArrayLL4[89]:= 1; //minute
PtPshArrayLL4[90 ] := mCountSeq;//second
```

### 5.14.10 Service Request Sub-function – SOE\_ENABLE\_DISABLE\_MASK(0x06)

### CPE400/410 and CPE115

If the objects's channels are configured with Event Mode as SOE, then users can disable the SOE Event Mode for the selected channel through a channel mask, using a Run mode Service Request.

To successfully disable the SOE Event Mode, the following conditions must be satisfied

- the SOE channel mask value is set to 1
- the configured Event mode is set to SOE or MOST\_RECENT
- the mask value is set to 0,
- the configured Event Mode is set to MOST\_RECENT

The use of the Enable/Disable SOE Mode at Runtime sub-function code in a ladder diagram is illustrated in the following example. If the SVC\_REQ does not pass Power, it indicates a failure.

Table 35: Parameters for Enable/Disable SOE Mode at Runtime sub-function service request

| Parameter                  | Summary                                                           | Data Direction<br>(LD perspective) |
|----------------------------|-------------------------------------------------------------------|------------------------------------|
| $X_8X_7X_6X_5X_4X_3X_2X_1$ | SOE Channel – bitmask for each of 8 channels respectively         | IN                                 |
|                            | X = 1, For Channel Events, Event Mode is set to PME configuration |                                    |
|                            | X = 0, For Channel Events, Event Mode is forced to MOST_RECENT    |                                    |

**Note:** This request can be successfully performed when the DNP3 Outstation is CONFIGURED for TCP/IP and/or LLA whitelisting enabled and in RUNNING state, otherwise service request will not pass the power.

### Example:

Figure 27: SOE\_ENABLE\_DISABLE\_MASK Service Request

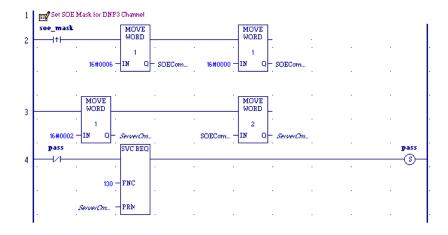

### 5.15 I/O Scans

The CPE400/CPL410 and CPE115 module for DNP3 data exchange does not use a specific I/O Scan Set as defined in the PME processor **Settings** tab, and in the **Ethernet** tab for the CPE400/CPL410 and CPE115 Module.

### **STOP Mode**

In STOP Mode, the DNP3 Outstation will respond to Class 0, 1, 2, or 3 poll requests. The requests will be serviced with current state data; however, the data will be marked as **offline** to the DNP3 Master. In STOP Mode, CROB and Analog Output Values will return a failure to the Master Station.

#### **RUN IO Disable**

In RUN IO Disable Mode, the DNP3 Outstation will respond as documented for STOP Mode.

### **5.16** Alarms

DNP3 Outstation will internally log messages to the CPU log, most of these faults are not fatal, a given fault may relate to the Ethernet interface, or may be specific to the DNP3 Outstation functionality. Fatal and recurrent other faults should be reported to technical support.

For more information on Log Messages captured by the Station Manager, Refer to GFK-2225, PACSystems TCP/IP Ethernet Communications Station Manager User Manual.

Figure 28: LOG Command Display for Event Type 37

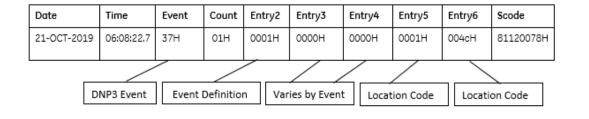

### 5.17 Station Manager

The Ethernet port on the CPU is set up to be used as a Station Manager. Typically, this is used for trouble-shooting and administrative purposes.

In addition to standard Station Manager commands, the CPU responds to DNP3 Outstation specific Stat and Tally Station Manager commands for DNP3 information. The formats are:

- Stat A. Response displays various operating status. Note the response for technical support.
  - o Event Mode Value is displayed as:

0 - SOE

1 - MOST RECENT

• Tally A. Response displays various operating counters. Note the response for technical support.

Table 36: DNP3 Outstation Station Manager command 'tally a' counters

| Counters   | Description                                                                                                    |
|------------|----------------------------------------------------------------------------------------------------|
| Psh_Ev02   | Displays the number of Point Push Events generated for Digital Inputs                                                      |
| Psh_Ev11   | Displays the number of Point Push Events generated for Digital Output<br>Status                                            |
| Psh_Ev32   | Displays the number of Point Push Events generated for Analog Inputs                                                       |
| Psh_Ev42   | Displays the number of Point Push Events generated for Analog Output<br>Status                                             |
| Soe_Ev02   | Displays the number of SOE Events generated for Digital Inputs                                                             |
| Soe_Ev11   | Displays the number of SOE Events generated for Digital Output Status                                                      |
| Soe_Ev22   | Displays the number of SOE Events generated for Binary Counters                                                            |
| Soe_Ev32   | Displays the number of SOE Events generated for Analog Inputs                                                              |
| Soe_Ev42   | Displays the number of SOE Events generated for Analog Output Status                                                       |
| Events02   | Displays the number of Events generated for Digital Inputs                                                                 |
| Events11   | Displays the number of Events generated for Digital Output Status                                                          |
| Events22   | Displays the number of Events generated for Binary Counters                                                                |
| Events32   | Displays the number of Events generated for Analog Inputs                                                                  |
| Events42   | Displays the number of Events generated for Analog Output Status                                                           |
| Events43   | Displays the number of Events generated Analog Output Values                                                               |
| Cla1_RBE   | Displays the number of Events generated for Class1                                                                         |
| Cla2_RBE   | Displays the number of Events generated for Class2                                                                         |
| Cla3_RBE   | Displays the number of Events generated for Class3                                                                         |
| IIN[x]_Bit | Displays the Internal Indication bits (IIN bits) that are set for the respective Channel 'x'. x -> Channel 1 to Channel 8. |
| Ob01RdOK   | Displays the count of Successful Reads from PLC for Digital Inputs                                                         |
| Ob01RdEr   | Displays the count of Failed Reads from PLC for Digital Inputs                                                             |
| Ob10RdOK   | Displays the count of Successful Reads from PLC for Digital Output Status                                                  |

| Counters | Description                                                                    |
|----------|--------------------------------------------------------------------------------|
| Ob10RdEr | Displays the count of Failed Reads from PLC for Digital Output Status          |
| Ob30RdOK | Displays the count of Successful Reads from PLC for Analog Inputs              |
| Ob30RdEr | Displays the count of Failed Reads from PLC for Analog Inputs                  |
| Ob34RdOK | Displays the count of Successful Reads from PLC for Analog Input Deadband      |
| Ob34RdEr | Displays the count of Failed Reads from PLC for Analog Input Deadband          |
| Ob40RdOK | Displays the count of Successful Reads from PLC for Analog Output Status       |
| Ob40RdEr | Displays the count of Failed Reads from PLC for Analog Output Status           |
| CROBWrOK | Displays the count of Successful Writes to PLC for CROB Object                 |
| CROBWrEr | Displays the count of Failed Writes to PLC for CROB Object                     |
| AOv1WrOK | Displays the count of Successful Writes to PLC for AOV Object with Variation 1 |
| AOv1WrEr | Displays the count of Failed Writes to PLC for AOV Object with Variation 1     |
| AOv2WrOK | Displays the count of Successful Writes to PLC for AOV Object with Variation 2 |
| AOv2WrEr | Displays the count of Failed Writes to PLC for AOV Object with Variation 2     |
| AOv3WrOK | Displays the count of Successful Writes to PLC for AOV Object with Variation 3 |
| AOv3WrEr | Displays the count of Failed Writes to PLC for AOV Object with Variation 3     |
| Ob34WrOK | Displays the count of Successful Writes to PLC for Analog Input Deadband       |
| Ob34WrEr | Displays the count of Failed Writes to PLC for Analog Input Deadband           |

**Note:** A value of 0 in the Counters indicates no events have been generated or events have been reported to Masters.

See Appendix A for examples of these two commands.

For all other commands and responses, refer to GFK\_2225, PACSystems TCP/IP Ethernet Communications Station Manager User Manual.

Each CPE400/CPL410 and CPE115 will log conditions to its own Station Manager Log, as well as to the PLC Controller table as part of Fault Group 0x37.

### Section 6 CPU Performance Calculations

For CPE400/CPL410, this section summarizes on how to estimate CPU sweep time due to Event synchronization between the ACTIVE & BACKUP Units in the HSB Redundancy System for the CPE400/CPL410 DNP3 Outstation controllers.

### 6.1 Impact on CPU Sweep Time due to Event Synchronization

DNP3 Event Synchronization between ACTIVE and BACKUP units in a HSB Redundancy System requires the transfer of event data in addition to the user transfer list data, which impacts the sweep time of the CPUs.

In normal operating conditions, the impact on sweep time due to DNP3 Event Synchronization is minimal (approximately a few milliseconds). However, if either of the two units is powered down and one unit accumulates DNP3 events, then the sweep time of the units will experience an increase in time when the unit powers up. This increase in sweep time is due in part by all the accumulated events that are to be transferred from ACTIVE unit to BACKUP unit in one sweep cycle. This one-time increase in sweep time depends on the actual accumulated number of events in the ACTIVE unit. Therefore, the maximum impact on sweep time can be observed if the accumulated events are equal to the total number of configured events (maximum possible accumulation).

CPU Performance Calculations 87

### 6.2 Maximum Impact on Sweep Time

The following equation gives this maximum impact on sweep time in relation to the total number of configured events:

Maximum Impact on Sweep Time (mSec) =  $(0.00837244375 \times N) + (T2 - T1)$ 

Where:

N = Total Number of Configured Events

T1 = Base Sweep Time of system without DNP3 Outstation enabled (mSec)

T2 = Base Sweep Time of system with DNP3 Outstation enabled and no Events are available in the unit (mSec)

Total Number of Configured Events (N) =

| No. of Configured Binary Input (DI) Events  | + |
|---------------------------------------------|---|
| No. of Configured Counter Object Events     | + |
| No. of Configured Binary Output (DO) Events | + |
| No. of Configured Analog Input (AI) Events  | + |

No. of Configured Analog Output (AO) Events +

No. of Configured Analog Output Value (AOV) Events

This equation only gives an approximate max impact on sweep time and the actual max impact on sweep time may vary slightly from the calculated value.

**Note:** The increase in sweep time calculated with the above equation denotes the maximum impact on sweep time, not the normal running sweep time, and it is likely to occur only in power-up scenarios. In normal running condition, impact on sweep time due to DNP3 Event Synchronization is minimal and is **NOT** calculated using the above equation.

CPU Performance Calculations 88

### Appendix A Station Manager Status

The Station Manager interface supports an additional command switch 'a' that can be used with the stat and tally commands to gather statistics and configuration settings from the module. Typically, these are for tech support to use, but they can be used to debug a system prior to engaging Emerson support. Below are examples of its usage in the STAT and Tally Commands

### STAT A

The 'stat a' command is designed to be self-documenting in its output, it represents many of the configuration and operational parameters, settings, or status of DNP3 Outstation.

```
REM> -----
REM> Status of the DNP3 Outstation Protocol
REM> Core Code Licensed from Triangle MicroWorks, Inc.
REM> TMW DNP3 Stack Version: 3.22.0000, Build: 618, Date and Time: Mon Nov 06 09:33:24 2017
REM> Application By Emerson Automation Solutions
REM> All RIGHTS RESERVED
REM> 0 \times 001 = INIT IN PROGRESS
0 \times 002 = READY TO START
0 \times 004 = RUNNING
0 \times 008 = STOPPED
0x100 = POINT PUSH IN PROG
REM> 0x200 = ACTIVE UNIT
0x400 = BACKUP UNIT
REM> DNP3Os Application Status : 0x204
REM>
0 \times 01 = WAITING FOR CONFIG
0x02 = CONFIG IN PROGRESS
0x04 = CONFIGURED
0x08 = INVALID CONFIG
REM> DNP30s Configuration Status : 0x04
REM> DNP30s Application State : 0x09
REM> .....
REM> Basic Configuration
REM> Maximum Channels supported : 8
REM> Number of configured Channels : 8
REM> DNP3 connections TCP/IP port : 20000
REM> DNP3 Slave LLA Address : 4
REM> DNP3 Destination LLA Address : 3
REM> Matching TCP/IP Master address with Station is Disabled
REM> Matching LLA Master with Station is Disabled
REM> PLC CPU Scan Time Interval
                                : 251 ms
REM> If Unsolicited Events to the Master is enabled (from the master)
REM> After 5 Seconds, or 5 buffered Class 1 events Slave sends unsolicited response.
REM> After 5 Seconds, or 5 buffered Class 2 events Slave sends unsolicited response.
REM> After 5 Seconds, or 5 buffered Class 3 events Slave sends unsolicited response.
```

```
REM> PLC CPU Status
REM> PLC CPU IO Enabled : TRUE
REM> PLC CPU Online State : TRUE
REM> User Control Word not configured.
REM>
REM> Information about each connection
REM>
DNP Connection information for Connection : 1
REM> This Outstation / Session LLA = [4]
REM> Master LLA = [3]
REM> Validation of Master LLA Disabled
REM> Validation of Master IP Disabled
REM> Master IP = [*] *any
REM> Is session currently active : Active
REM> Session IIN : 0x600
REM>
DNP Connection information for Connection : 2
REM> This Outstation / Session LLA = [4]
REM> Master LLA = [3]
REM> Validation of Master LLA Disabled
REM> Validation of Master IP Disabled
REM> Master IP = [*] *any
REM> Is session currently active : Active
REM> Session IIN : 0x600
REM>
DNP Connection information for Connection: 3
REM> This Outstation / Session LLA = [4]
REM> Master LLA = [3]
REM> Validation of Master LLA Disabled
REM> Validation of Master IP Disabled
REM> Master IP = [*] *any
REM> Is session currently active : Active
REM> Session IIN : 0x600
REM>
DNP Connection information for Connection : 4
REM> This Outstation / Session LLA = [4]
REM> Master LLA = [3]
REM> Validation of Master LLA Disabled
REM> Validation of Master IP Disabled
REM> Master IP = [*] *any
REM> Is session currently active : Active
REM> Session IIN : 0x600
REM>
DNP Connection information for Connection : 5
REM> This Outstation / Session LLA = [4]
REM> Master LLA = [3]
REM> Validation of Master LLA Disabled
REM> Validation of Master IP Disabled
REM> Master IP = [*] *any
REM> Is session currently active : Active
REM> Session IIN : 0x600
REM>
DNP Connection information for Connection : 6
REM> This Outstation / Session LLA = [4]
REM> Master LLA = [3]
REM> Validation of Master LLA Disabled
REM> Validation of Master IP Disabled
REM> Master IP = [*] *any
REM> Is session currently active : Active
REM> Session IIN : 0x600
REM>
```

```
DNP Connection information for Connection: 7
REM> This Outstation / Session LLA = [4]
REM> Master LLA = [3]
REM> Validation of Master LLA Disabled
REM> Validation of Master IP Disabled
REM> Master IP = [*] *any
REM> Is session currently active : Active
REM> Session IIN : 0x600
REM>
DNP Connection information for Connection : 8
REM> This Outstation / Session LLA = [4]
REM> Master LLA = [3]
REM> Validation of Master LLA Disabled
REM> Validation of Master IP Disabled
REM> Master IP = [*] *any
REM> Is session currently active : Active
REM> Session IIN : 0x608
REM>
REM>
REM> Object Types & format Specifications
REM> Object 01:
REM> Memory Type
                            : %I (Bit)
REM> Number of points : 12
REM> Def Start
REM> Def Static Variation : 1
REM> Object 02:
REM> Def Event Variation : 2
REM> Def Event ...

REM> Def Event Mode : 0

1 2 2 2 2 2 Mask : 1
REM> Max Event Storage Size: 6000
REM> Max Point Configs : 0
REM> Object 20,21,22 not configured.
REM> Object 10:
REM> Memory Type : %Q (Bit)
REM> Starting Address : 1
REM> Number of points : 128
REM> Def Static Variation : 1
REM> Object 11:
REM> Def Event Variation : 2
REM> Def Event Mode : 0
REM> Def Class Mask : 1
REM> Max Event Storage Size: 4000
REM> Max Point Configs : 0
REM> Object 12:
REM> Object 12:

REM> Memory Type : %M (Bit)

REM> Starting Address : 1

REM> Number of points : 50
REM> Def Static Variation : 1
REM> Object 12 (CROB):
REM> CROB Ctrl Block Memory Type : %w (Register)
REM> Starting Address : 1
REM> Starting Offset
                                  : 48
REM> Number of points
REM> Object 30:
REM> Memory Type : %AI (Register)
```

```
REM> Starting Address : 1
REM> Number of points : 128
REM> Def Static Variation : 1
REM> Object 32:
REM> Def Event Variation : 3
REM> Def Event Mode : 0
REM> Def Class Mask : 2
REM> Max Event Storage Size: 2000
REM> Max Point Configs : 0
REM> Obj34 Static Variation: 2
REM> Object 40:
REM> Object 10.

REM> Memory Type : %AQ (Register)
REM> Starting Address : 1
REM> Number of points : 128
REM> Def Static Variation : 1
REM> Object 42:
REM> Def Event Variation : 3
REM> Def Event Mode : 0
REM> Def Class Mask : 2
REM> Max Event Storage Size: 1000
REM> Max Point Configs : 0
REM> Object 41 (AOV):

REM> Memory Type : %w (Register)

REM> Starting Address : 501

REM> Number of points : 128
REM> Def Static Variation : 1
REM> Object 43:
REM> Event Obj43 Count
REM> Point Offset of AOV Object 41: 30
REM> Def Cmd Event Variation : 3
REM> Def Event Mode
                                 : 1
REM> Def Class Mask
                                  : 3
REM> Max Event Storage Size : 8000
REM>
REM> DNP3S Outstation Option Parameters
REM> Multiple Data link layer Confirm Mode
REM> App layer confirmations will be requested
REM> for non-final fragments of a multi fragment response : TRUE
REM>
REM> DNP3S Outstation Tuning Parameters:
REM> Maximum Transmit Fragment Size
                                               : 2048
                                               : 30 Sec
REM> Application Confirmation Time-Out
REM> Unsolicited Event response Time-Out
                                               : 10 Sec
REM> Local clock valid period after Time sync
REM> Max number of LL retries if Confirm Time-out : 3
REM> Link Layer Confirmation Response Time Out : 2 Sec
REM> Link Layer Receive Response Time Out : 15 Sec
REM> Maximum controls allowed in a single request : 10
REM> Time 'select' will remain valid
REM> .....
REM>
```

### **TALLY A**

The 'tally a' command is used for engineering diagnostics. It shows the status of the PLC interface, and many internal counters, in a numeric fashion. The explanation of this data is not documented here but is required for support.

```
> tally a
REM> -----
REM> <<< DNP3 Outstations Tallies >>> 06-JUN-2019 22:10:14.0 (+0:00)
REM> Psh Ev02=00000000H Psh Ev11=00000000H Psh Ev32=00000000H Psh Ev42=00000000H
REM> Soe Ev02=00000060H Soe Ev11=00000060H Soe Ev22=00000000H Soe Ev32=000001f4H
REM> Events32=00000000H Events42=00000000H Events43=00000000H Cla1_RBE=00000000H
REM> Cla2 RBE=00000000H Cla3 RBE=00000000H IIN1 Bit=00000000H IIN2 Bit=00000000H
REM> IIN3 Bit=00000000H IIN4 Bit=00000000H IIN5 Bit=00000000H IIN6 Bit=00000000H
REM> CROBWrOK=00000000H CROBWrEr=00000000H AOv1WrOK=00000000H AOv1WrEr=00000000H
REM> Ob34WrOK=00000000H Ob34WrEr=00000000H
REM>
REM> -----
REM>
```

# Appendix B PACSystems RX3i CPE400/CPL410 and RSTi-EP EPSCPE115 DNP3 Protocol Outstation Device Profile

| DNP V3.0          |                                                                                                    |                            |                   |                                   |  |  |  |  |  |  |  |
|-------------------|----------------------------------------------------------------------------------------------------|----------------------------|-------------------|-----------------------------------|--|--|--|--|--|--|--|
| DEVICE PROFIL     | E DOCUMENT                                                                                                 |                            |                   |                                   |  |  |  |  |  |  |  |
| Vendor Name:      | Emerson Automation Solutions                                                                               |                            |                   |                                   |  |  |  |  |  |  |  |
| Device Name:      | Device Name: CPE400/CPL410, CPE115 Outstation, using the Triangle Micro Works, Inc. DNP3 Outstation Source |                            |                   |                                   |  |  |  |  |  |  |  |
|                   | Code Library, Version 3.22                                                                                 |                            |                   |                                   |  |  |  |  |  |  |  |
| Highest DNP Le    | evel Supported:                                                                                            | Device Functio             | Device Function:  |                                   |  |  |  |  |  |  |  |
|                   |                                                                                                    |                            |                   |                                   |  |  |  |  |  |  |  |
|                   | quests: Level 3                                                                                            | ☐ Maste                    |                   |                                   |  |  |  |  |  |  |  |
|                   | sponses: Level 3                                                                                           | ⊠ Outsta                   |                   |                                   |  |  |  |  |  |  |  |
|                   | s, functions, and/or qualifiers support                                                                    | ted in addition to the H   | ighest DI         | NP Levels Supported (the complete |  |  |  |  |  |  |  |
| list is described | l in the attached table):                                                                                  |                            |                   |                                   |  |  |  |  |  |  |  |
| F                 | .h                                                                                                    |                            | J 00 /l:-         |                                   |  |  |  |  |  |  |  |
| *                 | -change-event) object requests, requ<br>ported. Static object requests sent wi                             | •                          | •                 | • • •                             |  |  |  |  |  |  |  |
| (index) are sup   | ported. Static object requests sent wi                                                                     | iai qualifici 3 07, or 00, | wiii be ie        | sponded with qualifiers to or or. |  |  |  |  |  |  |  |
| 16-bit. 32-bit a  | and Floating-Point Analog Change Eve                                                                       | ents with Time may be r    | eaueste           | d.                                |  |  |  |  |  |  |  |
|                   | Analog Output Status and Output Blo                                                                        |                            | -                 |                                   |  |  |  |  |  |  |  |
|                   | Objects 11, 42 and 43 are supported.                                                                       | •                          | • •               |                                   |  |  |  |  |  |  |  |
| -                 | a Link Frame Size (octets):                                                                                |                            | lication F        | Fragment Size (octets):           |  |  |  |  |  |  |  |
|                   | , ,                                                                                                    |                            |                   | ,                                 |  |  |  |  |  |  |  |
| Transr            | nitted: <b>292</b>                                                                                         | Transr                     | Transmitted: 2048 |                                   |  |  |  |  |  |  |  |
| Receiv            | ved <b>292</b>                                                                                             | Receiv                     | ed .              | 2048                              |  |  |  |  |  |  |  |
| Maximum Data      | a Link Re-tries:                                                                                           | Maximum App                | lication L        | ayer Re-tries:                    |  |  |  |  |  |  |  |
|                   |                                                                                                    |                            |                   |                                   |  |  |  |  |  |  |  |
| ×                 | Configurable, range 0 to 255                                                                               | X                          | None              |                                   |  |  |  |  |  |  |  |
|                   | Fixed 65535                                                                                                |                            | Config            | urable                            |  |  |  |  |  |  |  |
| Requires Data     | Link Layer Confirmation:                                                                                   | •                          |                   |                                   |  |  |  |  |  |  |  |
|                   |                                                                                                    |                            |                   |                                   |  |  |  |  |  |  |  |
|                   | Never                                                                                                    |                            |                   |                                   |  |  |  |  |  |  |  |
|                   | Always                                                                                                    |                            |                   |                                   |  |  |  |  |  |  |  |
|                   | Sometimes                                                                                                  |                            |                   |                                   |  |  |  |  |  |  |  |
| ×                 | Configurable as: Never, Only for mul                                                                       | lti-frame messages, or A   | lways             |                                   |  |  |  |  |  |  |  |

| DNP V3.0   |                                                                                                    |  |  |  |  |  |  |  |  |  |  |
|------------|----------------------------------------------------------------------------------------------------|--|--|--|--|--|--|--|--|--|--|
| DEVICE PR  | OFILE DOCUMENT                                                                                           |  |  |  |  |  |  |  |  |  |  |
| Requires A | pplication Layer Confirmation:                                                                           |  |  |  |  |  |  |  |  |  |  |
|            |                                                                                                    |  |  |  |  |  |  |  |  |  |  |
|            | Never                                                                                                    |  |  |  |  |  |  |  |  |  |  |
|            | · ·                                                                                                    |  |  |  |  |  |  |  |  |  |  |
|            | , ,,,,,,,,,,,,,,,,,,,,,,,,,,,,,,,,,,,,,                                                                  |  |  |  |  |  |  |  |  |  |  |
|            | , , , , , , , , , , , , , , , , , , , ,                                                                  |  |  |  |  |  |  |  |  |  |  |
|            |                                                                                                    |  |  |  |  |  |  |  |  |  |  |
| X          | Configurable as: Only when reporting event data or When reporting event data or multi-fragment messages. |  |  |  |  |  |  |  |  |  |  |
| Timequite  | while waiting for:                                                                                       |  |  |  |  |  |  |  |  |  |  |
| Timeouts   | while waiting for:                                                                                       |  |  |  |  |  |  |  |  |  |  |
| D          | ata Link Confirm: □ None □ Fixed at □ Variable ☑ <b>Configurable.</b>                                    |  |  |  |  |  |  |  |  |  |  |
|            | omplete Appl. Fragment: 🛛 None 🗆 Fixed at 🗆 Variable 🖂 Configurable                                      |  |  |  |  |  |  |  |  |  |  |
|            | oplication Confirm: □ None □ Fixed at □ Variable ☑ <b>Configurable.</b>                                  |  |  |  |  |  |  |  |  |  |  |
|            | omplete Appl. Response: 🗵 None 🗆 Fixed at 🗆 Variable 🖂 Configurable                                      |  |  |  |  |  |  |  |  |  |  |
|            |                                                                                                    |  |  |  |  |  |  |  |  |  |  |
|            |                                                                                                    |  |  |  |  |  |  |  |  |  |  |
|            |                                                                                                    |  |  |  |  |  |  |  |  |  |  |
|            |                                                                                                    |  |  |  |  |  |  |  |  |  |  |
|            |                                                                                                    |  |  |  |  |  |  |  |  |  |  |
|            |                                                                                                    |  |  |  |  |  |  |  |  |  |  |
|            |                                                                                                    |  |  |  |  |  |  |  |  |  |  |
|            |                                                                                                    |  |  |  |  |  |  |  |  |  |  |
|            |                                                                                                    |  |  |  |  |  |  |  |  |  |  |
|            |                                                                                                    |  |  |  |  |  |  |  |  |  |  |
|            |                                                                                                    |  |  |  |  |  |  |  |  |  |  |
|            |                                                                                                    |  |  |  |  |  |  |  |  |  |  |
|            |                                                                                                    |  |  |  |  |  |  |  |  |  |  |
|            |                                                                                                    |  |  |  |  |  |  |  |  |  |  |
|            |                                                                                                    |  |  |  |  |  |  |  |  |  |  |
|            |                                                                                                    |  |  |  |  |  |  |  |  |  |  |

| DNP V   | 3.0                                         |                |                    |             |           |              |           |                        |  |
|---------|---------------------------------------------|----------------|--------------------|-------------|-----------|--------------|-----------|------------------------|--|
| DEVIC   | E PROFILE DOCUMENT                          |                |                    |             |           |              |           |                        |  |
| Sends/  | Executes Control Operati                    | ons:           |                    |             |           |              |           |                        |  |
|         |                                             |                |                    |             |           |              |           |                        |  |
|         | WRITE Binary Outputs                        | ⊠ Never        | □ Alwa             | •           |           | metimes      |           | figurable              |  |
|         | SELECT/OPERATE                              |                | Never              | ⊠ Alw       | •         | ☐ Som        |           | □ Configurable         |  |
|         | DIRECT OPERATE □ Never ☑ Always □ Sometimes |                |                    |             |           |              |           | □ Configurable         |  |
|         | DIRECT OPERATE – NO                         | ACK 🗆          | Never              | ⊠ Alw       | /ays      | ☐ Som        | etimes    | □ Configurable         |  |
|         | Count > 1                                   | □ Never        | ⊠ Alwa             | ıys         | □ So      | metimes      | □ Con     | figurable              |  |
|         | Pulse On                                    |                | Never <b>⊠Alwa</b> | ys          | □ So      | metimes      | ☐ Con     | figurable              |  |
|         | Pulse Off                                   | □ Never        | ⊠Alwa              | ys          | □ So      | metimes      | ☐ Con     | figurable              |  |
|         | Latch On                                    |                | Never              | ⊠ Alw       | /ays      | ☐ Som        | etimes    | $\square$ Configurable |  |
|         | Latch Off                                   | ☐ Never        | ⊠ Alwa             | ays         | □ So      | metimes      | ☐ Con     | figurable              |  |
|         |                                             |                |                    |             |           |              |           | c. 11                  |  |
|         | Queue                                       | ⊠ Never        | □ Alwa             |             |           | metimes      |           | figurable              |  |
|         | Clear Queue                                 | ☑ Never        | □ Alwa             | ıys         | □ 50      | metimes      | ⊔ Con     | figurable              |  |
| Attach  | explanation if 'Sometime                    | s' or 'Configu | rahle' was ch      | ecked f     | or any o  | neration     |           |                        |  |
|         | t Counter Object/Variatio                   |                | Table Wasen        | 1           |           | l Over at:   |           |                        |  |
| Delaui  | t Counter Object/ variatio                  | 111.           |                    | Court       | iters Koi | i Over at.   |           |                        |  |
|         | No Counters Reported                        |                |                    |             | No C      | Counters Re  | eported   |                        |  |
| ×       | Configurable                                |                |                    |             | Conf      | figurable (a | attach ex | xplanation)            |  |
| ×       | Default Object                              |                |                    | $\boxtimes$ | 16 B      | its          |           |                        |  |
|         | Default Variation:                          |                |                    | ×           | 32 B      | its          |           |                        |  |
|         | Point-by-point list attac                   | hed            |                    |             | Othe      | er Value: _  |           |                        |  |
|         |                                             |                |                    |             | Poin      | t-by-point   | list atta | ched                   |  |
| Sends I | Multi-Fragment Response                     | 2S:            |                    |             |           |              |           |                        |  |
|         |                                             |                |                    |             |           |              |           |                        |  |
|         | Yes                                         |                |                    |             |           |              |           |                        |  |
|         | No                                          |                |                    |             |           |              |           |                        |  |
| ×       | Configurable                                |                |                    |             |           |              |           |                        |  |
|         |                                             |                |                    |             |           |              |           |                        |  |

| DNP V3.0<br>DEVICE PROFILE DOCUMENT                                                          |            |              |       |  |  |
|----------------------------------------------------------------------------------------------|------------|--------------|-------|--|--|
| Sequential File Transfer Support:                                                            |            |              |       |  |  |
| Append File Mode                                                                             | □Yes       | ⊠ No         |       |  |  |
| Custom Status Code Strings                                                                   | □Yes       | ⊠ No         |       |  |  |
| Permissions Field                                                                            |            | ☐ Yes        | ⊠ No  |  |  |
| File Events Assigned to Class                                                                | ☐ Yes      | ⊠ No         |       |  |  |
| File Events Send Immediately                                                                 | ☐ Yes      | ⊠ No         |       |  |  |
| Multiple Blocks in a Fragment                                                                | □Yes       | ⊠ No         |       |  |  |
| Max Number of Files Open                                                                     | N/A        |              |       |  |  |
| TCP Keep Alive                                                                               |            |              |       |  |  |
| □Timer disabled                                                                              |            |              |       |  |  |
| □Fixed atms                                                                                  |            |              |       |  |  |
| <ul><li>☑Configurable, range 0 to 30000 ms</li><li>☐ Configurable, selectable from</li></ul> | me         |              |       |  |  |
| ☐ Configurable, selectable from,,                                                            |            |              |       |  |  |
| Data Link Address                                                                            |            | <del>-</del> |       |  |  |
|                                                                                              |            |              |       |  |  |
| ☐ Fixed at                                                                                   |            |              |       |  |  |
| <ul><li>☑ Configurable, range 0 to 65519</li><li>☐ Configurable, selectable from</li></ul>   |            |              |       |  |  |
| ☐ Configurable, other, describe                                                              |            |              |       |  |  |
| DNP3 Source Address Validation                                                               |            |              |       |  |  |
| □Never                                                                                       |            |              |       |  |  |
| □Never □Always, one address allowed                                                          |            |              |       |  |  |
| $\square$ Always, any one of multiple addresses allo                                         |            |              |       |  |  |
| ⊠Sometimes, explain -Configurable Ena                                                        | able/Disal | ble          |       |  |  |
| DNP3 Source Address(es) expected whe                                                         | n Validat  | ion is En    | abled |  |  |
|                                                                                              |            |              |       |  |  |
| □Configurable to any 16 bit DNP Data L                                                       |            |              |       |  |  |
| ☑ Configurable, range Configurable, range © □Configurable, selectable from,_                 |            |              |       |  |  |
| ☐ Configurable, selectable from,_                                                            |            |              |       |  |  |
| Event Buffer Overflow Behavior                                                               |            |              |       |  |  |
|                                                                                              |            |              |       |  |  |
| □Discard the oldest event □ Discard the newest event                                         |            |              |       |  |  |
| ☑ Other, explain: Configurable                                                               |            |              |       |  |  |
| , <sub>T</sub>                                                                               |            |              |       |  |  |

| DNP V3.0                                                             |
|----------------------------------------------------------------------|
| DEVICE PROFILE DOCUMENT                                              |
| Supports Unsolicited Reporting                                       |
|                                                                      |
| □Yes                                                                 |
| □ No ☑ Configurable, selectable from On and Off                      |
| Unsolicited Response Confirmation Timeout                            |
|                                                                      |
| ☐ Fixed at ms                                                        |
| ☑ Configurable, range 1000 to 300000 ms                              |
| □ Configurable, selectable from,,ms                                  |
| □ Configurable, other, describe<br>□ Variable, explain               |
| Number of Unsolicited Retries                                        |
|                                                                      |
| □ None                                                               |
| ☐ Fixed at                                                           |
| ☑ Configurable, range 1 to 255                                       |
| Configurable, selectable from,,                                      |
| □ Configurable, other, describe<br>□ Unlimited                       |
| Number of class 1 events-Unsolicited Response Trigger Condition      |
|                                                                      |
| ☐ Class 1 not used to trigger Unsolicited Responses                  |
| □ Fixed at                                                           |
| ☑ Configurable, range 1 to 255                                       |
| □ Configurable, selectable from,,<br>□ Configurable, other, describe |
| <del>-</del>                                                         |
| Number of class 2 events-Unsolicited Response Trigger Condition      |
|                                                                      |
| ☐ Class 1 not used to trigger Unsolicited Responses ☐ Fixed at       |
| ☑ Configurable, range 1 to 255                                       |
| ☐ Configurable, selectable from,,                                    |
| □ Configurable, other, describe                                      |
| Number of class 3 events-Unsolicited Response Trigger Condition      |
|                                                                      |
| ☐ Class 1 not used to trigger Unsolicited Responses                  |
| ☐ Fixed at<br>☑ Configurable, range 1 to 255                         |
| ☐ Configurable, selectable from,                                     |
| □ Configurable, other, describe                                      |

| DNP V3.0                                                             |
|----------------------------------------------------------------------|
| DEVICE PROFILE DOCUMENT                                              |
| Hold time after class 1 event-Unsolicited Response Trigger Condition |
|                                                                      |
| □ Class 1 not used to trigger Unsolicited Responses                  |
| □ Fixed at ms                                                        |
| ⊠ Configurable, range 1000 to 32000000 ms                            |
| □ Configurable, selectable from, ms                                  |
| ☐ Configurable, other, describe                                      |
| Hold time after class 2 event-Unsolicited Response Trigger Condition |
|                                                                      |
| □ Class 1 not used to trigger Unsolicited Responses                  |
| □ Fixed at ms                                                        |
| ⊠ Configurable, range 1000 to 32000000 ms                            |
| □ Configurable, selectable from, ms                                  |
| ☐ Configurable, other, describe                                      |
| Hold time after class 3 event-Unsolicited Response Trigger Condition |
| □ Class 1 not used to trigger Unsolicited Responses                  |
| □ Fixed at ms                                                        |
| ☑ Configurable, range 1000 to 32000000 ms                            |
| □ Configurable, selectable from, ms                                  |
| □ Configurable, other, describe                                      |
|                                                                      |
|                                                                      |

## Appendix C RSTi-EP EPSCPE115 Configuration example

```
// CPE115 DNP3 configuration
// Setup Block for DNP3 Outstation on EPSCPE115
// Standard Command Block Parameters
mDNP3 Setup[00] := 132; // SvcReq data length, always 132
mDNP3_Setup[01] := 0; // Reserved, always 0
// Outstation Connection Parameters
mDNP3_Setup[06] := 1234; // Outstation command number, always 1234 ``` ``` ```
mDNP3 Setup[07] := 1;
                                                  // Number of Channels
mDNP3_Setup[08] := 20000; // DNP3 Port
mDNP3 Setup[09] := 4;
                                               // Slave Address
// Unsolicited Parameters
mDNP3_Setup[10] := 1;
                                                // Enable Messages
mDNP3_Setup[11] := 5;
mDNP3_Setup[12] := 5;
                                            // Class1,Class2 and Class3 Events
// Number of Class1,Class2 and Class3 Events
                                              // Class1, Class2 and Class3 Event Delay
mDNP3_Setup[13] := 3;
                                          // Destination Address
//Event Scan Parameters
mDNP3 Setup[14] := 250;
                                        // Data Change Scan Period
mDNP3 Setup[15] := 2#0000001000000000;
// [x].1 Send Outstation Restart bit If set, Send Outstation Restart bit
// [x].2 DNP3 Time-Sync required If set, Send DNP3 Time-Sync required bit
// [x].3,4 Link layer Confirmation Mode Specifies when DNP3 Outstation shall ask
         Value: 0x00 - Never, 0x01 - Always, 0x10 - Sometimes Default: 0x00 - Never
// [x].5 Multi-Fragment responses If set, Application layer is not allowed to send Multi-Fragment
responses
 // [x].6 Multifragment Confirm If set, Application layer not allow confirmations for Multi
fragment response
 // [x].7 Class Mask None If set, Assign Class Mask None to all points during RUN/STOP transition
// [x].8 Unused
// [x].9 Link TimeOut Disconnect If set, disconnect a connection when linklayer times out
// [x].10 Delete Oldest Events If set, Uses Circular Event Buffer by deleting oldest Events
//\ [{\tt x}]. 11\ {\tt Enable\ Pointpush\ Events\ Local\ Forced\ If\ set,\ Mark\ Local\ Forced\ Flag\ for\ Point\ Push\ Point\ Push\ Push\ Push\ Point\ Push\ Push\ Pu
 // [x].12 Enable Pointpush Event Y2k Ladder If set, Point Push Data Needs a Y2K ladder
// [x].13 Force DI Points to Point Push If set, assign object 01 Points all part of Point Push at
startup
// [x].14 Force DI Points to Point Push If set, assign object 10 Points all part of Point Push at
// [x].15 Force DI Points to Point Push If set, assign object 30 Points all part of Point Push at
// [x].16 Force DI Points to Point Push If set, assign object 40 Points all part of Point Push at
//
                                     // Reserved
mDNP3 Setup[16] := 0;
mDNP3_Setup[17] := 0; //Memory Type for Quality Force mDNP3_Setup[18] := 0; //Memory Address for Quality
                                          //Memory Address for Quality Force
mDNP3 Setup[19] := 2048; // Transmit Fragment Size
mDNP3_Setup[20] := 30; // Application Confirm Timeout
mDNP3_Setup[21] := 10: // Unsolicited Confirm Timeout
mDNP3 Setup[21] := 10;
                                          // Unsolicited Confirm Timeout
mDNP3 Setup[22] := 30; // Clock Valid Period
mDNP3_Setup[23] := 30;  // DNP3 TCP KeepAlive Time
mDNP3_Setup[24] := 3;  // Maximum Retries mDNP3_Setup[25] := 2;  // Confirm Timeout
```

```
mDNP3_Setup[26] := 15;  // Frame Timeout
mDNP3_Setup[27] := 10;  // Max Control Requests
mDNP3_Setup[28] := 5;  // Select Timeout
^- Sequence of Events Collection Parameter
// Note: If set to disable for a given channel, the Default Event Mode setting in the object
params will be forced to MOST RECENT
DNP3 data
// -----DI Attributes-----
// Object01 Parameters
// Memory Type: Value: 70-%I, 72-%Q, 76-%M, 74-%T, 86-%G
mDNP3 Setup[30] := 100; // Number of Points for Object01
mDNP3_Setup[31] := 70; // Memory Type for Object01
mDNP3_Setup[32] := 1;  // Memory Address for Object01
mDNP3_Setup[33] := 2;  // Default Static Variation for Object01
// Object02 Parameters
// Default Event Mode Value: 1 - SOE, 2 - MOST RECENT
// Default Class Mask Value: 0 - Class 0, 1 - Class 1, 2 - Class 2, 3 - Class 3
// Maximum Events. Value: 0 to 8000
mDNP3 Setup[37] := 500; // Maximum Events Object02
// Enable Binary Counter value 1-Enable 0-Disable
mDNP3 Setup[38] := 0; // Enable Binary Counter: Object 20,21,22
// Object20 Parameters
mDNP3 Setup[39] := 1; // Default Static Variation Object20
// Object21 Parameters
mDNP3_Setup[40] := 1; // Default Static Variation Object21
// Object22 Parameters
// Default Event Mode Value: 1 - SOE, 2 - MOST RECENT
// Default Class Mask Value: 0 - Class 0, 1 - Class 1, 2 - Class 2, 3 - Class 3
// Maximum Events. Value: 0 to 8000.
mDNP3_Setup[41] := 1; // Default Event Variation Object22
mDNP3_Setup[42] := 2; // Default Event Mode Object22
mDNP3_Setup[43] := 1; // Default Class Mask Object22
mDNP3_Setup[44] := 500; // Maximum Events Object22
// ------DO Attributes-----
// Object10 Parameters
// Memory Type: Value: 70-%I, 72-%Q, 76-%M, 74-%T, 86-%G
mDNP3_Setup[45] := 100; // Number of Points for Object10
mDNP3_Setup[46] := 72; // Memory Type for Object10
mDNP3_Setup[47] := 1; // Memory Address for Object10
mDNP3_Setup[48] := 2; // Default Static Variation for Object10
// Object11 Parameters
// Object11 Parameters
// Default Event Mode Value: 1 - SOE, 2 - MOST RECENT
// Default Class Mask Value: 0 - Class 0, 1 - Class 1, 2 - Class 2, 3 - Class 3
// Maximum Events. Value: 0 to 8000.
mDNP3 Setup[52] := 500; // Maximum Events Object11
// Object 12 Parameters
// Memory Type for Object 12: Value: 70-%I, 72-%Q, 76-%M, 74-%T, 86-%G, Default: 72
mDNP3 Setup[53] := 0; // Number of Points for Object 12
mDNP3 Setup[54] := 72; // Memory Type for Object 12
mDNP3_Setup[55] := 1; // Memory Address for Object 12
mDNP3_Setup[56] := 1; // Command Variation for Object 12
// CROB Parameters
// Memory Type for CROB. Value: 8-%R, 10-%AI, 12-%AQ, 196-%W.
mDNP3_Setup[57] := 0; // Number of Points for CROB
mDNP3_Setup[58] := 8; // Memory Type for CROB
// Object30 Parameters
```

```
// Memory Type. Value: 8-%R, 10-%AI, 12-%AQ, 196-%W, Default
mDNP3 Setup[61] := 100; // Number of Points for Object30
mDNP3_Setup[62] := 10; // Memory Type for Object30
mDNP3_Setup[63] := 1; // Memory Address for Object30
mDNP3_Setup[64] := 2; // Default Static Variation for Object30
// Object32 Parameters
// Default Event Mode Value: 1 - SOE, 2 - MOST RECENT
// Default Class Mask Value: 0 - Class 0, 1 - Class 1, 2 - Class 2, 3 - Class 3
// Maximum Events. Value: 0 to 8000.
mDNP3_Setup[65] := 4;  // Default Event Variation Object32
mDNP3_Setup[66] := 1;  // Default Event Mode Object32
mDNP3_Setup[67] := 2;  // Default Class Mask Object32
mDNP3_Setup[68] := 500;  // Maximum Events Object32
mDNP3 Setup[69] := 0;
                             //Reserved
// Object34 Parameters
mDNP3 Setup[70] := 2; // Default Static Variation for Object34
// -----AO Attributes-----
// Object40 Parameters
// Memory Type. Value: 8-%R, 10-%AI, 12-%AQ, 196-%W
// Memory Address. Value: 1 to Maximum (based on Memory Type)
// Default Static Variation
mDNP3 Setup[71] := 100; // Number of Points for Object40
mDNP3_Setup[72] := 12;  // Memory Type for Object40
mDNP3_Setup[73] := 1;  // Memory Address for Object40
mDNP3_Setup[74] := 2;  // Default Static Variation for Object40
// Object42 Parameters
// Default Event Mode Value: 1 - SOE, 2 - MOST RECENT
// Default Class Mask Value: 0 - Class 0, 1 - Class 1, 2 - Class 2, 3 - Class 3
// Maximum Events. Value: 0 to 8000.
mDNP3_Setup[75] := 4; // Default Event Variation Object42
mDNP3_Setup[76] := 1; // Default Event Mode Object42
mDNP3_Setup[77] := 2; // Default Class Mask Object42
mDNP3 Setup[78] := 500; // Maximum Events Object42
// Object41 Parameters
// Memory Type. Value: 8-%R, 10-%AI, 12-%AQ, 196-%W
mDNP3_Setup[79] := 0; // Number of Points for Object41
mDNP3_Setup[80] := 12; // Memory Type for Object41
mDNP3_Setup[81] := 1; // Memory Address for Object41
mDNP3_Setup[82] := 2; // Command Variation for Object41
// Object43 Parameters
// Default Event Mode Value: 1 - SOE, 2 - MOST RECENT
// Default Class Mask Value: 0 - Class 0, 1 - Class 1, 2 - Class 2, 3 - Class 3
// Maximum Events. Value: 0 to 8000.
mDNP3\_Setup[83] := 0; // Number of Points for Object43
mDNP3 Setup[87] := 3; // Default Class Mask Object43 mDNP3 Setup[88] := 500; // Maximum Events Object43
mDNP3 Setup[89] := 0;
                           // Validate so
// IP address 1
                              // Validate Source IP
mDNP3_Setup[90] := 0;
mDNP3_Setup[91] := 0;
mDNP3 Setup[92] := 0;
mDNP3 Setup[93] := 0;
mDNP3 Setup[94] := 0;
                            // IP address 2
mDNP3 Setup[95] := 0;
mDNP3_Setup[96] := 0;
mDNP3_Setup[97] := 0;
                            // IP address 3
mDNP3 Setup[98] := 0;
mDNP3 Setup[99] := 0;
mDNP3 Setup[100] := 0;
```

```
mDNP3 Setup[101] := 0;
mDNP3 Setup[102] := 0;
                                // IP address 4
mDNP3_Setup[103] := 0;
mDNP3_Setup[104] := 0;
mDNP3 Setup[105] := 0;
//
mDNP3_Setup[106] := 0;
mDNP3_Setup[107] := 0;
                                // IP address 5
mDNP3 Setup[108] := 0;
mDNP3_Setup[109] := 0;
                                // IP address 6
mDNP3 Setup[110] := 0;
mDNP3 Setup[111] := 0;
mDNP3_Setup[112] := 0;
mDNP3_Setup[113] := 0;
mDNP3_Setup[114] := 0;
                                // IP address 7
mDNP3 Setup[115] := 0;
mDNP3 Setup[116] := 0;
mDNP3 Setup[117] := 0;
mDNP3_Setup[118] := 0;
                                // IP address 8
mDNP3 Setup[119] := 0;
mDNP3_Setup[120] := 0;
mDNP3 Setup[121] := 0;
mDNP3_Setup[122] := 0;  // Validate Source Address
mDNP3_Setup[123] := 11; // Source Address 1
mDNP3_Setup[124] := 12; // Source Address 2
mDNP3_Setup[125] := 53; // Source Address 3
mDNP3_Setup[126] := 54; // Source Address 4
mDNP3_Setup[127] := 55; // Source Address 5
mDNP3_Setup[128] := 56; // Source Address 6
mDNP3_Setup[129] := 57;  // Source Address 7
mDNP3_Setup[130] := 58;  // Source Address 8
// DNP3 - Reserved
mDNP3_Setup[131] := 0;  // Reserved
mDNP3_Setup[132] := 0;  // Reserved
```

### **Support Links**

Home link: http://www.emerson.com/industrial-automation-controls

Knowledge Base: https://www.emerson.com/industrial-automation-controls/support

### **Customer Support and Contact Information**

**Americas** 

Phone: 1-888-565-4155

1-434-214-8532 (If toll-free option is unavailable)

Customer Care (Quotes/Orders/Returns): customercare.mas@emerson.com **Technical Support:** support.mas@emerson.com

**Europe** 

Asia Phone:

Phone: +800-4444-8001

+420-225-379-328 (If toll-free option is unavailable)

+39-0362-228-5555 (from Italy - if toll-free 800 option is unavailable

or dialing from a mobile telephone)

Customer Care (Quotes/Orders/Returns): customercare.emea.mas@emerson.com support.mas.emea@emerson.com

**Technical Support:** 

+86-400-842-8599

+65-6955-9413 (All other countries)

Customer Care (Quotes/Orders/Returns):

customercare.cn.mas@emerson.com

**Technical Support:** 

support.mas.apac@emerson.com

Any escalation request should be sent to: mas.sfdcescalation@emerson.com

Note: If the product is purchased through an Authorized Channel Partner, please contact the seller directly for any support.

Emerson reserves the right to modify or improve the designs or specifications of the products mentioned in this manual at any time without notice. Emerson does not assume responsibility for the selection, use or maintenance of any product. Responsibility for proper selection, use and maintenance of any Emerson product remains solely with the purchaser.

© 2021 Emerson. All rights reserved.

Emerson Terms and Conditions of Sale are available upon request. The Emerson logo is a trademark and service mark of Emerson Electric Co. All other marks are the property of their respective owners.

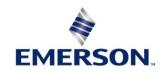